# <span id="page-0-0"></span>**УСТРОЙСТВА ДЛЯ МОБИЛЬНЫХ СИСТЕМ**

# **E-270**

# **РУКОВОДСТВО ПОЛЬЗОВАТЕЛЯ**

*Модуль преобразователей универсальный RS-232/RS-485/USB*

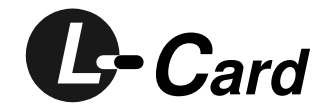

*Москва. Декабрь 2002 Ревизия 2.0.23*

# **ЗАО "Л-КАРД"**

117105, г. Москва, Варшавское ш., д. 5, корп. 4, стр. 2

тел.: (095) 785-95-25 факс: (095) 785-95-14

# **Адреса в Интернет:**

[www.lcard.ru](http://www.lcard.ru) [ftp.lcard.ru](ftp://ftp.lcard.ru/pub)

# **E-Mail:**

Отдел продаж: [sale@lcard.ru](mailto:sale@lcard.ru) Техническая поддержка: [support@lcard.ru](mailto:support@lcard.ru) Отдел кадров: [job@lcard.ru](mailto:job@lcard.ru) Общие вопросы: [lcard@lcard.ru](mailto:lcard@lcard.ru)

## **Представители в регионах:**

Украина: HOLIT Data Sistems, [www.holit.com.ua,](http://www.holit.com.ua) (044) 241-6754 Санкт-Петербург: Autex Spb Ltd., [www.autex.spb.ru,](http://www.autex.spb.ru) (812) 567-7202 Новосибирск: Сектор-Т, [www.sector-t.ru,](http://www.sector-t.ru) (383-2) 396-592 Екатеринбург: Аск, [www.ask.ru,](http://www.ask.ru) 71-4444 Казань: ООО 'Шатл', [shuttle@kai.ru,](mailto:shuttle@kai.ru) (8432) 38-1600

*Модуль преобразователей универсальный. RS-232/RS-485/USB* c Copyright 1989–2002, ЗАО Л-Кард. Все права защищены.

# Глава 1

# О чем этот документ

Настоящий документ описывает электрические и интерфейсные свойства программно-аппаратного устройства  $E-270$ , разъясняет принципы его функционирования и варианты использования, содержит характеристику и комплектность программного обеспечения.

Модуль Е-270 предназначен для построения многоканальных измерительных систем и сбора аналоговых данных медленно меняющихся процессов, а также цифрового управления и контроля состояния внешних устройств.

#### $1.1$ Дополнительная документация

Настоящий документ, Руководство пользователя. Модуль преобразователей универсальный.  $RS$ -232/RS-485/USB - только часть системы документации. Существует несколько групп руководств, из которых Вам при работе могут понадобиться дополнительные документы. Их использование определяется следующими факторами:

- набором аппаратных компонент в Вашей рабочей системе
- используемой Вами операционной системой
- используемой Вами средой разработки для создания программ
- требованиями конечного потребителя к форме представления продукта, выполненного с применением рассматриваемых аппаратных компонент и на основе предоставля- $P$ MOLO  $\Pi$

Разбиение документации по группам представлено ниже:

- Руководства программиста описывают библиотеки функций, примеры их использования и методические замечания по программированию аппаратуры в различных средах разработки и под различными ОС. После инсталляции аппаратной части и программного обеспечения необходимо использовать эту группу руководств для написания собственных приложений
- Руководства пользователя, Технические описания, и Руководства по инсталляции описывают архитектуру изделия и его функционирование, порядок сборки и установки аппаратных компонент, порядок подключения разъемов и кабелей, внешних датчиков и устройств. Эти документы поясняют также порядок установки программного обеспечения для данного устройства и его тестирования
- Руководства по эксплуатации предназначены для ознакомления с работой, конструкцией и обслуживанием устройств и приборов и оформлены в соответствии с требованиями *ГОСТ*
- Методики поверки регламентируют вид и последовательность операций, необходимых для проведения поверки устройств и приборов и базируются на требованиях ГОСТ

Прочая документация либо поставляется в комплекте с оборудованием и аппаратными компонентами, либо интегрирована в пакеты дополнительного программного обеспечения как их часть (например, *WinHelp* - файл, подсказка 'по-месту' и т.п. ).

# **1.2 Соглашения, принятые в руководстве**

- **жирное выделение** означает важное понятие, либо содержит предупреждение
- *курсив* служит для обозначения терминов, имен переменных, перекрестных ссылок, либо содержит определение ключевых моментов, важных для понимания
- наклонный шрифт обозначает имя функции, название директории или документа

# **1.3 Ссылки на дополнительную документацию**

Для работы с *E-270* могут быть полезны следующие документы:

- $E-270/H-27$ . Руководство программиста [\[1\]](#page-93-0)
- Электросовместимость и помехозащита [\[2\]](#page-93-1)
- Преобразователи измерительные H-27. Руководство по эксплуатации [\[3\]](#page-93-2)
- Преобразователи измерительные H-27. Методика поверки $[4]$
- Паспорт  $E-270[5, 6]$  $E-270[5, 6]$  $E-270[5, 6]$  $E-270[5, 6]$
- Паспорта Н-27Ix, H-27Rx, H-27Ux, H-27T[\[7,](#page-93-6) [8,](#page-93-7) [9,](#page-93-8) [10,](#page-93-9) [11\]](#page-93-10)
- Рекомендации по обеспечению помехозащищенности цифровых устройств [\[12\]](#page-93-11)
- A Practical Guide To Cable Selection [\[13\]](#page-93-12)
- Filed Wiring and Noise Considerations for Analog Signals [\[14\]](#page-93-13)
- Signal Conditioning Fundamentals [\[15\]](#page-94-0)
- Measuring Temperature with Thermocouples, RTDs, Thermistors [\[16,](#page-94-1) [17,](#page-94-2) [18\]](#page-94-3)

# $\Gamma$ лава 2

# Общее знакомство

В этой главе пользователь может ознакомиться с предназначением устройства Е-270, узнать о необходимом и опциональном оборудовании, содержании поставки ПО на CD-ROM, а также получить сведения о том, что нужно для начала работы.

#### $2.1$ Назначение устройства

Е-270 является малогабаритным многофункциональным измерительным модулем<sup>1</sup>, который может подсоединяться к ПК по одному из стандартных последовательных интерфейсов: RS-232, RS-485 [19, 20, 21, 22] или USB [23], что обеспечивает его совместимость с большинством современных ПК.

Многообразие интерфейсов, поддерживаемых Е-270, достигается применением современного многофункционального микроконтроллера CR16MCS9 фирмы National Semiconductors [24].

Базовые функции Е-270:

- цифровой ввод-вывод
- многоканальное  $\text{Al}\Pi^2$  с мультиплексированием каналов

Опциональные функции позволяют укомплектовывать Е-270 разными измерительными субмодулями  $H-27x^3$  и создавать оптимальную для пользователя конфигурацию в зависимости от требуемых типов измерительных каналов - измерение тока, напряжения, сопротивления - и их количества (до 16 каналов).

Модуль Е-270 создан в качестве альтернативы крупногабаритным измерительным системам на базе крейтов  $H$ -2000 и LTC и предназначен для построения многоканальных измерительных систем сбора аналоговых данных медленно меняющихся процессов, а также цифрового управления и контроля состояния внешних устройств.

Модуль Е-270 в комплектации с Н-27х специально создан для измерения сигналов термопар, термодатчиков, работы с токовыми датчиками, терморезисторами и прочими типами датчиков, которые предназначены для исследования физических процессов, не требующих для оцифровки полезного сигнала высоких частот дискретизации. Е-270 позволяет одновременно снимать 15-ти битные показания с 16-ти каналов субмодулей Н-27х на частотах от 5 до 104 Гц с точностью не хуже 0.05%. Предоставляемое субмодулями H-27Ix[7]

<span id="page-4-0"></span><sup>1</sup> название модуля по ГОСТ: 'Носитель преобразователей многофункциональный Е-270'

<span id="page-4-1"></span><sup>&</sup>lt;sup>2</sup> встроено в модуль, не путать с опциональными ПНЧ (АЦП) субмодулей Н-27х

<span id="page-4-2"></span> $3$ название по ГОСТ: 'Преобразователь измерительный'

разрешение по току позволяет проводить измерения токов от единиц мкА до десятков мА. Субмодули H-27T/Ux[\[10,](#page-93-9) [9\]](#page-93-8) позволяют измерять напряжение от десятка мкВ до десятков Вольт, а субмодули H-27Rx[\[8\]](#page-93-7) обеспечивают измерение сопротивлений от сотых долей Ом до сотен Ом. Гальваноразвязка каналов преобразователей субмодулей H-27x обеспечивает независимость сигнальных цепей и сводит взаимовлияние каналов к минимуму, обеспечивая при этом стабильные метрологические характеристики.

Независимое 8-ми битное встроенное АЦП модуля E-270 позволяет одновременно работать с 8 униполярными каналами общего назначения. Модуль E-270 предоставляет пользователю по 8 цифровых TTL-линий на вход и выход и 4 слаботоковые CMOS линии, которые можно индивидуально перевести либо на вход, либо на выход. Наличие линии внешнего прерывания позволяет синхронизировать процесс сбора данных E-270 от единого сигнала запуска и производить подсчет внешних событий (фронтов сигнала на линии прерывания).

Поддержка гальваноразвязанного многоточечного<sup>[4](#page-5-0)</sup> интерфейса RS-485 позволяет располагать E-270 на большом удалении от ПК, использовать его в условиях индустриальных помех и подключать несколько E-270 к одной линии/порту ПК. Возможность перепрограммирования микроконтроллера E-270, используя COM-порт ПК, упрощает процедуру смены низкоуровневого ПО при возникновении такой необходимости - например, при создании специальной версии микропрограммы. Портативность устройства, возможность подключения к *Notebook*, простота использования USB-порта делают E-270 незаменимым средством для организации полевых измерений, требующих высокую степень мобильности.

# <span id="page-5-4"></span>**2.2 Что нужно для начала работы**

Чтобы приступить к работе с E-270, вам необходимо:

- одно из следующих устройств E-270:
	- **–** E-270RS485
	- **–** E-270USB
- Руководство пользователя, которое Вы сейчас читаете
- $E-270/H-27$ . Руководство программиста[\[1\]](#page-93-0)
- CD-ROM с ПО для работы с E-270
- IBM-совместимый компьютер с операционной системой MS-Windows и одним из портов: USB $^5/\mathrm{RS}$  $^5/\mathrm{RS}$  $^5/\mathrm{RS}$ -232 $/\mathrm{RS}$ -485 $^6$  $^6$
- нуль-модемный кабель [\[25,](#page-94-10) [26,](#page-94-11) [27\]](#page-94-12) *DB9F-DB9F, 9 проводной, длиной 1.8 м* для связи по RS-232
- дополнительное устройство-конвертер 'RS-232 в RS-485' (только для работы с E- $270R$  $270R$  $270R$ S485 при использовании COM-порта ПК)<sup>7</sup>

<span id="page-5-0"></span> $4$ имеется в виду возможная организации сети

<span id="page-5-2"></span><span id="page-5-1"></span><sup>5</sup>работа с USB невозможна под управлением MS-Windows 3.1/95/NT <sup>6</sup>см. [2.3.1,](#page-8-0) стр. [7](#page-8-0)

<span id="page-5-3"></span> $^7$  $^7$ устройство сторонних фирм-производителей, см. сноску [14](#page-8-1) на стр. 7

- $\bullet\,$  кабель-удлинитель  $COM$ -порта $^8$  $^8$  (только для работы по RS-485 при использовании COM-порта ПК - для обеспечения подключения внешнего конвертера 'RS-232 в RS-485' к ПК), не путать с нуль-модемным кабелем
- внешний однополярный источник питания *+7...+20 В* для подачи питания на E-270 (только для E-270RS485)<sup>[9](#page-6-1)</sup>
- кабель связи по USB *тип A-B, 28AWG-24AWG*[10](#page-6-2) *длиной 1.8...2.0 м* (только для E-270USB)
- кабельная часть разъема *DB37F* для изготовления пользователем кабеля подключения сигналов к входам субмодулей H-27x (только при их наличии)
- кабельная часть разъема *DB37M* для изготовления кабеля подключения цифровых сигналов и подачи сигналов на встроенное АЦП модуля
- кабельная часть разъема *DB9M* для изготовления кабеля подключения RS-485 и подачи питания (только для E-270RS485)
- соединительные провода для подключения к E-270 источников сигнала и выдачи управляющих воздействий (тип/маркировка провода должны определяться пользователем индивидуально для каждой конкретной задачи)
- кабель для организации связи по интерфейсу RS-485 (обычно *витая пара* [\[21\]](#page-94-6)) и подачи питания на модуль E-270 (только для E-270RS485)

Для упрощения подключения сигналов к входам субмодулей H-27x можно воспользоваться клеммником  $DB-37F$ -increaser (см. [2.3.3,](#page-9-0) стр. [8\)](#page-9-0).

<span id="page-6-0"></span><sup>8</sup>например, *DB9F-DB9M, длиной до 1.8 м*

<span id="page-6-2"></span><span id="page-6-1"></span> $^{9}$ потребляемая одним модулем E-270RS485 мощность от внешнего источника питания - не более 2.5 Вт

 $10$ первая цифра в обозначении кабеля USB типа A-B, согласно спецификации USB [\[23\]](#page-94-8), свидетельствует о калибре сигнальных проводов, вторая - о калибре питающих. При этом, чем меньше цифра калибра, тем больше сечение

# **2.3 Варианты комплектации E-270**

Функциональное наполнение E-270 определяется желаемым интерфейсом связи с ПК и типами необходимых пользователю субмодулей  $H-27x^{11}$  $H-27x^{11}$  $H-27x^{11}$ . Интерфейс связи, USB или RS-485, реализует специальная интерфейсная плата. Интерфейс RS-232 в модуле E-270 присутствует всегда.

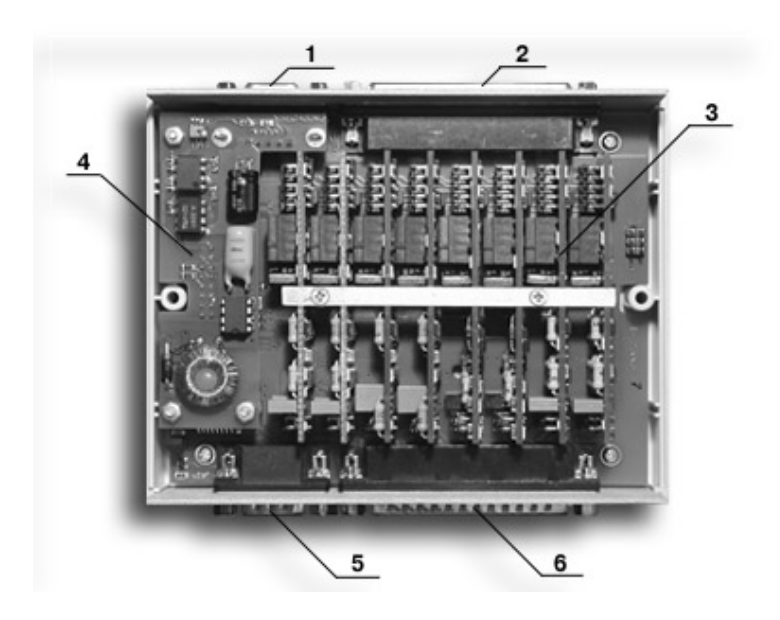

Рис. 2.1: Внешний вид модуля E-270 со снятой верхней крышкой

- *1, 2, 5, 6* разъемы P1, P2, P3, P4 соответственно см. рис. [3.1,](#page-15-0) стр. [14](#page-15-0)
- *3* платы субмодулей H-27x
- 4 интерфейсная плата USB или RS-485

Пользователем при формировании заказа указывается как тип интерфейсной платы, так и число и тип субмодулей H-27x. Эти компоненты будут установлены в корпус E-270 и проверены в составе изделия перед выдачей потребителю. Пользователь имеет возможность самостоятельно менять набор субмодулей H-27x при изменении задачи.

CD-ROM, нуль-модемный кабель и кабельные части разъемов модуля  $E-270^{12}$  $E-270^{12}$  $E-270^{12}$  входят в его штатную комплектацию. Для E-270USB в комплектацию дополнительно входит USB-кабель.

<span id="page-7-1"></span><span id="page-7-0"></span> $\overline{1}$ 1<sub>опция</sub>  $12$ см. [2.2,](#page-5-4) стр. [4](#page-5-4)

### <span id="page-8-0"></span>**2.3.1 Интерфейсы связи с ПК**

Модуль E-270 выпускается в виде двух модификаций, перечисленных в табл. [2.1.](#page-8-2)

Таблица 2.1: Модификации модуля E-270 по вариантам интерфейса связи с ПК

<span id="page-8-2"></span>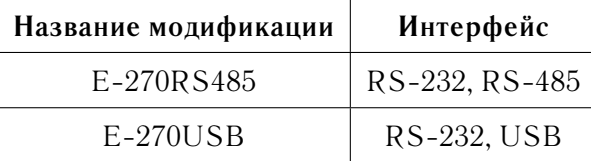

E-270RS485 требует подачи внешнего питания. При использовании только интерфейса RS-232 должна быть применена модификация E-270RS485 для подачи питающего напряжения. В случае применения E-270USB питание подается от шины USB компьютера.

- интерфейс RS-232 служит как обмена данными, так и для перепрограммирования микроконтроллера, установленного на модуле E-270. Интерфейсы USB и RS-485 предназначены только для обмена данными
- в случае использования RS-485/USB для обмена данными с ПК можно не задействовать интерфейс RS-232

Использование *штатного ПО* при работе по интерфейсу RS-485 подразумевает, что используемый в ПК интерфейсный *адаптер RS-485* обладает **автоматическим переключением направления приема-передачи**[13](#page-8-3) .

Возможна работа по интерфейсу RS-485 модуля E-270, но с подключением E-270 к СОМ-порту ПК: для этого необходимо использовать дополнительное устройство<sup>[14](#page-8-1)</sup>, согласующее COM-порт с интерфейсом RS-485 модуля E-270 и реализующего автоматическое переключение направления приема-передачи. Штатное ПО не делает различия между интерфейсами RS-232 и RS-485: с точки зрения ПО работа в том и другом случае идентична и ведется как обмен по COM-порту ПК.

### **2.3.2 Опциональное оборудование**

Опциональное оборудование, производимое фирмой L-Card для модуля E-270 - измерительные субмодули-преобразователи H-27x [\[3\]](#page-93-2). Количество и тип субмодулей, устанавливаемых в корпус E-270, определяется пользователем при заказе устройства на фирме-производителе и может варьироваться от 0 до 8 субмодулей на один модуль E-270.

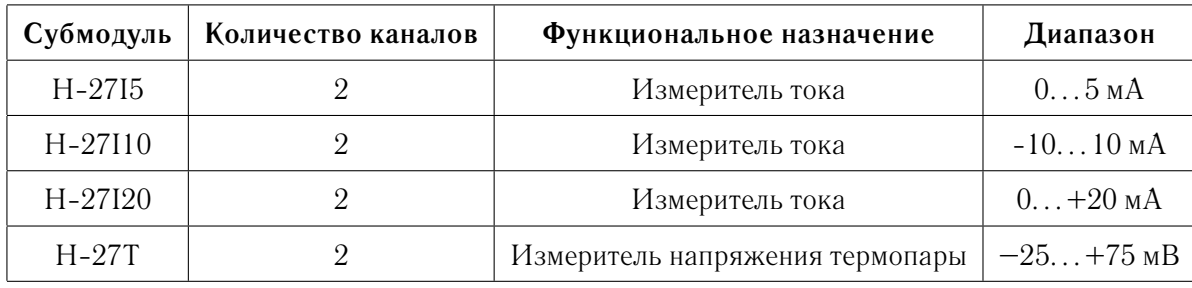

Таблица 2.2: Типы субмодулей-преобразователей H-27

<span id="page-8-4"></span>продолжение на следующей странице...

<span id="page-8-3"></span> $13$ в штатном ПО не предусмотрено программное переключение на прием после выдачи данных: как и для случая интерфейса RS-232 предполагается, что процессы приема-передачи независимы. Для стандарта RS-485 само по себе это неверно - в случае RS-485 для обмена данными используется одна *физическая линия*, в то время как в реализации RS-232 их две

<span id="page-8-1"></span><sup>14</sup>например, ICP CON *i*-7520 'RS-232 to RS-485' bus converter - см. [www.holit.com.ua](http://www.holit.com.ua)

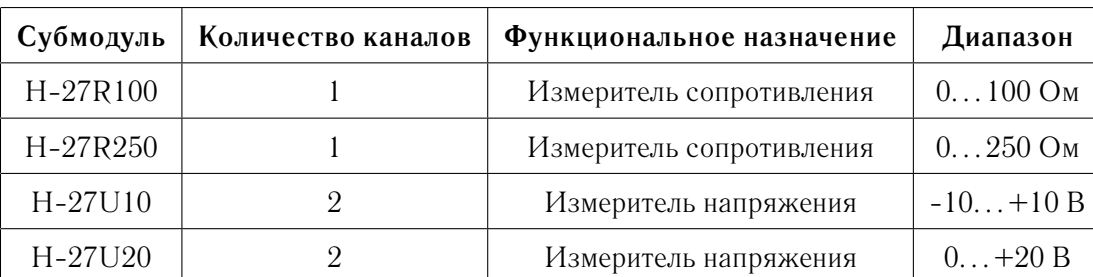

продолжение таблицы [2.2](#page-8-4)

•  $H-27Ux$  - модификации  $H-27U10$ ,  $H-27U20$  - преобразователь напряжения, предназначен преимущественно для измерения напряжения постоянного тока

- **H-27T** преобразователь напряжения постоянного тока милливольтового диапазона, предназначен преимущественно для измерения сигналов с термопар
- $H-27Ix$  модификации  $H-27I5$ ,  $H-27I10$ ,  $H-27I20$  преобразователь тока, предназначен преимущественно для измерения постоянного тока
- **H-27Rx** модификации  $H-27R100$ ,  $H-27R250$  преобразователь сопротивления постоянному току, преимущественно для измерения значения термосопротивлений

Информация о типах опциональных субмодулей H-27x, установленных на данном экземпляре модуля E-270, заносится в *технические паспорта* субмодулей H-27x, либо в технический паспорт модуля E-270. *Месторасположение (слот 1...8) - каждого субмодуля H-27 указывается в S-паспорте модуля E-270* - см. [2.3.4,](#page-10-0) стр. [9.](#page-10-0) Нумерация слотов показана на рис. [3.1,](#page-15-0) стр. [14.](#page-15-0)

Оборудование, необходимое для работы с интерфейсом RS-232/RS-485, - блок питания и, возможно, преобразователь 'RS-232 в RS-485' (см. [2.3.1,](#page-8-0) стр. [7\)](#page-8-0) c кабелем-*удлинителем* COM-порта[15](#page-9-1) должно приобретаться пользователем у третьей стороны - производителя или продавца такового оборудования.

При необходимости использовать хабы, блоки питания к ним, и дополнительные USBкабели при работе с E-270USB (см. [2.4.2,](#page-11-0) стр. [10\)](#page-11-0), пользователь также должен приобретать это оборудование у сторонних фирм-производителей. То же справедливо по отношению к соединительным проводам, дополнительным кабелям, разъемам и соединителям для подключения источников сигналов и организации сетевых интерфейсных связей.

## <span id="page-9-0"></span>**2.3.3 Дополнительное оборудование**

Под дополнительным оборудованием понимаются функционально независимые от E-270 аппаратные компоненты, поставляемые L-Card. Используя эти компоненты, можно решать ряд специфических задач при работе с E-270, не приобретая оборудование у третьих фирм. Дополнительным оборудованием для работы с E-270 являются:

• компенсатор холодного спая OP-27TR. Служит для измерения *температуры холодного спая* при проведении температурных измерений[16](#page-9-2). OP-27TR представляет из себя медный термопреобразователь сопротивления. Характеристики преобразователя приводятся в паспорте, поставляемом вместе с ним и соответствуют  $\mathit{TOCT}$  $6651$  [\[29\]](#page-94-13). Термопреобразователь сопротивления OP-27TR предназначен для работы совместно с субмодулем *H-27R100*[17](#page-9-3) и подключается к его входу как внешний рези-

<span id="page-9-1"></span><sup>15</sup>не путать с нуль-модемным кабелем

<span id="page-9-2"></span> $16$ например, при измерении сигнала с термопар с использованием субмодуля H-27T

<span id="page-9-3"></span><sup>17</sup>при этом задействуется единственный измерительный канал субмодуля

стор

•  $37$ -контактная плата клеммников DB-37F-increaser, которая позволяет быстро и без использования паяльника коммутировать внешние сигналы к разъему *P4* (см. рис. [3.1,](#page-15-0) стр. [14\)](#page-15-0) модуля E-270. Допустимое сечение проводов - до 0.75 мм. На плате клеммников имеются отверстия для механического крепления жгутов. Плату клеммников следует применять только при предварительных настройках системы и опытных подключениях. Штатная работа оборудования с заявленными метрологических характеристиками требует производить подключение внешних сигнальных цепей с распаиванием ответных частей разъема P4

### <span id="page-10-0"></span>**2.3.4 Технические паспорта**

Существует два вида технических паспортов для H-27x и E-270: *S* - стандартный тип и *M* - метрологический. Штатный вариант *S*, наиболее широко применяемый, заключается в выдаче пользователю технического паспорта [\[6\]](#page-93-5) на E-270, в котором, помимо характеристик самого E-270, занесена информация о комплектности изделия, т.е. о типах субмодулей H-27x, установленных в корпус *данного экземпляра изделия*.

Вариант *M* подразумевает выдачу паспорта [\[5\]](#page-93-4) для E-270 без указания укомплектованности субмодулями H-27x. Информация о субмодулях при этом содержится в *M*-паспортах на H-27x [\[7,](#page-93-6) [8,](#page-93-7) [9,](#page-93-8) [10\]](#page-93-9), выдаваемых индивидуально на каждый из субмодулей. В *M*-паспортах H-27x указываются калибровочные коэффициенты каналов субмодуля (см. [4.2.6,](#page-31-0) стр. [30\)](#page-31-0). *В любом случае, пользователь имеет возможность считать калибровочные коэффициенты из ППЗУ субмодулей, используя штатное ПО*.

В том случае, если пользователь приобретает только субмодули H-27x, ему выдается либо *S*-паспорт [\[11\]](#page-93-10) с перечислением всех субмодулей, либо индивидуальные *M*-паспорта на каждый из субмодулей.

# <span id="page-10-1"></span>**2.4 Одновременная работа нескольких устройств**

В том случае, если в Вашей системе нужно использовать несколько E-270 одновременно, следует руководствоваться следующей информацией:

- штатное ПО поддерживает одновременную независимую работу всех интерфейсов
- в ПО существует возможность назначения каждому модулю E-270 уникального сетевого *логического адреса* из диапазона 1...255 (см. [3.5.5,](#page-22-0) стр. [21\)](#page-22-0). При работе с сетью из модулей E-270 обращение к конкретному модулю E-270 должно вестись по этому сетевому адресу
- при работе по интерфейсу  $RS-232$  к одному  $COM$ -порту ПК может быть подключено только одно устройство E-270.

## **2.4.1 Сеть на базе RS-485**

Количество модулей E-270, подключаемых по интерфейсу RS-485, определяется: физическими свойствами интерфейса, скоростью передачи последовательных данных, длиной линии связи и составляет величину не более 32 устройств на линии для стандарного адаптера [\[28\]](#page-94-14).

При использовании COM-порта ПК совместно с модулем-преобразователем 'RS-232 в RS-485' (см. [2.3.1,](#page-8-0) стр. [7\)](#page-8-0), число подключаемых к COM-порту устройств E-270 определяется характеристиками модуля-преобразователя. Штатное ПО ограничивает максимальное количество Е-270, подключаемых к одному СОМ-порту, величиной  $255^{18}$  $255^{18}$  $255^{18}$  - при возможности одновременного использования нескольких COM-портов. Как правило, при-менение модулей-преобразователей 'RS-232 в RS-485'<sup>[19](#page-11-2)</sup> позволяет подключать именно это количество устройств к одному преобразователю.

**Длина линий сети, построенной на RS-485, может составлять величину порядка 1.2 км на один активный повторитель, а скорость обмена - порядка 100 кБит/с** [\[28\]](#page-94-14). Использование повторителей позволяет фактически неограниченно наращивать длину сети, при условии сохранения в сети общего количества E-270 не более 255.

Необходимо учитывать, что источник внешнего питания<sup>[20](#page-11-3)</sup> должен обеспечить необхо-димую выходную мощность<sup>[21](#page-11-4)</sup>. Допускается использование нескольких источников внешнего питания для питания разных модулей E-270 (и преобразователей, при их использовании) в сети, при этом гальваноразвязка интерфейса RS-485 сохраняется. Однако, следует учитывать, что цепи внешнего источника питания E-270RS485 гальванически связаны с цепями аналоговой и цифровой земли (AGND, GND) входных сигналов встроенного АЦП и цифровых линий ввода-вывода. Дополнительно, см. сноску к табл. [3.2,](#page-16-0) стр. [15.](#page-16-0)

### <span id="page-11-0"></span>**2.4.2 Сеть на базе USB**

Число модулей, подключаемых по интерфейсу USB к ПК, зависит от того, используется ли *USB-хаб*. При его отсутствии к одному USB порту ПК можно подключить только один модуль E-270. При наличии хаба, подключенного к USB-порту ПК, количество модулей E-270 определяется числом входов хаба, но не может быть более 127 на один хостконтроллер  $\text{USB}^{22}$  $\text{USB}^{22}$  $\text{USB}^{22}$ , встроенный в ПК [\[23\]](#page-94-8). Хабы, в свою очередь, могут быть огранизованы в древовидную структуру - вход  $j$ -го хаба может быть выходом  $i$ -го, а к их свободным портам подключены E-270. При этом действует ограничение спецификации [\[23\]](#page-94-8), согласно которой максимальное количество хабов, подключаемых к одному порту USB, должно  $6$ ыть<sup>[23](#page-11-6)</sup> не более 5.

При использовании пассивного (обычного) USB-кабеля общая длина конструируемой сети ограничивается длиной отдельного кабеля USB - порядка 1...5 м и числом хабов.

Применяя несколько активных USB-кабелей[24](#page-11-7), возможно наращивать длину отдельной линии связи ПК и модуля E-270USB- например, при необходимости удалить ПК от объекта исследования. При этом следует учесть, что, как правило, активный удлинитель по электрическим характеристикам равносилен хабу, что практически ограничивает число кабелей количеством 5 шт. и приводит к **25-и метровому ограничению максимальной длины** сегмента. Дополнительно необходимо учитывать суммарный ток потребления активных кабелей и устройств, соединяемых ими (хабы/E-270USB).

<span id="page-11-1"></span> $18$ определяется максимальным логическим адресом модуля E-270 в сети

<span id="page-11-2"></span><sup>19</sup>они же могут использоваться в качестве повторителей на длинных линиях связи

<span id="page-11-4"></span><span id="page-11-3"></span> $20$ необходим для E-270RS485 - см. [2.2,](#page-5-4) стр. [4](#page-5-4)

<sup>&</sup>lt;sup>21</sup>до 2.5 Вт на один Е-270 (при токе потребления 250 мА...450 мА), зависит от комплектации субмодулями H-27x

<span id="page-11-5"></span> $^{22}$ обычно в ПК каждому встроенному хост-контроллеру USB соответствует два USB порта (т.е. корневой хаб на материнской плате ПК), а современные ПК могут иметь несколько хост-контроллеров

<span id="page-11-7"></span><span id="page-11-6"></span><sup>&</sup>lt;sup>23</sup>в т.ч. определяется суммарным током потребления, в максимальной комплектации E-270USB

 $^{24}$ т.е. получающего питание от ПК: см. например модель 'Активный удлинитель Maxxtro USB UAE016' [www.maxxtro.ru](http://www.maxxtro.ru)

При работе с USB штатное ПО предполагает назначение уникальных логических **адресов каждому E-270USB** - независимо от того, к какому физическому порту USB ПК подключено устройство, т.е. одновременно по USB не может работать более 255 модулей  $E-270$ .

#### 2.5 Программное обеспечение

ПО для Е-270 состоит из следующих частей:

- библиотека функций, обеспечивающая унифицированный программный интерфейс с E-270 для физических интерфейсов RS-232/RS-485/USB
- *драйвер* и inf-файл для его инсталляции для работы с модулем E-270USB<sup>25</sup>
- примеры программирования
- демонстрационная программа

Традиционно, L-Card поставляет библиотеки API-функций для работы с устройством из прикладной программы, предоставляя создание законченного полнофункционального ПО, призванного решить конкретную задачу автоматизации пользователя, самому пользователю.

#### $2.5.1$ Поддерживаемые операционные системы

<span id="page-12-1"></span>Поставляемое с модулем ПО $[1]$ обеспечивает его работоспособность в среде MS-Windows. При необходимости использовать ПО в иных ОС пользователю предоставлен исходный код библиотеки (см. 2.5.3, стр. 12) в ANSI-C, который он может взять за основу для самостоятельного переноса ПО на платформу произвольной ОС.

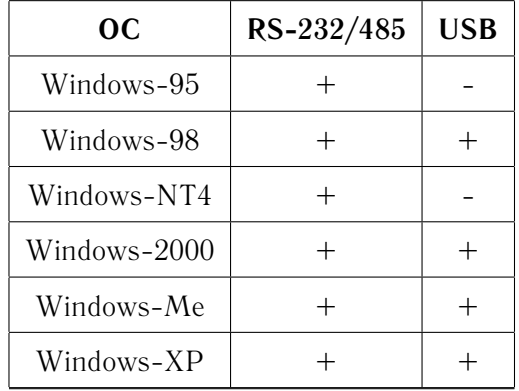

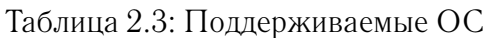

<span id="page-12-0"></span> $^{25}$ работа с USB невозможна под управлением MS-Windows 3.1/95/NT

#### 2.5.2 Поддерживаемые среды разработки

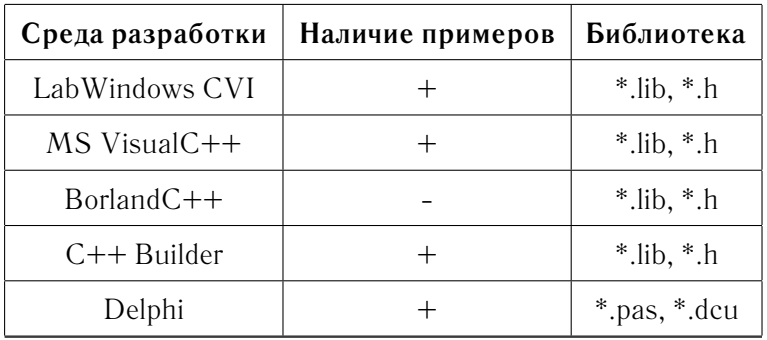

Таблица 2.4: Среды разработки пользовательского ПО

#### <span id="page-13-0"></span> $2.5.3$ Комплект поставки ПО

Пути к именам директорий и файлов даны относительно базовой директории под названием  $\overrightarrow{USB/E270}$  в корне CD-ROM L-Card.

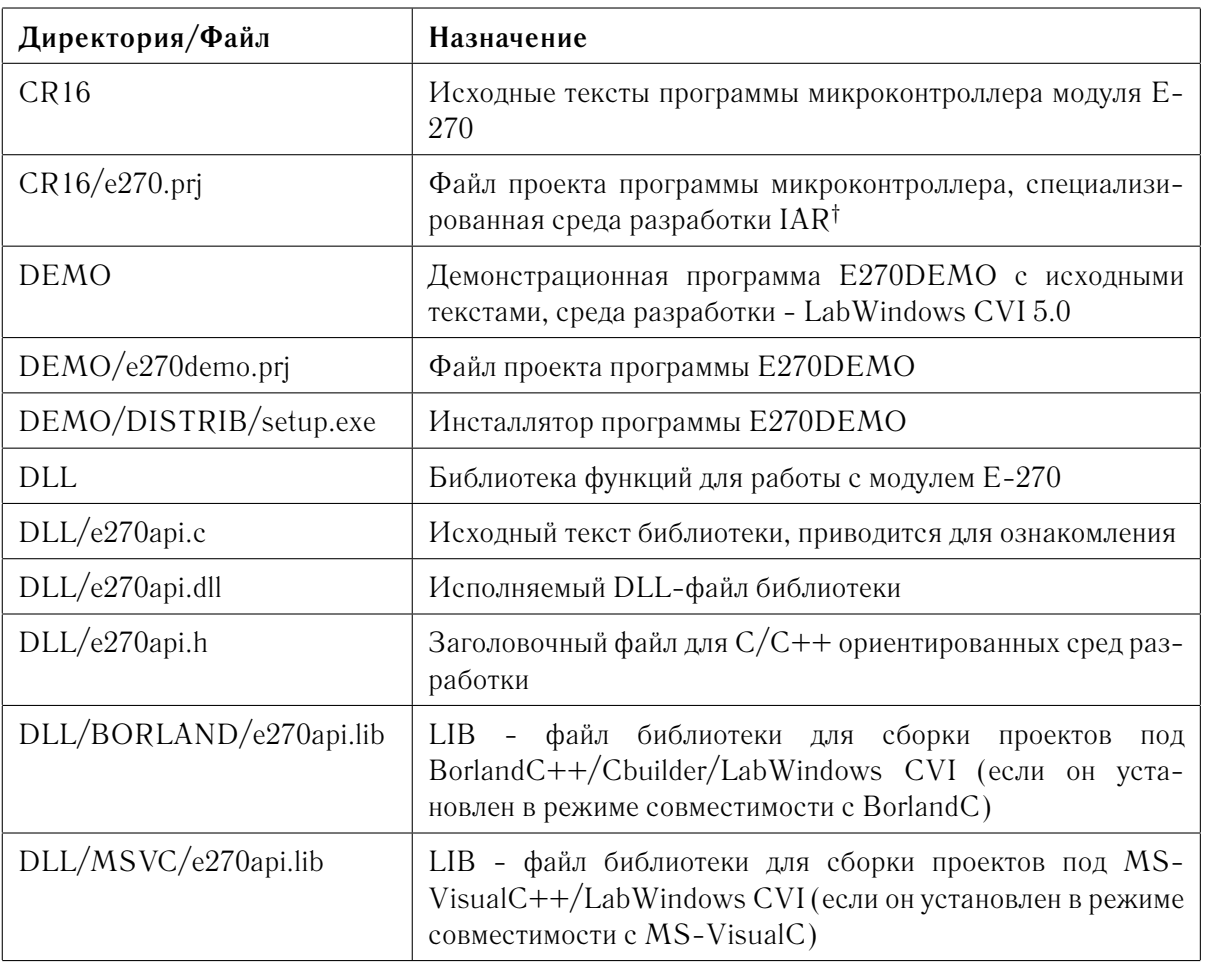

<span id="page-13-1"></span>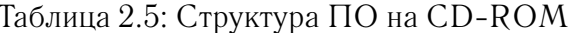

продолжение на следующей странице...

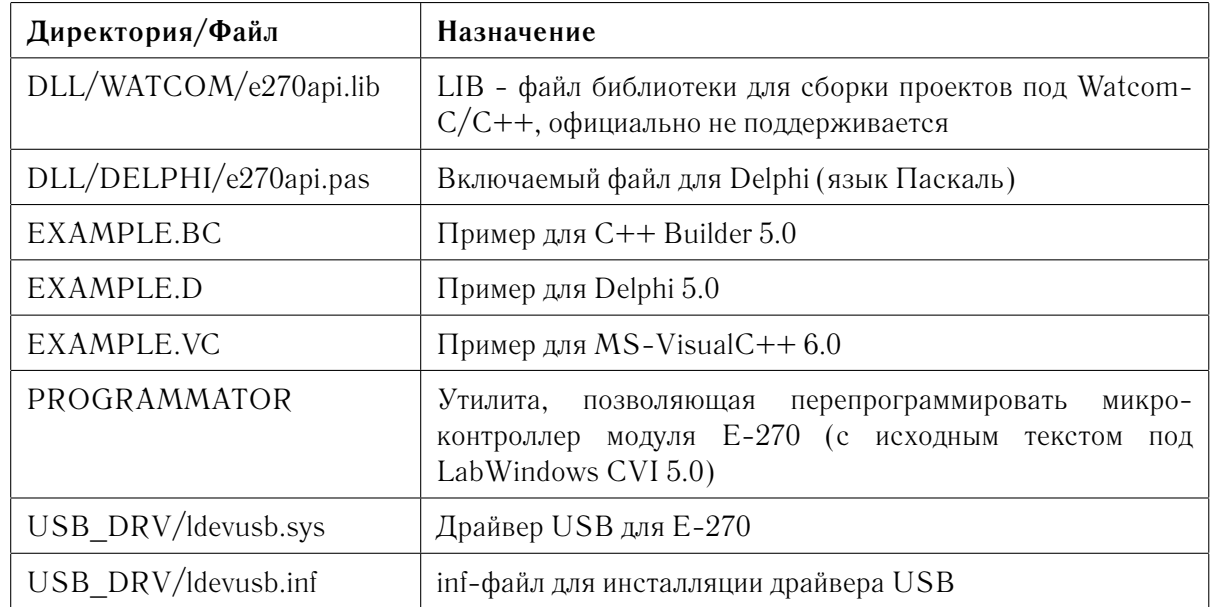

продолжение таблицы 2.5

<sup>†</sup>Продукт компании IAR Systems, www.iar.com.

#### 2.5.4 Дополнительное ПО

Для реализации возможности перепрограммирования микроконтроллера модуля E-270 пользователю доступна программа-программатор E-270 - см. директорию PROGRAMMA- $TOR$  на CD-ROM и табл. 2.5, стр. 12.

Пользователю предоставляются исходные тексты для микроконтроллера CR16MCS9 (см. директорию CR16 на CD-ROM), установленного на модуле E-270 и осуществляющего базовые функции ввода-вывода. Эта информация предоставляется AS IS - в том виде как она есть, без сопровождения и поддержки. Подавляющему числу пользователей нет необходимости использовать этот проект ни для каких целей. L-Card не несет никакой гарантии в том случае, если перепрограммирование модуля Е-270 программой пользователя вызвало выход из строя оборудования либо причинило другой ущерб.

# Глава З

# Инсталляция и настройка

В этой главе приводится информация о том, как подключить Е-270 к ПК, сконфигурировать его и добиться работоспособности. Рассмотрение касается одного модуля Е-270, при одновременном использовании нескольких модулей Е-270 или организации сети - см. сведения разделов 2.4, стр. 9 и 3.5, стр. 19.

#### $3.1$ Установка аппаратных компонент

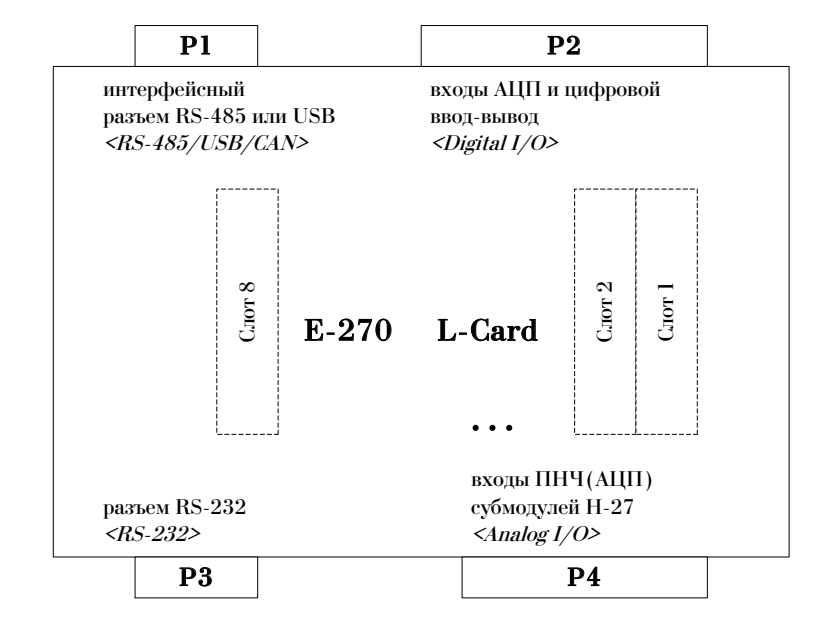

На рис. 3.1 схематично показаны разъемы модуля Е-270<sup>1</sup>.

<span id="page-15-0"></span>Рис. 3.1: Разъемы модуля Е-270 и слоты Н-27х, вид сверху

<span id="page-15-1"></span><sup>&</sup>lt;sup>1</sup>в угловых скобках на рисунке обозначена маркировка разъемов - так, как она наносится на корпус устройства

### **3.1.1 Интерфейсные разъемы**

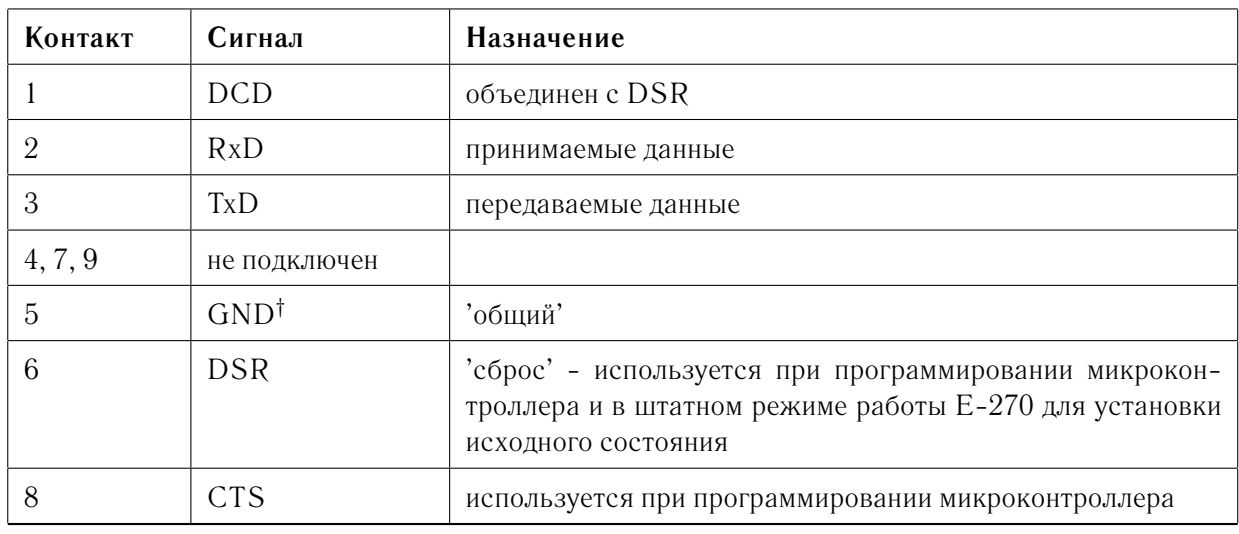

Таблица 3.1: Разъем P3 (тип DRB-9M) модуля E-270, интерфейс RS-232

<span id="page-16-0"></span>†интерфейс RS-232 не имеет гальваноразвязки. Сигнал GND интерфейса имеет внутреннюю связь в E-270 с цепью GND (цифровая земля) разъема P2, см. раздел [5.1,](#page-40-0) стр. [39.](#page-40-0)

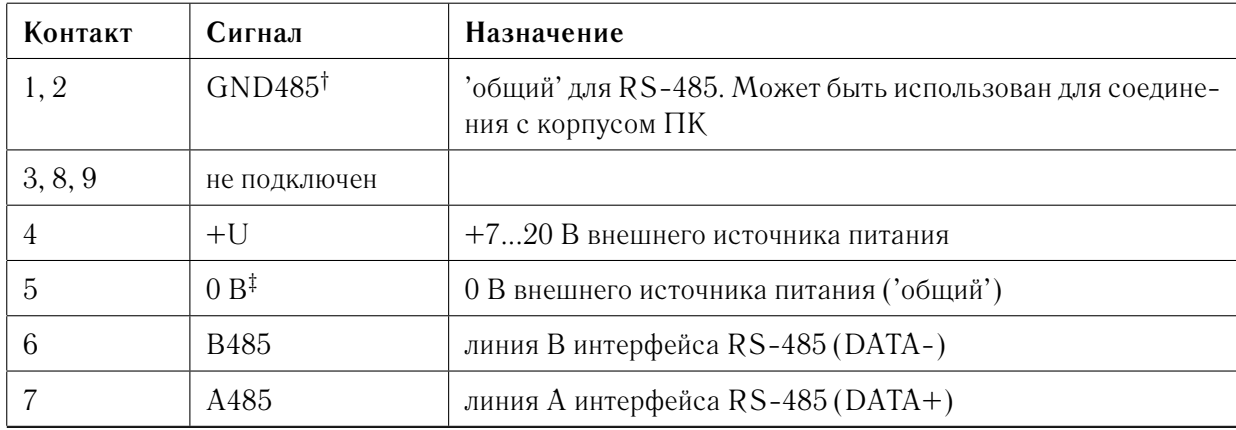

Таблица 3.2: Разъем P1 (тип DRB-9F) модуля E-270RS485

† служит для заземления интерфейсной части всех модулей E-270RS485 в **одной** общей точке и может быть использован для увеличения помехоустойчивости интерфейса на длинных линиях. При этом 'интерфейсная' земля GND485 гальванически отвязана от цифровой земли GND модуля.

‡ сигнал имеет внутреннюю связь в E-270 с цепью GND (цифровая земля) разъема P2, см. раздел [5.1,](#page-40-0) стр. [39.](#page-40-0)

Интерфейс RS-485 (группа сигналов B485, A485, GND485) имеет гальваническую развязку.

Разъем *P1* модуля E-270USB представляет собой стандартный разъем устройства USB [\[23\]](#page-94-8), тип DUSB-BRA42-T11. Интерфейс USB не имеет гальванической развязки. Сигнал GND на USB имеет внутреннюю связь в E-270 с цепью GND (цифровая земля) разъема P2, см. раздел [5.1,](#page-40-0) стр. [39.](#page-40-0)

Максимально допустимое значение перегрузки по входу питания составляет +40 В.

#### $3.1.2$ Прочие разъемы, кабели и подключения

Монтаж интерфейсных цепей к модулю Е-270 должен осуществляться специалистом соответствующей квалификации и уровня допуска. Как для варианта RS-232, так и для варианта RS-485 задача подключения внешнего питания возлагается на пользователя. В случае применения интерфейса RS-485 задача подключения интерфейсных сигналов возлагается на пользователя. Все коммутации производите только при отключенном питании. Корпуса всех кабельных разъемов серии DB, подключаемых к Е-270, должны оставаться неподключенными. Подключение сигнальных цепей рассмотрено в главе 5, стр. 38.

#### 3.1.3 Использование интерфейса RS-485 (E-270RS485)

В данном разделе приведен один из возможных примеров подключения модуля E-270RS485, используя интерфейс RS-485 для обмена данными с ПК.

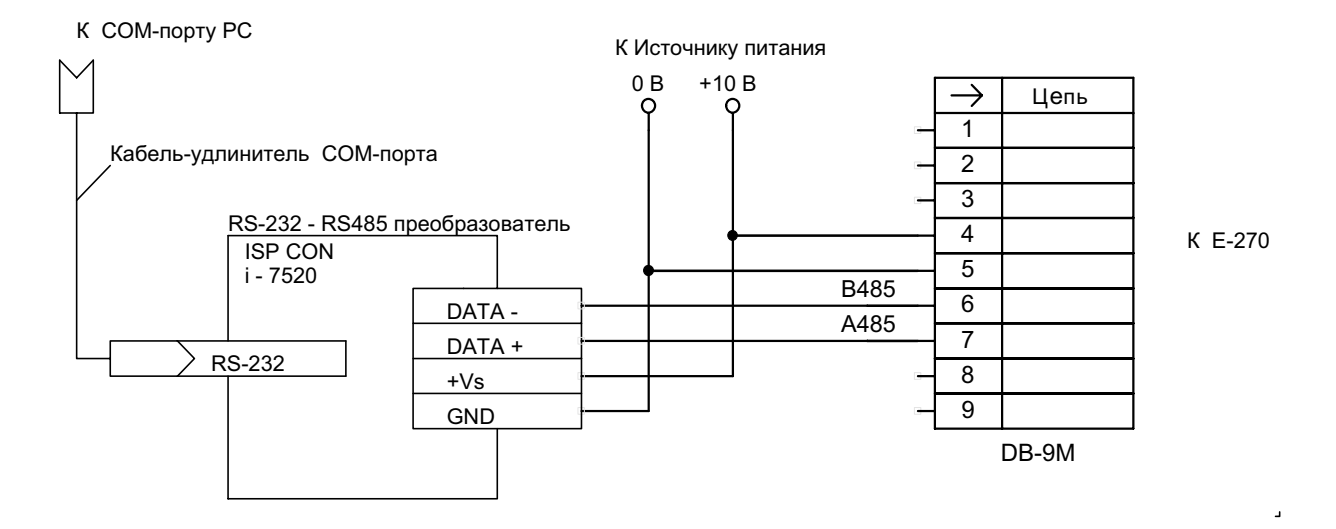

Рис. 3.2: Схема подключения E-270RS485

В данном примере использован стандартный СОМ-порт ПК, дополнительное устройство - преобразователь 'RS-232 в RS-485<sup>22</sup> и внешний источник питания. Электрическое подсоединение преобразователя к интерфейсным контактам 6, 7 разъема P1 модуля E-270 (см. рис. 3.1, стр. 14 и табл. 3.2, стр. 15) должно производиться с использованием витой пары [20, 21, 28]. Выход СОМ-порта ПК соединяется с преобразователем 'RS-232 в RS-485' кабелем-удлинителем СОМ-порта (не путать с нуль-модемным кабелем).

Все подключения необходимо делать при выключенном ПК и снятом внешнем питании модуля E-270. После того, как компоненты оборудования подключены в соответствии со схемой, нужно включить ПК, затем - внешний источник питания.

#### $3.1.4$ Использование интерфейса USB (E-270USB)

Установка аппаратной части для работы по USB проста: необходимо соединить интерфейсный разъем P1 (см. рис. 3.1, стр. 14) модуля E-270USB с помощью USB-кабеля,

<span id="page-17-0"></span><sup>&</sup>lt;sup>2</sup> устройство сторонних фирм-производителей, см. сноску 14 на стр. 7

входящего в комплект поставки, к свободному USB-порту включенного ПК, работающему под одной из поддерживающих USB операционных систем (см. табл. [2.3,](#page-12-1) стр. [11\)](#page-12-1). Спе-цификация USB [\[23\]](#page-94-8) подразумевает как горячее<sup>[3](#page-18-0)</sup> подключение устройств (с их автоматическим распознаванием) к шине USB и отключение от шины, так и включение ПК с уже подключенным внешним модулем.

## **3.1.5 Интерфейс RS-232 модуля E-270**

При необходимости использовать интерфейс RS-232 в любом из типов модуля E-270 достаточно соединить *нуль-модемным кабелем*, входящим в комплект поставки, один из доступных COM-портов ПК и соответствующий интерфейсный разъем *P3* модуля E-270 (см. рис. [3.1,](#page-15-0) стр. [14\)](#page-15-0).

При наличии модификации E-270RS485 необходимо дополнительно обеспечить питание модуля от внешнего источника питания, обеспечив его подключение к соответствующим контактам *4, 5* интерфейсного разъема *P1* (см. табл. [3.2,](#page-16-0) стр. [15\)](#page-16-0) с помощью прилагаемого в комплекте поставки ответной части разъема.

### <span id="page-18-4"></span>**3.1.6 Замечание об использовании COM-портов ПК**

При необходимости использовать интерфейс RS-232 (или RS-485) следует убедиться, что в ПК имеется соответствующий свободный стандартный COM-порт (COM1, 2, ...). Дополнительно нужно проверить, что в BIOS компьютера этот COM-порт не запрещен или не выключен.

В том случае, если необходимо использовать  $\mathsf{COM}\text{-}\mathsf{n}$ орт на плате расширения $^4$  $^4$ , приобретенной у сторонних фирм-производителей, необходимо убедиться, что устройство этих плат или же ПО, поставляемое в комплекте с ними, позволяет этим платам эмулировать линейку стандартных  $COM$ -портов ПК. В противном случае работоспособность штатного ПО не гарантируется.

# **3.2 Установка программного обеспечения**

Программный драйвер требуется только для обеспечения работы по USB, для работы с RS-232/RS-485 штатное ПО использует стандартные драйверы Windows.

## **3.2.1 Драйвер для E-270USB**

Шина USB предоставляет пользователям возможность работать с периферийными устройствами в режиме *Plug&Play*. Инициализация программных драйверов шины осуществляется операционной системой после распознавания нового устройства.

При *самом первом подсоединении* модуля E-270 к ПК операционная система запросит файлы драйвера для подключенного модуля. Пользователю необходимо указать расположение файла *ldevusb.inf<sup>[5](#page-18-2)</sup>.* В случае успешной инициализации информация о драйвере будет занесена в реестр Windows, и при повторных сеансах работы устройство будет инициализироваться автоматически. В случае необходимости $^6$  $^6$  следует произвести перезагруз-

<span id="page-18-0"></span> $^3$ т.е. к включенному ПК

<span id="page-18-1"></span><sup>&</sup>lt;sup>4</sup>например, TC-212-S2/SP - см. [www.riv.spb.ru](http://www.riv.spb.ru)

<span id="page-18-2"></span> $^5$ см. CD-ROM L-Card и раздел [2.5.3,](#page-13-0) стр. [12](#page-13-0)

<span id="page-18-3"></span><sup>6</sup> зависит от ОС

ку ПК. Проконтролировать правильность распознавания операционной системой подключенного модуля Е-270 можно в системной папке Device Manager (свойства системы): в разделе Universal Serial Bus Controllers (контроллеры шины USB) должно отображаться устройство под названием E-270 Board.

#### 3.2.2 DLL библиотека для E-270

Необходимым условием работы E-270 является наличие файла DLL библиотеки *e270api.dll* в одной из системных директорий Windows. Для установки библиотеки можно скопировать ее с поставляемого CD-ROM в сиистемную директорию Windows, либо запустить программу инсталляции  $DEMO/DISTRIB/setup, exe$  (см. 2.5.3, стр. 12) демонстрационной программы *E270DEMO*, которая установит DLL автоматически; этот способ предпочтительней.

#### 3.2.3 Штатное ПО

Штатное ПО переносится на компьютер пользователя простым копированием необходимых директорий и файлов с поставляемого CD-ROM (см. 2.5.3, стр. 12). Необходимо учесть, что все файлы на CD-ROM имеют аттрибут Read-Only ('только чтение'). В общем случае для успешной работы необходимо перевести их состояние архивных файлов штатными средствами Windows.

#### Конфигурирование устройства 3.3

Модуль Е-270 требует дополнительного конфигурирования в том случае, если в системе используется несколько модулей одновременно (за исключением отдельных специальных случаев, оговоренных в разделе 3.5.5). Конфигурирование заключается в задании каждому модулю логического адреса, - см. 3.5.5, стр. 21.

#### <span id="page-19-0"></span>Диагностика работоспособности 3.4

Для проверки работоспособности Е-270 необходимо установить демонстрационную программу Е270DEMO работы с устройством. Для этого запустите на выполнение инсталлятор DEMO/DISTRIB/setup.exe с CD-ROM (см. 2.5.3, стр. 12) или с локального диска, если предварительно ПО было скопировано на него.

Помимо диагностической функции программа E270DEMO дает исчерпывающий пример основных функциональных особенностей модуля Е-270.

Е270DEMO позволяет производить визуализацию исследуемых сигналов и подавать управляющие воздействия, что может быть использовано пользователем для первоначальной наладки своих сигнальных цепей, проверки датчиков и прочих пуско-наладочных работ, перед созданием своего собственного ПО на базе поставляемых библиотек и приме-DOB.

Е270DEMO позволяет предварительно настроить модули Е-270 для организации распределенной измерительной сети на их основе.

# <span id="page-20-0"></span>**3.5 Организация сети**

Базовые сведение о работе нескольких устройств E-270 и их возможной организации в сеть см. в разделе [2.4,](#page-10-1) стр. [9.](#page-10-1)

# <span id="page-20-2"></span>**3.5.1 Интерфейс USB**

Организация сети, построенной на USB-интерфейсе, требует применения хабов с авто-номным питанием<sup>[7](#page-20-1)</sup> и, соответственно, USB-кабелей в необходимом количестве. Частным случаем является подсоединение к раздельным USB-портам отдельных модулей E-270USB.

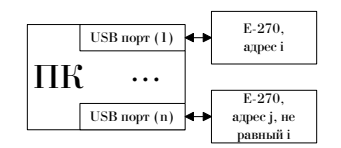

<span id="page-20-3"></span>Рис. 3.3: Сеть USB: несколько E-270 на разных USB-портах

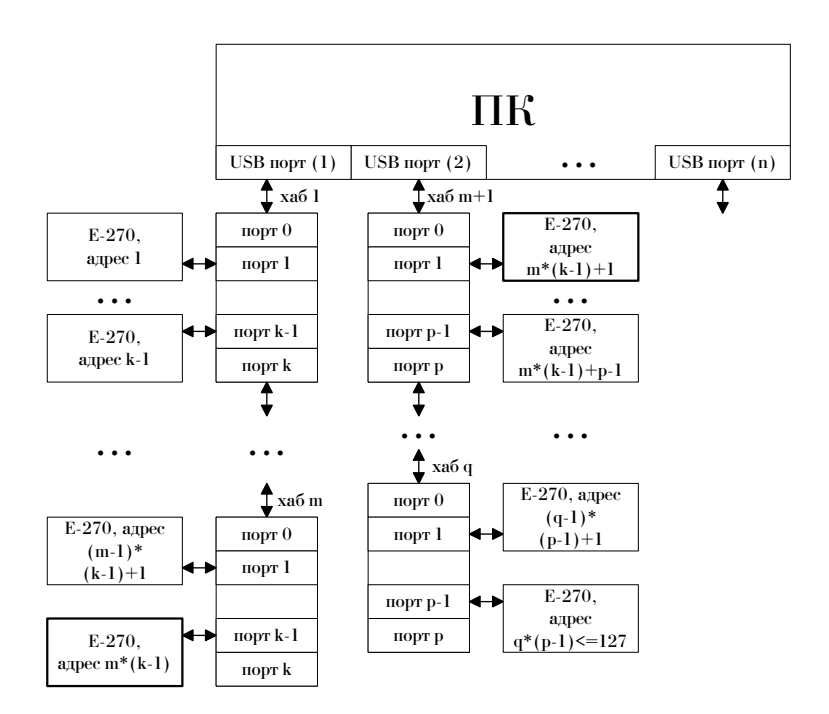

<span id="page-20-4"></span>Рис. 3.4: Сеть USB: E-270 на хабах

<span id="page-20-1"></span> $7$ как правило, от внешнего индивидуального для каждого из хабов источника питания

#### <span id="page-21-0"></span>3.5.2 Интерфейс RS-485

Организация сети, построенной на интерфейсе RS-485, требует (в данном примере) применения модулей-преобразователей 'RS-232 в RS-485' (см. 2.3.1, стр. 7) с внешним питанием. При подключении преобразователей пользователю следует руководствоваться документацией фирмы-производителя, поставляемой с этим преобразователем.

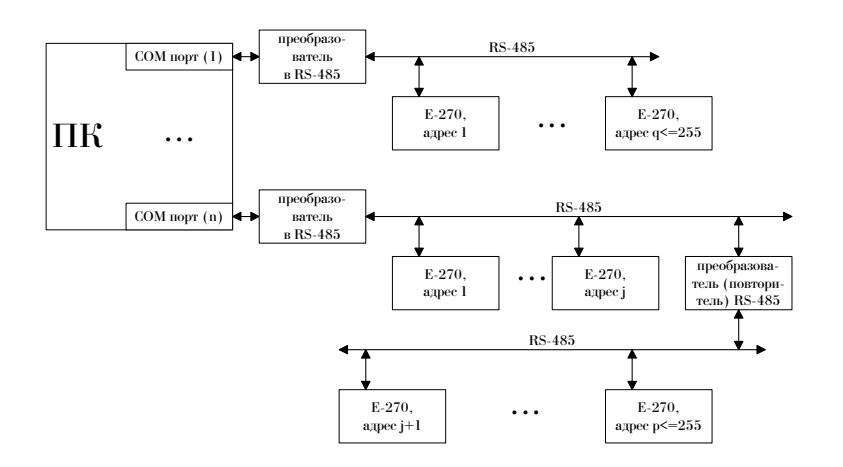

<span id="page-21-3"></span>Рис. 3.5: Сеть E-270 на базе интерфейса RS-485

#### <span id="page-21-1"></span> $3.5.3$ Одновременная работа нескольких устройств по RS-232

Строго говоря, сеть на базе RS-232 интерфейса построить нельзя [22]. В этом разделе рассказывается о возможности работы одновременно нескольких Е-270 с использованием RS-232 интерфейса.

Подключение нескольких E-270 для работы по RS-232 требует наличие у ПК соответствующего числа стандартных СОМ-портов (дополнительно см. 3.1.6, стр. 17). Один COM-порт может обслуживать одно RS-232 устройство с произвольным сетевым логическим адресом 0...255 (см. 3.5.5, стр. 21).

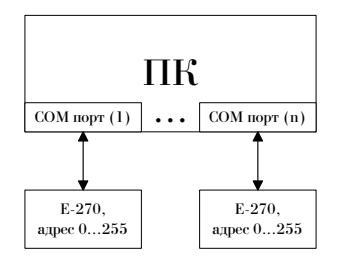

<span id="page-21-2"></span>Рис. 3.6: Несколько E-270, подключенных по интерфейсу RS-232

#### 3.5.4 Подключение разнотипных Е-270

Разнотипные Е-270 допускают комбинированное подключение в соответствии со схемами разделов 3.5.1, 3.5.2 и 3.5.3.

#### <span id="page-22-0"></span>3.5.5 Логический адрес

Работа с Е-270 в общем случае строится на использовании адресного доступа к устройству, исходя из возможности организации пользователем сетевой структуры измерительного комплекса. Для Е-270 введено понятие уникального логического адреса, который отличает Е-270 в сети и может принимать значения 0, 1...255. Адрес 0 - универсальный, используется для широковещательных посылок всем абонентам сети, его использование разрешается только в следующих случаях:

- в системе имеется единственный модуль  $E-270$ , при этом тип интерфейс связи роли не играет
- модуль E-270 подключен к индивидуальному COM-порту и работает по RS-232 (см. рис. 3.6, стр. 20)
- модуль  $E-270$  подключен по RS-485, но на линии он единственный

### Модули Е-270 поставляются пользователю с прошитым логическим номером 0.

Логический адрес является переменной величиной и может изменяться пользователем по мере необходимости, сохраняясь в EEPROM модуля E-270. При смене значения логического адреса необходимо помнить о том, чтобы он был уникальным, за исключением случаев, перечисленных выше. При перепрограммировании логического адреса модуля необходимо подключать к ПК по одному модулю E-270, производя перепрограммирование по очереди для каждого из модулей, имеющихся в распоряжении пользователя. Для формирования адреса доступны два варианта:

- использование демонстрационной программы  $E270DEMO$ , поставляемой на CD-ROM  $(cM. 3.4, crp. 18)$
- использование штатного ПО, предоставляющего АРI-функции доступа к перепрограммированию сетевого логического адреса. При этом задача создания утилиты (или части ПО) возлагается на конечного пользователя системы

Все модули, подключенные по USB, должны иметь уникальный логический адрес - см. рис.  $3.3 \text{ u } 3.4$ , стр. 19. Модули, подключенные по RS-485, но к разным СОМ-портам, могут иметь независимую систему адресации - см. рис. 3.5, стр. 20; адресация при этом может быть также независима и от модулей, подключенных по USB.

# Глава 4

# Обзор аппаратной части

Эта глава представляет обзор аппаратной<sup>1</sup> части модуля Е-270. Рис. 4.1 представляет функциональную схему цифровой части модуля и его логических функций.

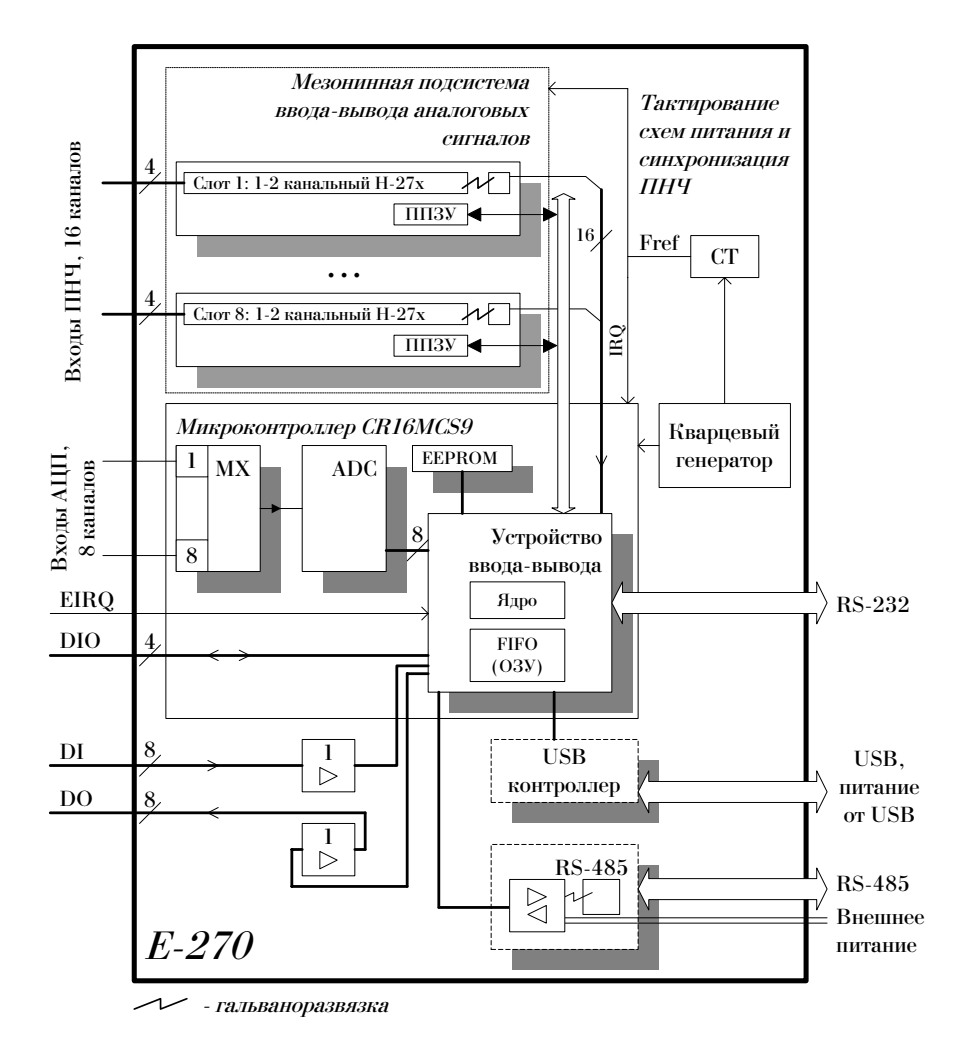

<span id="page-23-1"></span>Рис. 4.1: Функциональная схема цифровой подсистемы Е-270

Описание принципов работы устройства приведено в главе 7, стр. 55.

<span id="page-23-0"></span><sup>&</sup>lt;sup>1</sup>интерфейсная часть рассматривается в необходимом минимуме в прочих разделах настоящего Руководства пользователя - см. Оглавление

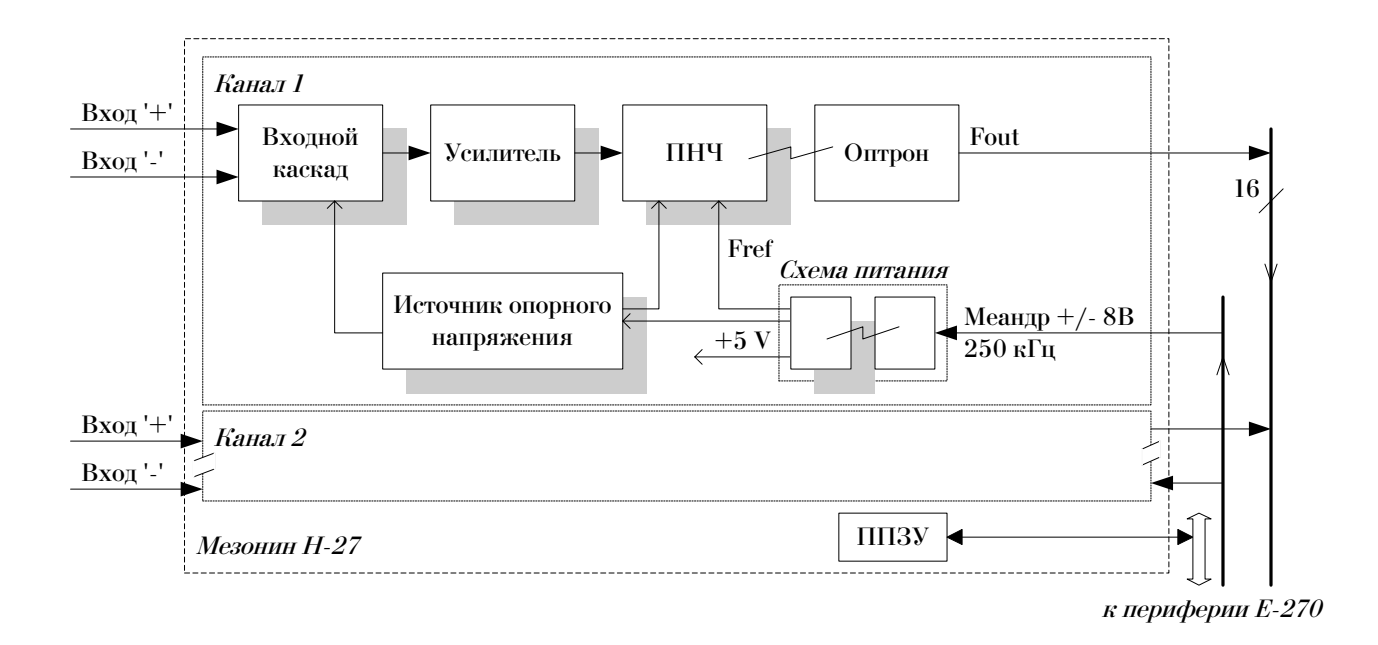

Рис. 4.2: Функциональная схема 2-х канального H-27x

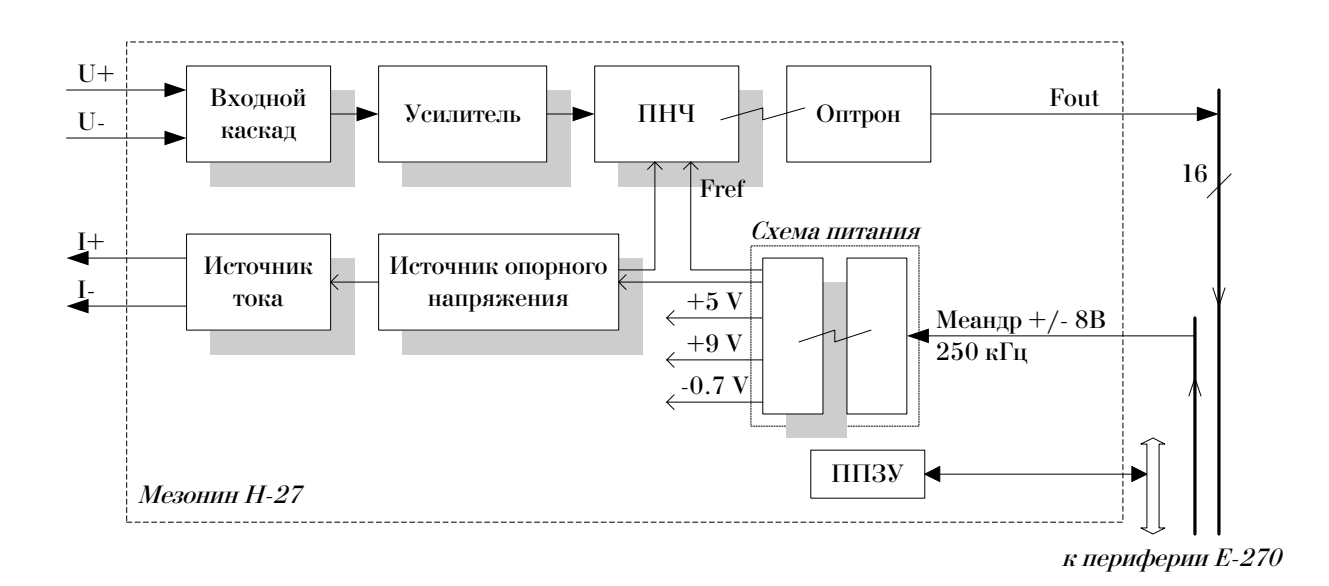

Рис. 4.3: Функциональная схема канала H-27Rx

# **4.1 Аналоговый ввод, АЦП**

АЦП модуля E-270 представляет собой встроенный в микроконтроллер CR16 [\[24\]](#page-94-9) - см. рис. [4.1,](#page-23-1) стр. [22](#page-23-1) - преобразователь аналогового сигнала в цифровую форму с мультиплексированием каналов, из которых используется восемь. АЦП преобразует напряжение аналогового сигнала на входных контактах модуля в 8-ми битное цифровое значение, последовательно для каждого из 8-ми каналов модуля  $E-270$ . Тип АЦП - АЦП последовательного приближения.

*Руководство пользователя*

#### $4.1.1$ Режимы работы АЦП

Режимы работы аналогового входа, диапазоны измерения АЦП и количество каналов АЦП не могут быть сконфигурированы программно - они целиком определяются аппаратной архитектурой модуля Е-270.

Входной каскад АЦП представляет собой несимметричный (однофазный) вход для каждого из каналов сигнал измеряется относительно общей аналоговой земли АЦП<sup>2</sup>.

АЦП работает в однополярном режиме и подразумевает подачу сигнала в диапазоне 0...4.096 В. Данные, прочитанные с АЦП, должны интерпретироваться как беззнаковые [30] числа в пределах 0...255; значения 0 и 255 соответствуют крайним точкам диапазона, передаточная характеристика АЦП - прямая линия.

Штатное ПО позволяет преобразовать прочитанные отсчеты АЦП в значения, выраженные в Вольтах. АЦП не калибруется<sup>3</sup>. Разрешение АЦП, определяемое его разрядностью, составляет 16 мВ<sup>4</sup>. Абсолютная ошибка измерения - не больше 1.5 МЗР. т.е. 0.6%. Максимальная интегральная ошибка при этом составляет  $\pm 0.5$  M3P, а максимальное значение дифференциальной ошибки составляет величину  $\pm 1$  M3P.

#### 4.1.2 Временная диаграмма работы АЦП

Сетка частот дискретизации АЦП совпадает с таковой для ПНЧ субмодулей Н-27х - см. 4.2.4, стр. 28 - и определяется аппаратными особенностями *субмодулей*<sup>5</sup>. Значения частот могут находиться в диапазоне 5...104 Гц и задаются программно. Пользователь не может задать независимые частоты дискретизации для АЦП и ПНЧ.

 $Ka$ ждый канал оцифровывается на заданной пользователем частоте дискретизации  $F_s$ . Переключение между каналами производится с темпом 20 мкс, который определяет значение межканальной задержки. Таким образом, временная диаграмма работы 8-ми канального АЦП представляет собой кадровую структуру - отсчеты соседних каналов разделены временем межканальной задержки  $T_{delay}$ , а сформированные таким образом группы по 8 отсчетов (т.е. кадр) отстоят друг от друга на период дискретизации АЦП ( $1/F_s$ ) - см. рис. 4.4.

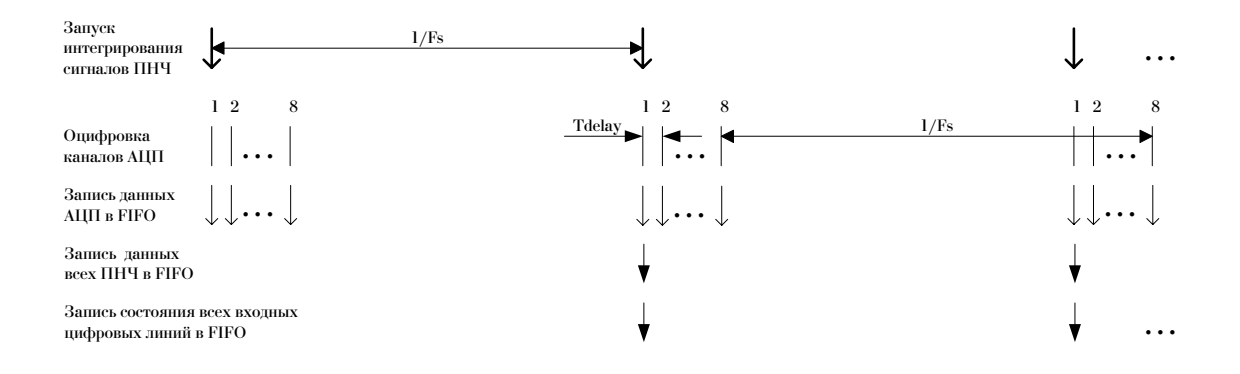

<span id="page-25-4"></span>Рис. 4.4: Временная диаграмма работы Е-270

<span id="page-25-0"></span><sup>&</sup>lt;sup>2</sup>контакты аналоговой и цифровой земли гальванически связаны внутри модуля E-270

<span id="page-25-2"></span><span id="page-25-1"></span><sup>&</sup>lt;sup>3</sup>как, например, каналы ПНЧ - см. 4.2.5, стр. 29

<sup>&</sup>lt;sup>4</sup>значение 1 младшего значащего разряда (МЗР), т.е. приращение напряжения, соответствующее изменению на один отсчет 8-ми битного АЦП

<span id="page-25-3"></span> $5$ как наиболее важных компонентов устройства E-270

### **4.1.3 Соображения по использованию АЦП**

Разрешенный диапазон изменения исследуемого сигнала, подаваемого на вход АЦП, целиком определяется свойствами самого АЦП. Чтобы обеспечить наилучший результат, старайтесь максимально близко привести ожидаемый диапазон измеряемого сигнала к входному диапазону устройства - предварительно усилив или ослабив сигнал с помощью дополнительной внешней схемой, собранной Вами с учетом конкретных особенностей источ-ника сигнала<sup>[6](#page-26-0)</sup>. Если вам не удалось сделать этого, исследуемый сигнал может быть ограничен по уровню (срезан) и тем самым внести большие ошибки в измерения.

**Подключение источника, уровень сигнала которого превышает номинальный уровень входного напряжения АЦП, может вывести из строя компьютер и подсоединенное оборудование. L-Card не ответственнен за ущерб и повреждения любого рода, вызванные таким подключением**.

E-270 не оборудовано схемой, детектирующей выход сигнала за уровень входного диапазона АЦП, т.е. отслеживающей перегрузку по входу.

Схема входного каскада АЦП не оборудована фильтром, ограничивающим полосу пропускания. Поэтому, в случае необходимости, пользователь сам должен ограничивать полосу сигнала для уменьшения шумов и подавления ложных частот.

# **4.2 Аналоговый ввод, ПНЧ субмодулей H-27x**

В субмодулях H-2[7](#page-26-1)х применены преобразователи напряжение-частота<sup>7</sup>, которые по своей сути являются *интегрирующими АЦП*. В преобразователях такого рода частота выходных импульсов пропорциональна напряжению, подаваемому на его вход. При измерении тока, сопротивления и прочих физических характеристик объекта исследуемая физическая величина предварительно преобразуется в напряжение, которое уже непосредственно поступает на вход микросхемы ПНЧ.

Формирователь интервала измерения состоит из аппаратного генератора эталонной частоты  $F_{ref}$  (см. рис. [4.1,](#page-23-1) стр. [22\)](#page-23-1) и программного счетчика. Принцип работы E-270 с ПНЧ субмодулей H-27 основан на подсчете за фиксированный интервал времени - т.е. за *время интегрирования* - числа импульсов с выхода преобразователей ПНЧ. Это число пред-ставляет собой цифровой эквивалент входного сигнала. Встроенное<sup>[8](#page-26-2)</sup> ПО модуля E-270 накапливает полученный таким образом код ПНЧ (сумму импульсов) в *FIFO-буфере* платы. Чтение данных из FIFO осуществляет ПК.

**Отсчет ПНЧ представляет собой физическое среднее сигнала за время интегрирования**: следует понимать, что измеряемый сигнал может непрерывно *меняться* за время интегрирования, в течение которого происходит *накопление* полезной информации - импульсов с выхода преобразователя. ПНЧ по своей природе обладают малой статической погрешностью и высокой помехоустойчивостью. Быстродействие ПНЧ невысоко и исчисляется единицами герц.

<span id="page-26-1"></span><span id="page-26-0"></span> $^6$ см. например, [\[15\]](#page-94-0)

<sup>7</sup>микросхема AD7740, см. [\[31\]](#page-94-16). В тексте аббревиатурой *ПНЧ* обозначается как микросхема преобразователя, так и субмодуль в целом (по функциональному признаку). Там где это необходимо, обозначение будет конкретизироваться

<span id="page-26-2"></span> $8$ т.е. зашитое в микроконтроллер CR16

### **4.2.1 Режимы работы ПНЧ**

Электрический режим работы конкретного типа субмодуля H-27x определяется его аппаратной архитектурой. Количество *физических* каналов ПНЧ в E-270 определяется числом установленных субмодулей и их типом<sup>[9](#page-27-0)</sup> и может быть равным 0...16. Диапазоны измерения ПНЧ определяются типом используемых субмодулей и не могут быть сконфигурированы программно. Тип измеряемой физической величины должен соответствовать типу применяемого субмодуля. Модуль E-270 допускает одновременную работу разнотипных субмодулей в произвольном сочетании. Номенклатура субмодулей H-27x и их диапазоны измерения приведены в табл. [2.2,](#page-8-4) стр. [7.](#page-8-4)

Входной каскад всех типов преобразователей осуществляет предварительную фильтрацию сигнала, ограничивая полосу пропускания до единиц кГц.

Двухканальные субмодули H-27x (т.е. все, кроме H-27Rx) имеют по отношению к внешним сигналам *симметричный*[10](#page-27-1) *однофазный вход, отвязанный от земли*. В таком режиме один провод от объекта измерения подсоединяется к неинвертирующему (положительному) входу канала субмодуля, второй провод подсоединяется к инвертирующему (отрицательному) входу того же самого канала. Вы можете подавать на измерительный канал устройства однофазный или дифференциальный сигналы, источники сигналов могут быть заземлены или отвязаны от земли. Если источник сигнала имеет плавающий выход, заземление инвертирующего входа от источника сигнала поможет избавиться от импульсных помех при их наличии.

В субмодулях H-27Ix входной измеряемый ток предварительно преобразуется в напряжение на образцовом резисторе. Субмодули  $H-27Rx$  имеют встроенный источник тока<sup>[11](#page-27-2)</sup> для формирования образцового тока величиной 1.6 мА, падение напряжения от которого на измеряемом резисторе поступает на входной каскад. Далее сигнал усиливается дифференциальным каскадом и поступает на микросхему ПНЧ.

Каждый канал субмодуля калибруется на фирме-изготовителе, как изложено в разделе [4.2.5,](#page-30-0) стр. [29.](#page-30-0) Правило интерпретации считанных с E-270 значений кода ПНЧ приведено в разделе [4.2.6,](#page-31-0) стр. [30.](#page-31-0) *Штатное ПО позволяет преобразовать прочитанные отсчеты ПНЧ в значения непосредственно измеряемой данным субмодулем физической величины* - Вольты для H-27Ux, мВ для H-27T, мА для H-27Ix, Омы для H-27Rx. Разрешение ПНЧ составляет 15 бит при соответствующем времени интегрирования: особенности оговорены в разделах [4.2.4,](#page-29-0) стр. [28](#page-29-0) и [4.2.7,](#page-34-0) стр. [33.](#page-34-0) Точность измерения составляет величину не хуже  $0.05\%$  от полной шкалы преобразователя.

### **4.2.2 Гальваническая развязка**

Все измерительные каналы гальванически развязаны между собой, относительно источника питания, а также выходных цепей преобразователя и внутренней цифровой и аналоговой подсистем модуля E-270.

Гальваническая развязка каналов преобразователей H-27x упрощает для пользователя системы решение трудностей, связанных с взаимным влиянием цепей датчиков. Например, для измерения сигналов с датчиков, имеющих разные потенциалы корпуса или для выбора оптимальной схемы заземления в условиях сильных помех. В нештатных ситуациях - при

<span id="page-27-0"></span> $^9$ все субмодули H-27x, за исключением H-27Rx имеют по два измерительных канала. Субмодули типа H-27Rx имеют по одному измерительному каналу

<span id="page-27-1"></span> $10$ за счет гальваноразвязки

<span id="page-27-2"></span> $11$ субмодули предназначены для применения в 4-х проводных схемах измерения сопротивления

обрывах, замыканиях, проникновении импульсных помех в цепи датчиков, присоединённых к одному каналу, паразитное влияние на цепи остальных каналов будет минимальным.

Использование напряжения переменного тока для питания преобразователя обеспечивает гальваническую развязку по цепи питания за счет применения разделительного трансформатора, а гальваническая развязка по сигнальным цепям обеспечивается использованием оптрона на выходе каждого канала.

#### $4.2.3$ Временная диаграмма работы ПНЧ

Сетка частот дискретизации ПНЧ  $F_s$  диктуется техническими характеристиками примененного в схемотехнике субмодуля преобразователя напряжение-частота [31] и требованиями к значению разрядности ПНЧ.

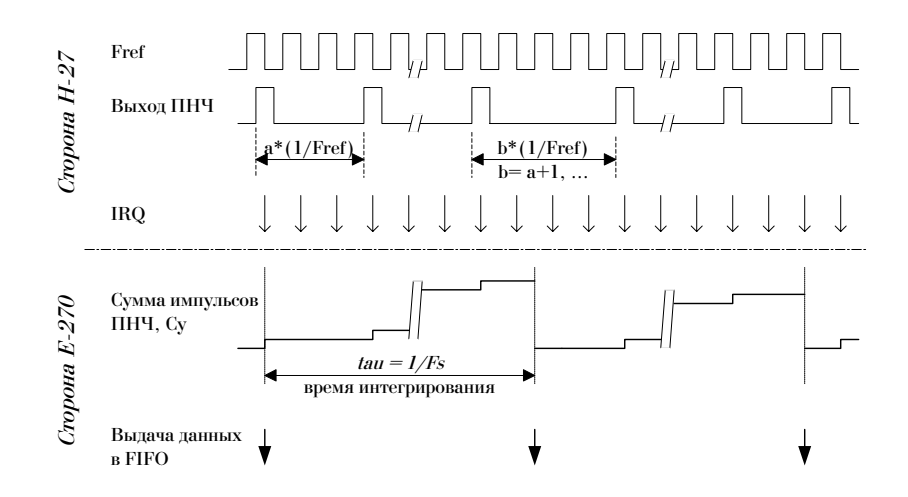

<span id="page-28-1"></span>Рис. 4.5: Временная диаграмма работы Н-27х

Значения  $F_s$  задаются программно<sup>12</sup> и могут находиться в диапазоне 5...104 Гц, что соответствует разрядности 15.6...11.2-битного АЦП. На этой же частоте оцифровываются и данные встроенного 8-ми битного АЦП и состояние входных цифровых линий (см. рис. 4.4, стр. 24). Все каналы субмодулей H-27 х оцифровываются параллельно и синхронно на одной и той же частоте дискретизации, что уменьшает взаимные помехи.

Встроенная программа микроконтроллера в Е-270 осуществляет интегрирование поступающих на вход микроконтроллера импульсов для каждого из 16 каналов ПНЧ индивидуально, накапливая сумму импульсов с выхода ПНЧ за время интегрирования  $\tau = 1/F_s$ , т.е. код  $C_u$ :

<span id="page-28-2"></span>
$$
C_y = \sum_{c=1}^{C_m} signal_c,\tag{4.1}
$$

где  $signal_c = 0$  или 1 - состояние выхода ПНЧ  $F_{out}$  на момент прихода прерывания от сигнала опорной частоты  $F_{ref}$  (см. рис. 4.5 и рис. 4.1),  $C_m$  - максимальный код шкалы ПНЧ - см. раздел 4.2.4.

 $C_u$  - сумма импульсов непосредственно с выхода преобразователя. На значение этого кода влияют индивидуальные особенности аналогового тракта и разброс параметров ПНЧ, учитываемые процедурой калибровки (см. 4.2.5, стр. 29).

<span id="page-28-0"></span> $12$ см. раздел 4.2.4, стр. 28

На физическом уровне работы ПНЧ, импульсы с его выхода синхронизированы с опорным сигналом  $F_{ref}$ . Средняя частота выходных импульсов пропорциональна преобразуемому напряжению на входе микросхемы ПНЧ, хотя временной промежуток между соседними импульсами в реальной последовательности импульсов может представлять переменную (в определенных пределах) величину  $[31]$  - см. рис 4.5.

#### <span id="page-29-0"></span>4.2.4 Замечания по выбору частоты дискретизации

По принципу работы, преобразователи Н-27х осуществляют преобразование значения измеряемой величины в отношение частоты  $F_{out}$  выходного сигнала ПНЧ к частоте внешнего опорного сигнала  $F_{ref}$  (см. рис. 4.7, стр. 31 и 4.5, стр. 27). Опорная частота  $F_{ref}$ , подаваемая на вход микросхемы ПНЧ (см. рис. 4.1, стр. 22), составляет величину 250 кГц. Время интегрирования частотного сигнала с выхода ПНЧ,  $\tau$ , будучи обратно пропорциональной частоте дискретизации  $F_s$ , напрямую определяет разрядность ПНЧ. Пользователь, имея возможность программно задавать  $F_s$ , может выбирать оптимальное для решения своей задачи соотношение между скоростью оцифровки<sup>13</sup> и разрешающей способностью ПНЧ.

Минимальное время интегрирования  $\tau$ , необходимое для обеспечения *n*-битного разрешения идеального ПНЧ, определяется соотношением:

<span id="page-29-3"></span>
$$
(2n - 1)/Fref = \tau = 1/Fs,
$$
\n(4.2)

где  $2^n$  - общее число возможных кодов,  $C_m = 2^n - 1$  - максимально возможный код ПНЧ<sup>14</sup> для данного разрешения,  $n$  - разрядность АЦП, выраженная в битах.

Программно-аппаратная реализация модуля Е-270 требует для формирования нужной  $F_s$ задать значение делителя  $divider$  для опорной частоты  $F_{ref}$ , используя функцию ПО:

<span id="page-29-4"></span>
$$
F_s = F_{ref}/10/divider
$$
\n(4.3)

Комбинируя выражения 4.2, 4.3, получаем для  $F_s \ll F_{ref}$ :

<span id="page-29-6"></span>
$$
n \simeq log_2(F_{ref}/F_s) = log_2(10 * divide r)
$$
\n(4.4)

Два последних выражения позволяют построить набор значений  $F_s$  и n, как в таблице 4.1. Значения divider должны быть в пределах 240...5000. Графическое представление зависимости *n* от  $\tau$  приведено на рис. 4.6.

<span id="page-29-5"></span>

| Делитель | $Fs$ ( $Tu$ ) | Разряд-<br>ность,<br>бит | Число<br>кодов<br>ПНЧ | Время интегри-<br>рования, мс |
|----------|---------------|--------------------------|-----------------------|-------------------------------|
| 240      | 104.17        | 11.2                     | 2400                  | 9.6                           |
| 336      | 74.40         | 11.7                     | 3360                  | 13.4                          |
| 471      | 53.08         | 12.2                     | 4710                  | 18.8                          |
| 660      | 37.88         | 12.7                     | 6600                  | 26.4                          |

Таблица 4.1: Сетка частот дискретизации, пример

продолжение на следующей странице...

<span id="page-29-1"></span><sup>13</sup> и, соответственно, варьировать темп поступления данных в ПК и скорость реакции прикладной программы на внешнее воздействие измерительной системы

<span id="page-29-2"></span><sup>&</sup>lt;sup>14</sup> соответствует положительному значению крайней точки диапазона

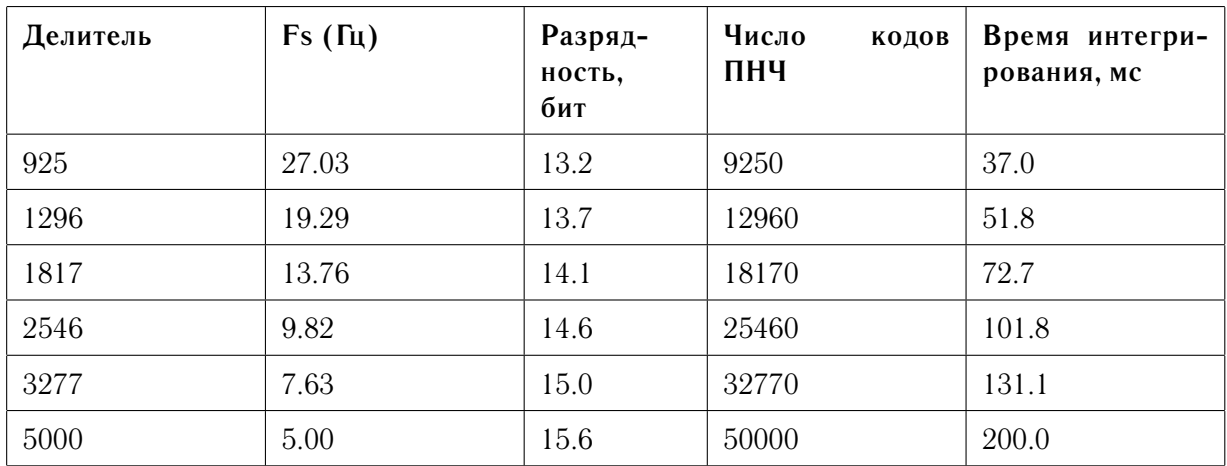

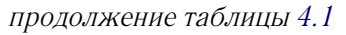

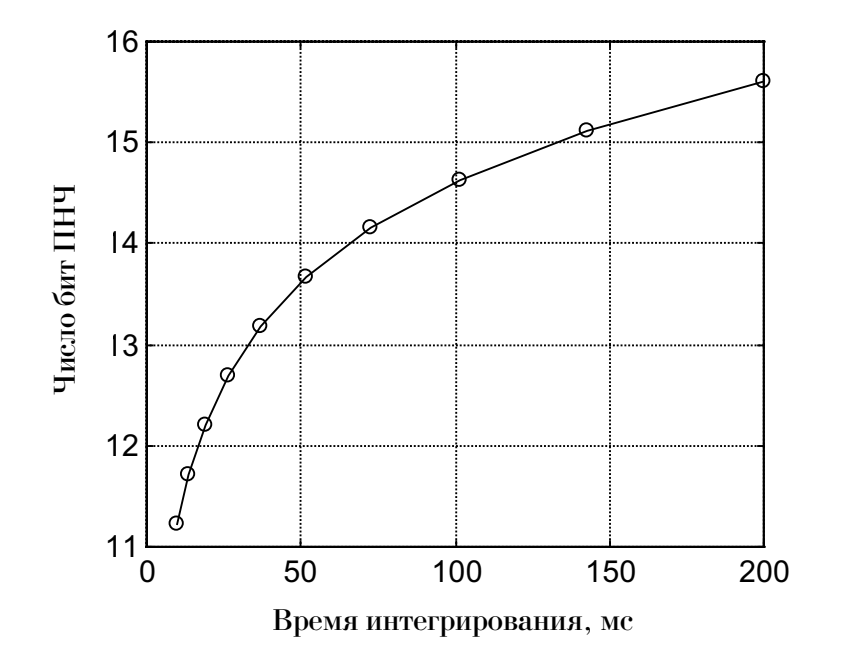

<span id="page-30-1"></span>Рис. 4.6: Разрядность идеального ПНЧ и время интегрирования

#### <span id="page-30-0"></span>4.2.5 Калибровка

Входной каскад каждого измерительного канала построен на аналоговой элементной базе. Существует естественный технологический разброс параметров этих элементов, что проявляется в уникальности передаточной характеристики<sup>15</sup> для данного канала и в отличии одного канала от другого.

Для приведения передаточных характеристик всех каналов к единому виду, который бы описывался универсальным выражением, и минимизации ошибок измерения применяется методика калибровки измерительного канала. Подход заключается в введении поправочных (калибровочных) коэффициентов, которые уникальны для каждого канала: поправочные коэффициенты  $A, B$  подбираются таким образом, чтобы обеспечить выражение передаточной функции любого канала любого типа субмодуля в виде, максимально близком к

<span id="page-30-2"></span> $15$ см. раздел 4.2.6

идеальной характеристике 15-ти битного ПНЧ:

<span id="page-31-4"></span>
$$
X = X_k^- + \frac{C}{(C_m^* + 1)} * (X_k^+ - X_k^-),
$$
\n(4.5)

- $X$  измеряемый сигнал на входе субмодуля
- $C$  код, считываемый ПК. Этот код формирует микроконтроллер модуля Е-270, используя коэффициенты А и В:

 $C = C_x * A + B$ , где код  $C_x$  - сумма импульсов с выхода ПНЧ при значении  $\tau$ , обеспечивающем его 15-ти битное разрешение, подробнее - см. раздел 4.2.6

- $C_m^* = 32767$  максимальный код 15-ти битного идеального ПНЧ
- $X_k^+, X_k^-$  конечные значения диапазона измерений для положительных и отрицательных<sup>16</sup> значений вхолного сигнала, соответственно

Вычисление коэффициентов, т.е. собственно калибровка, осуществляется на фирмеизготовителе с использованием сертифицированного эталонного оборудования, для каждого их каналов субмодуля индивидуально, и при времени интегрирования т, обеспечивающем разрешение ПНЧ в 15 бит. Коэффициенты  $A, B$  заносятся М-паспорт субмодуля (см. 2.3.4, стр. 9) и в ППЗУ субмодуля, и доступны встроенной программе микроконтроллера и прикладной программе посредством функций ПО.

#### <span id="page-31-0"></span>4.2.6 Передаточная характеристика

Физический сигнал (мА, Ом, мВ, ...), поданный на вход измерительного канала субмодуля преобразуется схемотехнически нужным образом [31] в значение напряжения, поступающего на вход микросхемы ПНЧ, и далее - в частоту  $F_{out}$  на его выходе. Преобразование происходит в соответствии с линейной передаточной характеристикой [31], изображенной на рис. 4.7.

- Однополярные преобразователи: H-27U20, H-27I5, H-27I20, H-27Rx
- Двуполярные преобразователи: H-27U10, H-27I10

Эта же передаточная характеристика, приведенная<sup>17</sup> к виду  $C_y = f(X)$ , показана на рис. 4.8 в виде пунктирной прямой 2.

Передаточная характеристика идеального ПНЧ разрядности в  $C_m$  кодов<sup>18</sup> имеет вид прямой 1 на рис. 4.8: крайняя точка диапазона  $X_k$ <sup>-</sup> соответствует коду 0, а значение  $X_k$ <sup>+</sup> коду  $C_m$ , максимальному коду ПНЧ, достижимому за время интегрирования сигнала. Прямая 2 показывает, как изменяется интегральная сумма импульсов  $C_u$  на выходе ПНЧ при изменении значения входного сигнала в реальном измерительном канале субмодуля:

- крайней точке диапазона  $X_k^-$  соответствует код  $C_n^- \neq 0$
- крайней точке диапазона  $X_k^+$  соответствует код  $C_u^+ \neq C_m$ , что учитывает технологический запас на разброс параметров резисторов, усилителей и прочих элементов аналогового тракта

 $E - 270$ 

<span id="page-31-1"></span><sup>16</sup> или нулевых для однополярных субмодулей

<span id="page-31-2"></span> $17$ см. формулу 4.1

<span id="page-31-3"></span><sup>&</sup>lt;sup>18</sup> совпадает со значением  $C_m^*$  для 15-ти битного ПНЧ

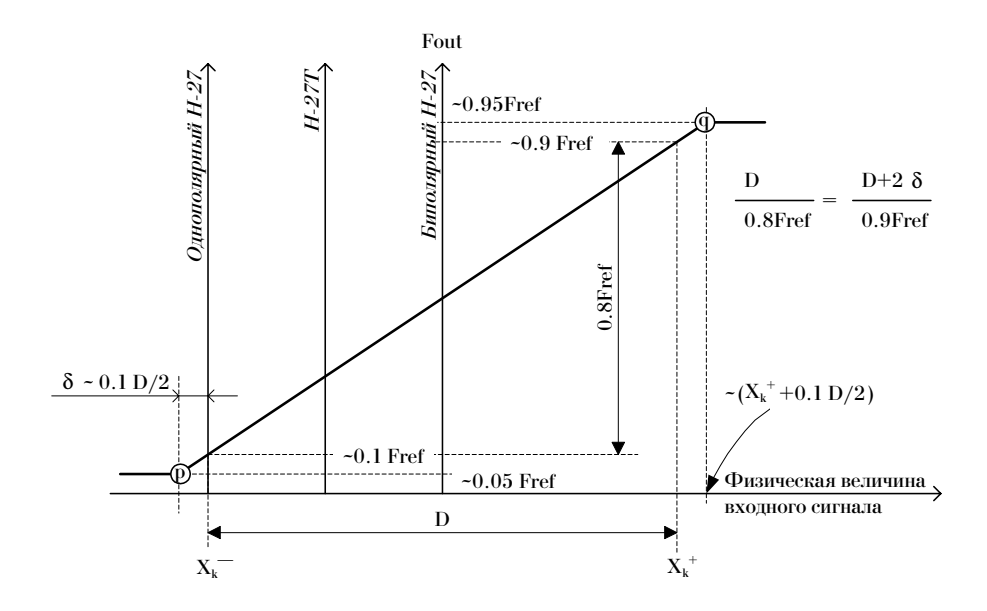

<span id="page-32-0"></span>Рис. 4.7: Передаточная характеристика Н-27х,  $F_{out}$ 

• код  $C_y$  при любых  $X$  остается строго больше нуля, это определяется свойствами примененной микросхемы ПНЧ [31]

Схемотехника субмодулей такова, что даже при выходе сигнала за диапазон (см. области  $A - B$  и  $C - D$  на рис. 4.8) передаточная характеристика продолжает меняться линейно при небольших перегрузках на входе ПНЧ, а по мере увеличения перегрузки насыщается и выходит на плато. Насыщение наступает при примерно  $10\%$ -ом выходе X за крайние точки диапазона - см. рис. 4.7. Область максимальных положительных кодов  $C_y$  ограничено значением  $C_m$ .

Непосредственно код  $C_v$ , считанный с выхода микросхемы ПНЧ, в ПК не выдается: микроконтроллер масштабирует его к значению  $C$ , выдаваемому в ПК, в два этапа. На первом этапе код  $C_u$  приводится к 15-и битному диапазону<sup>19</sup>:

<span id="page-32-2"></span>
$$
C_x = C_y * C_m * / C_m \tag{4.6}
$$

Это преобразование кода учитывает случай, когда время интегрирования  $\tau$  отличается от значения  $\tau^*$ , обеспечивающего 15-битное разрешение. На рис. 4.8 приведена прямая 3, отвечающая случаю  $\tau < \tau^*$ , и полученная преобразованием 4.6.

Второй этап заключается в приведении полученного таким образом кода  $C_x$  к шкале идеального<sup>20</sup> 15-ти битного ПНЧ, применяя калибровочные коэффициенты  $A, B$ :

<span id="page-32-5"></span>
$$
C = A * C_x + B \tag{4.7}
$$

Тем самым обеспечивается передаточная характеристика вида 4.5 (см. стр. 30). Штатные функции ПО предусматривают возможность отключения автоматической коррекции кода. В этом случае микроконтроллер полагает, что  $A = 1$  и  $B = 0$ .

Поскольку существует обусловленный аппаратурой запас<sup>21</sup> по диапазону, на вход ПНЧ возможно подавать сигнал X, чуть больший, чем  $X_k^+$ , либо чуть меньший, чем  $X_k^+$  - при этом выражение 4.5 будет оставаться справедливым.

<span id="page-32-1"></span><sup>19</sup> калибровка производится при времени интегрирования, обеспечивающем 15-битное разрешение, и, соответственно, коэффициенты А, В вычисляются для этого 15-ти битного случая

<span id="page-32-3"></span><sup>&</sup>lt;sup>20</sup>см. прямую 4 на рис. 4.8 в пределах участка кодов 0 –  $C_m^*$ 

<span id="page-32-4"></span><sup>21</sup> при этом величина запаса не нормируется

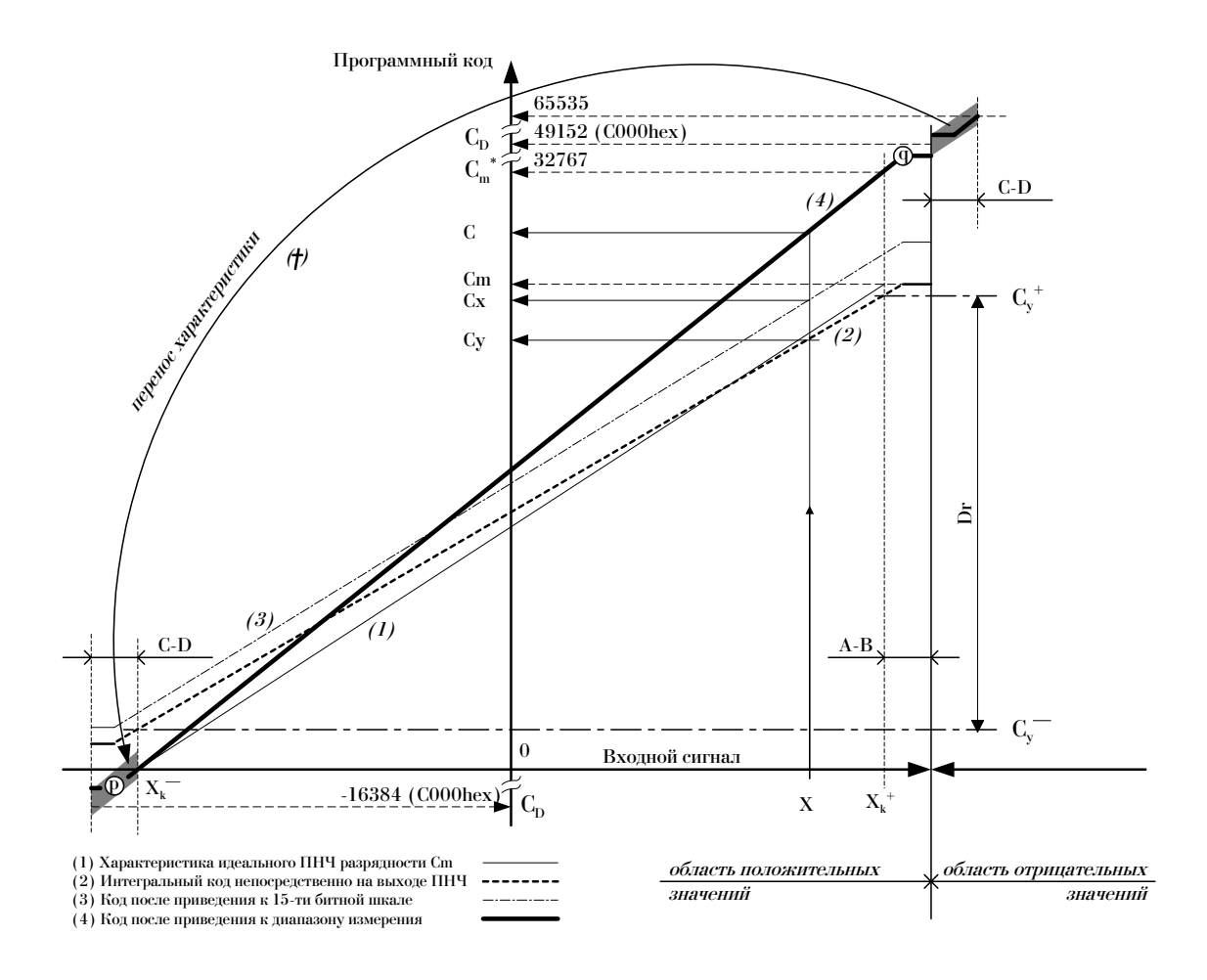

<span id="page-33-0"></span>Рис. 4.8: Передаточная характеристика Н-27х, код ПНЧ

Поскольку код  $C$  передается в ПК как 16-ти битное слово, но ограничен 15-ти битным диапазоном в силу выражения 4.6, существует возможность расширить работу выражения 4.5 для пересчета кода в физическую величину при  $X \geq X_k^+$  и  $X \leq X_k^-$ , и тем самым, увеличить диапазон измерения сигнала, используя аппаратный запас, заложенный в архитектуру субмодуля. В модуле Е-270 для этого был применен искусственный перенос части характеристики  $C - D$ , как показано кривой  $\dagger$  на рис. 4.8. Заметим - см. рис. 4.7 и рис. 4.8, - что ордината точки q не может<sup>22</sup> превысить значения  $\sim C_m^* * 1.1 = 32767 * 1.1 \simeq 36044$ , а ордината точки р не меньше величины порядка  $-C_m^* * 0.1 \simeq -3277^{23}$ .

Можно сформулировать правило границы 49152: для значений кода  $C \in \{0...49151\}$ код следует интерпретировать как беззнаковое 16-ти битное слово, а для  $C \in \{49152...65535\}$ - как знаковое [30] 16-ти битное слово, что преобразует С в набор значений  $\{-16384...$  -1}. Значение  $C_D = 49152$  - довольно условная граница, выбранная для того, чтобы однозначно и наиболее просто сформулировать изложенное правило преобразования кода. Приведенный метод эффективно использует 16-й бит слова, передаваемого в ПК - на каждую из областей запаса по диапазону,  $A - B$  и  $C - D$ , приходится 'лишних' 0.5 бит.

В качестве примера приведем расчет микроконтроллером значения кода при подаче отрицательного напряжения на вход однополярного субмодуля H-27U20. Допустим,  $C_x^+$  = 28790 - код, соответствующий подаче +20.0 В, коэффициенты  $A = 1.35, B = -6098^{24}$ .

<span id="page-33-1"></span><sup>22</sup> благодаря конструктивной особенности микросхемы ПНЧ

<span id="page-33-2"></span> $^{23}$ или значения 62259 в беззнаковой интерпретации

<span id="page-33-3"></span><sup>24</sup> приведены реальные типичные коэффициенты

 $(28790*1.35-6098)/32768*20.0 = 20.0 B$ . Другой крайней точке диапазона, 0.0 В, соответствует  $C_x$ <sup>-</sup> = 4517. При подаче отрицательного напряжения насчитается интегральный код  $C_x < 4517$ , допустим, 3892. Программа микроконтроллера использует арифметику с фиксированной точкой и производит целочисленные вычисления. Коэффициент А для микроконтроллера выглядит как целое число  $44237 \simeq 1.35 * 32768$ . Производя корректировку кода, программа выполнит вычисление значения  $C = 3892 * 44237/32768 - 6098 =$  $5254 - 6098 = -844$  и выдаст беззнаковый код  $C = 64692$ . Программа в ПК, получив это значение, и используя правило предыдущего абзаца, сделает обратное преобразование в знаковую величину  $-844$ , а применив формулу 4.5, получит значение напряжения  $U = -844/32768 * 20.0 = -0.515 < 0$  (B).

Е-270 не укомплектован схемой обнаружения перегрузки по входу, поэтому отслеживание возможного выхода характеристики  $C = f(X)$  из рабочего диапазона возлагается на пользователя. Это легко сделать, контролируя код С на предмет превышения им значения  $C_m^*$ .

#### <span id="page-34-0"></span>4.2.7 Пояснение об эффективном разрешении ПНЧ

Информация, приводимая в данном разделе, может понадобиться только при проведении высокоточных измерений, требующих знания о минимально возможном разрешении измерительного канала.

Микроконтроллер модуля E-270 осуществляет коррекцию кода  $C_y$ , считанного непосредственно с выхода ПНЧ, по формулам 4.6, 4.7. Суть этой операции - нормировать сигнал к шкале  $C_m^*$  идеального 15-ти битного ПНЧ и обеспечить удобную для пользователя форму пересчета<sup>25</sup> полученного им из модуля E-270 кода С в значение физической величины  $X$  - см. раздел 4.2.6, стр. 30.

Реальная передаточная характеристика<sup>26</sup>  $C_y = f(X)$  индивидуальна для каждого измерительного канала и определяется фактическим числом кодовых состояний  $D_r =$  $C_y^+ - C_y^- + 1$ . Таким образом, при подаче на вход субмодуля сигнала  $X \in \{X_k^-, . . X_k^+ \}$ , и получении на выходе Е-270 набора кодов  $C \in \{0...C_m^*\}$ , имеем, в действительности, что число возможных состояний кода из этого набора ограничено сверху значением  $D_r <$  $C_m^* + 1$ , т.е. ожидаемое разрешение в 15 бит, которое задано соответствующим  $\tau^*$ , не достигается. Вместо этого разрешения каждый конкретный канал субмодуля характеризуется неким эффективным разрешением, которое будет вычислено в этом разделе.

Рассмотрим случай ПНЧ с  $\tau^*$ , обеспечивающем 15 битное разрешение - для этого варианта  $C_x^{+,-} = C_y^{+,-}$ . Подставляя в формулу 4.5  $X = X_k^-$ , получаем:

$$
C_x^- * A + B = 0,\t\t(4.8)
$$

откуда

$$
C_x^- = -B/A,\tag{4.9}
$$

Для  $X = X_k^+$  имеем, аналогично:

$$
C_x^+ \simeq (C_m^* - B)/A \tag{4.10}
$$

С учетом выражения 4.6,

$$
D_r \simeq C_y^+ - C_y^- = C_m/A = f(A), \tag{4.11}
$$

<span id="page-34-1"></span> $25$ см. выражение 4.5, стр. 30

<span id="page-34-2"></span> $26$ показана пунктиром на рис. 4.8, стр. 32

и реальная разрядность ПНЧ, в битах:

<span id="page-35-1"></span>
$$
n_r = log_2(D_r) = log_2(C_m) - log_2(A) = n - log_2(A) = f(A),
$$
\n(4.12)

где  $n$  - разрядность ПНЧ с идеальной передаточной характеристикой - см. формулу 4.4, стр. 28 и табл. 4.1.

Итак, эффективная разрядность ПНЧ, выраженная в битах, уменьшается на *величину*  $log_2 A$  относительно теоретически ожидаемой<sup>27</sup>. Для типичных значений  $A =$ 1.2...1.5 это уменьшение составляет 0.26...0.60 бит. Поскольку каждый канал имеет уникальный коэффициент  $A$ , то при необходимости пользователь может рассчитать эффективную разрядность и разрешение данного измерительного канала, используя формулу 4.12. В качестве примера в табл. 4.2 приводится разрешение ПНЧ для разных типов субмодулей<sup>28</sup>.

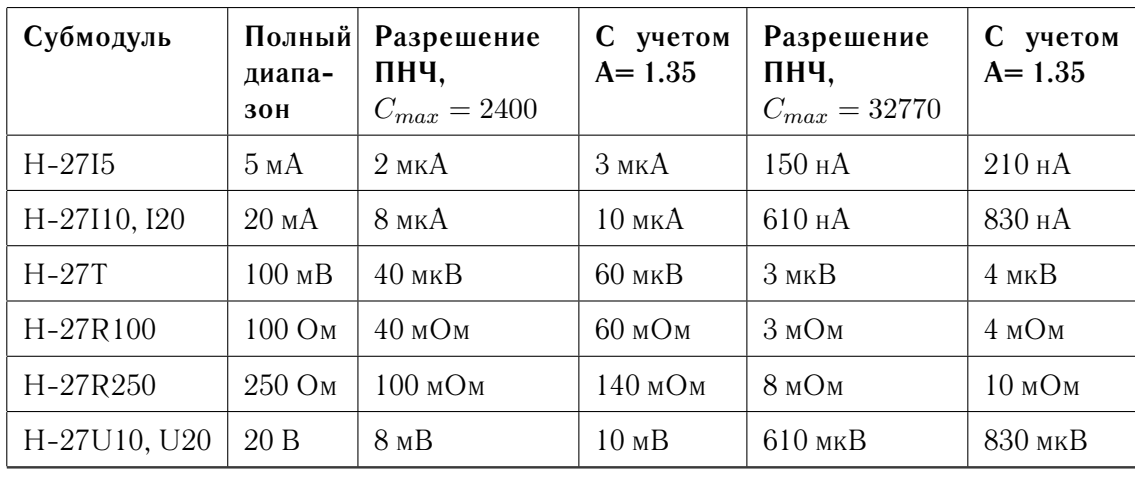

<span id="page-35-2"></span>Таблица 4.2: Эффективное разрешение ПНЧ, в единицах физической величины. Пример

Колонки 4 и 6 таблицы 4.2 содержат значения реального разрешения ПНЧ для канала с поправочным калибровочным коэффициентом  $A = 1.35$  (в качестве примера), при этом важно понимать, что знание величины  $A$  попросту позволяет восстановить исходный фактический интервал возможного изменения кода на выходе ПНЧ, а при вычислении  $X = f(C)$  за базовый интервал принимается диапазон возможных кодов, равный  $0...C_m$ .

При вычислении по формуле 4.7, происходит растяжение шкалы ПНЧ в А раз, приводящее к искусственной дифференциальной нелинейности, т.е. к возможному пропуску кода, и, соответственно, дополнительной возможной ошибке на один младший значащий разряд в данной точке передаточной характеристики. Приведенный механизм обусловлен целочисленными<sup>29</sup> вычислениями в микроконтроллере. Сама по себе микросхема ПНЧ обладает нулевой дифференциальной нелинейностью, т.к. принадлежит к классу интегрирующих АЦП. В качестве примера можно привести два соседних кода непосредственно на выходе ПНЧ, до математической обработки в микроконтроллере - допустим, это 13787 и 13788. Будучи умноженными на  $A = 1.35$ , они приводятся к виду 18612.45 и 18613.8, что дает после округления до целого числа коды 18612 и 18614 соответственно т.е. код 18613 оказывается пропущенным.

Пользователю предоставляется возможность при необходимости обойти описанную ситуацию. Для этого нужно отключить режим автоматической поправки в микроконтроллере,

<span id="page-35-3"></span><span id="page-35-0"></span><sup>&</sup>lt;sup>27</sup> смещение нуля, B, на эффективное разрешение ПНЧ не влияет

<sup>&</sup>lt;sup>28</sup>в единицах 1 МЗР, т.е. расчетное изменение входного сигнала, соответствующее изменению кода ПНЧ на один бит

<span id="page-35-4"></span> $^{29}$ выдаваемый в ПК код должен представлять 16-битное слово
и получая в ПК код  $C_x$  вместо  $C$  (см. формулу 4.7), производить коррекцию кода в прикладной программе, используя арифметику с плавающей точкой. При этом следует понимать, что эффективная разрядность, тем не менее, определяется физическими свойствами измерительного канала и вычислять ее следует по-прежнему с помощью формулы 4.12.

При калибровке субмодулей происходит выбраковка тех экземпляров, которые не укладываются в допуска<sup>30</sup> по значениям поправки масштаба А и смещения нуля В. Коэффициент А гарантированно лежит в диапазоне  $\{1.0^+, 2.0^-\}$ , что обеспечивает максимальное значение искусственной дифференциальной нелинейности не более 1 единицы младшего разряда шкалы ПНЧ.

'Нарастить' эффективную разрядность ПНЧ можно единственным способом - увеличивая время интегрирования. Например, для случая, рассмотренного в табл. 4.2, стр. 34, эффективная разрядность для варианта  $C_m = 32770$  отличается от расчетной на величину  $log_2(1.35) = 0.43$  бита. Чтобы сравнять ее с расчетной, нужно увеличить время интегрирования  $\tau$  полезного сигнала в 1.35 раза, т.е. делитель  $divider$  (см. 4.4, стр. 28), который определяет значение т, должен стать равным  $3277 * 1.35 = 4424$ . Это значение обеспечит  $n = log_2(10 * 4424) = 15.43$  бит при  $\tau = 10 * 4424/250e3 = 177$  мс, что в итоге даст эффективную разрядность ПНЧ в  $n_r = 15.0$  бит. При этих расчетах необходимо следить за тем, чтобы значение делителя не вышло за максимальное допустимое значение (см. 4.2.4, стр.  $28$ ).

Следует учитывать, что преобразование 4.6 (стр. 31) выполняется в микроконтроллере всегда, что также может привести к искусственной дифференциальной нелинейности. Чтобы этого не происходило, необходимо задать значение  $\tau$ , обеспечивающее разрешение не менее 15-ти бит.

Заметим, что при всех изложенных обстоятельствах, тем не менее, погрешность измерений укладывается в заявленную и определяется по большей части прочими причинами<sup>31</sup>, нежели погрешностями квантования при преобразовании. Это легко проверить: минимально возможное изменение в сигнале, которое можно различить, в силу выражения 4.11, составляет величину:

$$
\Delta \simeq \frac{D}{C_m/A}, D = X_k^+ - X_k^- \tag{4.13}
$$

при этом относительная ошибка квантования, определяемая выражением:

$$
Err = 100\% * \Delta/D = 100\% * A/C_m,\tag{4.14}
$$

составляет для  $A \in \{1.0...2.0\}$  и при  $C_m = C_m^* = 32767$  величину  $Err < 0.007\%$ . Дополнительно отметим, что  $Err \sim 1/C_m$  и зависит от времени интегрирования  $\tau$  как  $\sim 1/\tau$  - см. формулу 4.2, стр. 28.

#### <span id="page-36-3"></span>Цифровой ввод-вывод 4.3

Е-270<sup>32</sup> имеет 8 TTL линий на вывод и 8 TTL линий на вход, направление которых пользователь изменить не может, и 4 слаботочных CMOS линии, направление каждой из которых программируется пользователем, используя функции штатного ПО. Цифровые линии служат для решения задач общего характера.

<span id="page-36-0"></span><sup>&</sup>lt;sup>30</sup>определяются метрологической службой фирмы-изготовителя

<span id="page-36-1"></span><sup>31</sup> температурный дрейф, временная нестабильность и пр.

<span id="page-36-2"></span> $32$ см. рис. 4.1, стр. 22

При включении питания (или сбросе при программной инициализации при использовании интерфейса RS-232) модуля E-270, аппаратура платы переводит все входные цифровые линии в высокоимпедансное состояние. Это означает, что соответствующие входы устройства не переводятся принудительно в состояние активной логической единицы либо нуля, т.е. не определены. Выходные цифровые линии переводятся в то состояние, которое ранее было сохранено в ППЗУ модуля Е-270. Направление тех цифровых линий, которые допускают программирование<sup>33</sup>, также восстанавливается из ППЗУ; из прикладной программы возможно динамически переконфигурировать направление на нужное в данный момент. Пользователь должен четко понимать состояние первоначального включения модуля и принять меры к тому, чтобы избежать какого-либо повреждения внешнего оборудования. При необходимости использовать цифровой ввод-вывод, рекомендуется заранее прописать в ППЗУ модуля известную пользователю конфигурацию. Для этого можно использовать<sup>34</sup> как штатные функции ПО, так и программу *DEMO*  $-$  cm. 3.4, crp. 18.

Состояние входных цифровых линий оцифровывается в соответствии с диаграммой 4.4 (стр. 24) на частотах дискретизации, задаваемых выражением 4.2.4 (стр. 28). Подробнее см. раздел 4.2.3, стр. 27. Состояние линий сохраняется в памяти FIFO модуля, откуда может быть считано функциями штатного ПО. Независимо от этого механизма сбора данных, ПО позволяет асинхронным образом считать текущее состояние входных цифровых линий. Выдача состояния на выходные цифровые линии всегда осуществляется асинхронным образом, при вызове соответствующей функции ПО. Максимальный темп ввода-вывода данных асинхронным спсобом при работе с цифровыми линиями составляет величину порядка 500 Гц<sup>35</sup>.

Превышение в ходе эксплуатации предельно допустимых значений токов и напряжений для цифровых линий может вывести из строя компьютер и подсоединенное оборудование. L-Card не ответственнен за ущерб и повреждения любого рода, вызванные таким подключением.

#### <span id="page-37-3"></span> $44$ Линия внешнего прерывания

Линия EIRQ внешнего прерывания (см. рис. 4.1, стр. 22) служит для синхронизации сбора данных по смене состояния линии и/или подсчета внешних событий.

Режим синхронизации включается и отключается программно. Большиство задач пользователя не требует использования режима синхронизации. Его применение имеет смысл для синхронизации на физическом уровне потока отсчетов от нескольких модулей E-270. Входы EIRQ модулей должны быть подключены к общему для них источнику синхросигнала. Линия EIRQ - это цифровая CMOS линия. В качестве внешнего события рассматривается переход  $0 \rightarrow 1$  или  $1 \rightarrow 0$  на этой линии, временные характеристики длительности строба приведены в табл. 5.4, стр. 43. Антидребезговой обработки сиг*нала линии EIRQ в ПО не предусмотрено*. Активный фронт события программируется пользователем.

Под синхронизацией сбора данных понимается принудительный перезапуск начала процесса интегрирования полезного сигнала ПНЧ по выполнению события синхронизации - см. рис. 4.9. Процессы оцифровки каналов АЦП и считывания состояний цифровых

<span id="page-37-1"></span><span id="page-37-0"></span><sup>&</sup>lt;sup>33</sup>в данный момент времени линия может работать либо только на вход, либо только на выход <sup>34</sup>требуется создать собственную программу

<span id="page-37-2"></span> $35$ см. табл. 5.4, стр. 43

входных линий, будучи зависимыми<sup>36</sup> от диаграммы работы ПНЧ, также привязываются к событию на линии EIRQ.

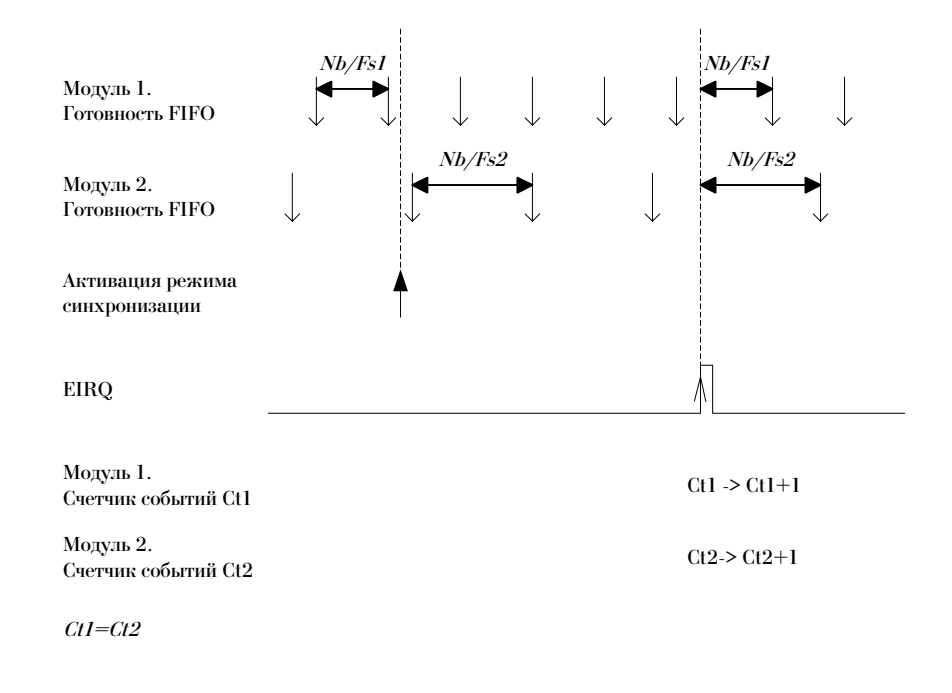

<span id="page-38-0"></span>Рис. 4.9: Схема синхронизации сбора данных

После вызова функции ПО, которая устанавливает режим синхронизации, и наступления внешнего события, новая порция данных, доступных ПК, будет отстоять по времени на величину<sup>37</sup>  $N_b/F_s$  от этого события - см. раздел 7.3.5, стр. 60 и табл. 7.1, стр. 63. Момент времени наступления внешнего события не фиксируется ПО, но может косвенно контролироваться по счетчику внешних событий, доступном прикладной программе<sup>38</sup>. После того, как задан режим синхронизации, программа пользователя не находится в режиме ожидания наступления события - данные продолжают накапливаться в FIFO и доступны ПК.

Схема синхронизации не предусматривает тактирования<sup>39</sup> процесса сбора данных по сигналу EIRQ. Типичное применение режима синхронизации - однократная подстройка временных диаграмм работы нескольких модулей Е-270 к единой временной шкале.

Независимо от того, используется ли линия EIRQ для синхронизации, пользователь всегда имеет доступ к счетчику событий на линии EIRQ и может использовать его по своему усмотрению. Максимально допустимая частота сигнала на линии EIRQ составляет порядка 4 кГц при  $5\%$  загрузке<sup>40</sup> микроконтроллера.

<span id="page-38-1"></span><sup>&</sup>lt;sup>36</sup>см. разлел 4.2.3, стр. 27 и рис. 4.4, стр. 24

<span id="page-38-3"></span><span id="page-38-2"></span> ${}^{37}F_s$  - частота дискретизации (см. раздел 4.2.4, стр. 28)

<sup>&</sup>lt;sup>38</sup>пользователю доступна функция АРІ [1] для чтения текущего состояния счетчика; эта же функция одновременно возвращает и значение поля 'текущее значение времени окончания периода сбора данных' - см. 7.3.4, стр. 60. Таким образом, можно лишь вычислить число внешних событий, произошедших в интервале между двумя соседними порциями данных

<span id="page-38-4"></span><sup>&</sup>lt;sup>39</sup>т.е. получение очредной порции данных строго по наступлению внешнего события

<span id="page-38-5"></span><sup>40</sup> часть процессорного времени, которое тратится на обработку прерывания

# **Глава 5**

## **Подключение сигналов**

Эта глава разъясняет способы подключения входных и выходных сигналов к измерительным каналам *P2, P4*[1](#page-39-0) модуля E-270. Подключение интерфейсных сигналов объясняется в главе [3,](#page-15-0) стр. [14.](#page-15-0)

Подключение сигналов и распайка разъемов возлагаются на пользователя системы. Кабельные части разъемов для подключения сигналов содержатся в комплекте поставки см. раздел [2.2,](#page-5-0) стр. [4.](#page-5-0) Дополнительно можно приобрести плату клеммников для уменьшения трудозатрат *пробного* монтажа схем при подаче сигналов на входы субмодулей H-27x - см. раздел [2.3.3,](#page-9-0) стр. [8.](#page-9-0)

**Монтаж сигнальных цепей с подключением источников сигнала, датчиков и т.п. к модулю E-270 должен осуществлять специалист соответствующей квалификации и уровня допуска**. **Все коммутации производите только при отключенном питании**. Корпуса всех кабельных разъемов серии DB, подключаемых к E-270, должны оставаться неподключенными.

**Соединения, значения уровней токов и напряжений которых превышают предельно допустимые значения, влекут за собой ухудшение параметров модуля E-270 или выход из строя ПК, модуля, или подсоединенного оборудования. L-Card не несет ответственности за ущерб, причиненный неграмотным подключением сигналов**. Предельно допустимые значения для каждого из видов сигналов приведены в таблице [5.4,](#page-44-0) стр. [43.](#page-44-0)

Рекомендации по монтажу сигнальных соединений и прокладки кабелей приведены в разделе [5.4.4,](#page-51-0) стр. [50.](#page-51-0) Общие сведения о возможных воздействиях внешней среды на сигналы и рассмотрение возможных проблем и способов борьбы с ними даны в разделе [5.4,](#page-48-0) стр. [47.](#page-48-0)

**Полезную информацию о способах подведения сигналов к измерительной системе и борьбы с помехами вы найдете в специальной статье**: ['Решение вопросов элек](#page-0-0)[тросовместимости и помехозащиты при подключении измерительных приборов на примере](#page-0-0) [продукции фирмы L-Card'](#page-0-0) [\[2\]](#page-93-1).

Обратите также ваше внимание на следующие литературные источники: [\[3,](#page-93-2) [12,](#page-93-3) [13,](#page-93-4) [14,](#page-93-5) [15,](#page-94-0) [32\]](#page-94-1), и [\[33,](#page-94-2) [34,](#page-94-3) [35,](#page-95-0) [36,](#page-95-1) [37\]](#page-95-2).

<span id="page-39-0"></span><sup>1</sup> см. рис. [3.1,](#page-15-1) стр. [14](#page-15-1)

## <span id="page-40-1"></span>**5.1 Внешние разъемы**

### **5.1.1 АЦП, цифровые линии, EIRQ**

| $+ADC1$         |                          |                              |                     |
|-----------------|--------------------------|------------------------------|---------------------|
| $+ADC3$         | $\blacktriangleright$ 1  | $20 \text{ } \odot \text{ }$ | $+ADC2$             |
|                 | $\blacktriangleright$ 2  | $21 \circ $                  | $+ADC4$             |
| $+ADC5$         | $\blacktriangleright$ 3  |                              | $+ADC6$             |
| $+ ADC7$        | $\blacktriangleright$ 4  | $22 \circledast$             | $+ADC8$             |
| <b>AGND</b>     | €5                       | $23 \circ$                   |                     |
| <b>EIRQ</b>     |                          | $24^\circ$                   | <b>AGND</b>         |
|                 | $\blacktriangleright$ 6  | $25^\circ$                   | N/C                 |
| <u> pol/ttl</u> | €7                       | $26\sigma$                   | $\frac{DO2/TTL}{P}$ |
| <u>po3/TTL</u>  | ⊖8                       |                              | DO4/TTL             |
| <u>DO5/TTL</u>  | ⊖9                       | $27^\circ$                   |                     |
| <u>DO7/TTL</u>  |                          | 280                          | DO6/TTL             |
| DII/TTL         | ⊕ 10                     | $29^\circ$                   | $\frac{DO8/TTL}{2}$ |
|                 | 11 ≪                     | $30 \infty$                  | DI2/TTL             |
| DI3/TTL         | $\approx 12$             |                              | DI4/TTL             |
| DI5/TTL         | $\blacktriangleright$ 13 | $31 \circ $                  | DI6/TTL             |
| DI7/TTL         | 2⊙ 14                    | $32 \circ$                   |                     |
| DIO1/CMOS       |                          | $33 \circ $                  | DI8/TTL             |
|                 | $\bullet$ 15             | $34 \circ$                   | DIO2/CMOS           |
| DIO3/CMOS       | $\blacktriangleright$ 16 |                              | DIO4/CMOS           |
| GND             | ⊖ 17                     | $35 \circ $                  | GND                 |
| <b>GND</b>      | ⊖ 18                     | 36 o                         |                     |
| <b>GND</b>      |                          | $37^\circ$                   | GND                 |
|                 | ⊖ 19                     |                              |                     |

Рис. 5.1: Разъем P2 (тип DRB-37F). Входы АЦП и цифровые линии

<span id="page-40-0"></span>

| Имя сигнала  | Общая<br>точка | Направ-<br>ление | Описание                                                                                                    |
|--------------|----------------|------------------|----------------------------------------------------------------------------------------------------|
| $+ADC < 18>$ | AGND           | Вход             | Входы 8-канального АЦП. Предназначены<br>для сбора информации от аналогового источ-<br>ника напряжения.                                     |
| DO < 18 >    | <b>GND</b>     | Выход            | Цифровые<br>выходы. Предназначены<br>ДЛЯ<br>управления внешними устройствами, имею-<br>щими TTL или CMOS (5B) входные уровни<br>напряжения. |
| DI < 18      | <b>GND</b>     | Вход             | Цифровые входы. Предназначены для вво-<br>да сигналов от внешних устройств, имеющих<br>TTL или CMOS (3.35B) выходные уровни<br>напряжения.  |

Таблица 5.1: Назначение сигналов разъема P2

продолжение на следующей странице...

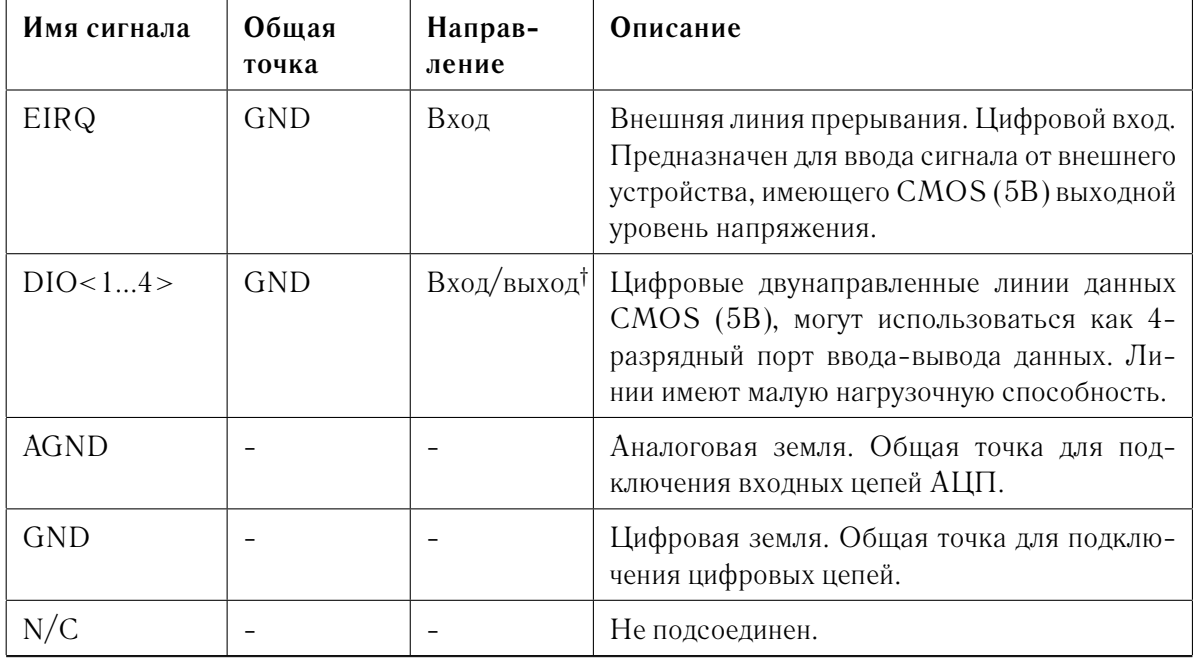

продолжение таблицы 5.1

<sup>†</sup>линии конфигурируются программно либо на вход, либо на выход. Перепрограммирование направления может осуществляться динамически.

Цепи AGND и GND замкнуты между собой внутри E-270, гальваноразвязки АЦП и цифровых входов/выходов нет.

#### 5.1.2 ПНЧ

В любой комплектации измерительными субмодулями Н-27х всегда имеется поканальная гальваническая развязка измерительных цепей.

На рис. 5.2 слева показан случай распределения сигналов по контактам разъема в том случае, как если бы в составе модуля E-270 не было субмодулей H-27Rx; справа показан вариант, как если бы E-270 был укомплектован только субмодулями H-27Rx. Наиболее общий вид распределения сигналов получается комбинацией этих двух принципиальных вариантов<sup>2</sup>: каждому слоту<sup>3</sup> соответствует, как показано в центре рисунка, 4 контакта на разъеме Р4, интерпретация которых зависит от типа субмодуля; дополнительно - см. раздел 5.3, стр. 44.

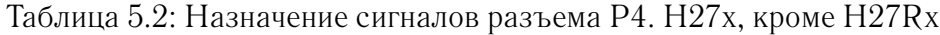

<span id="page-41-2"></span>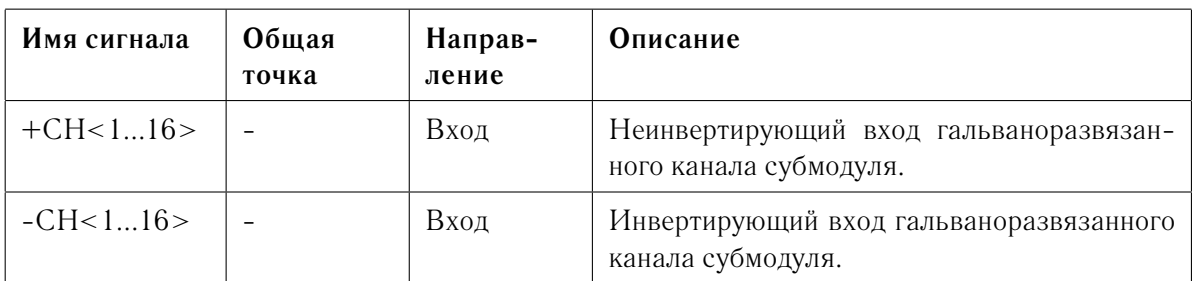

продолжение на следующей странице...

<span id="page-41-0"></span> $2_{\text{B}}$  качестве примера см. рис. 5.4, стр. 46

<span id="page-41-1"></span><sup>&</sup>lt;sup>3</sup>одному из восьми

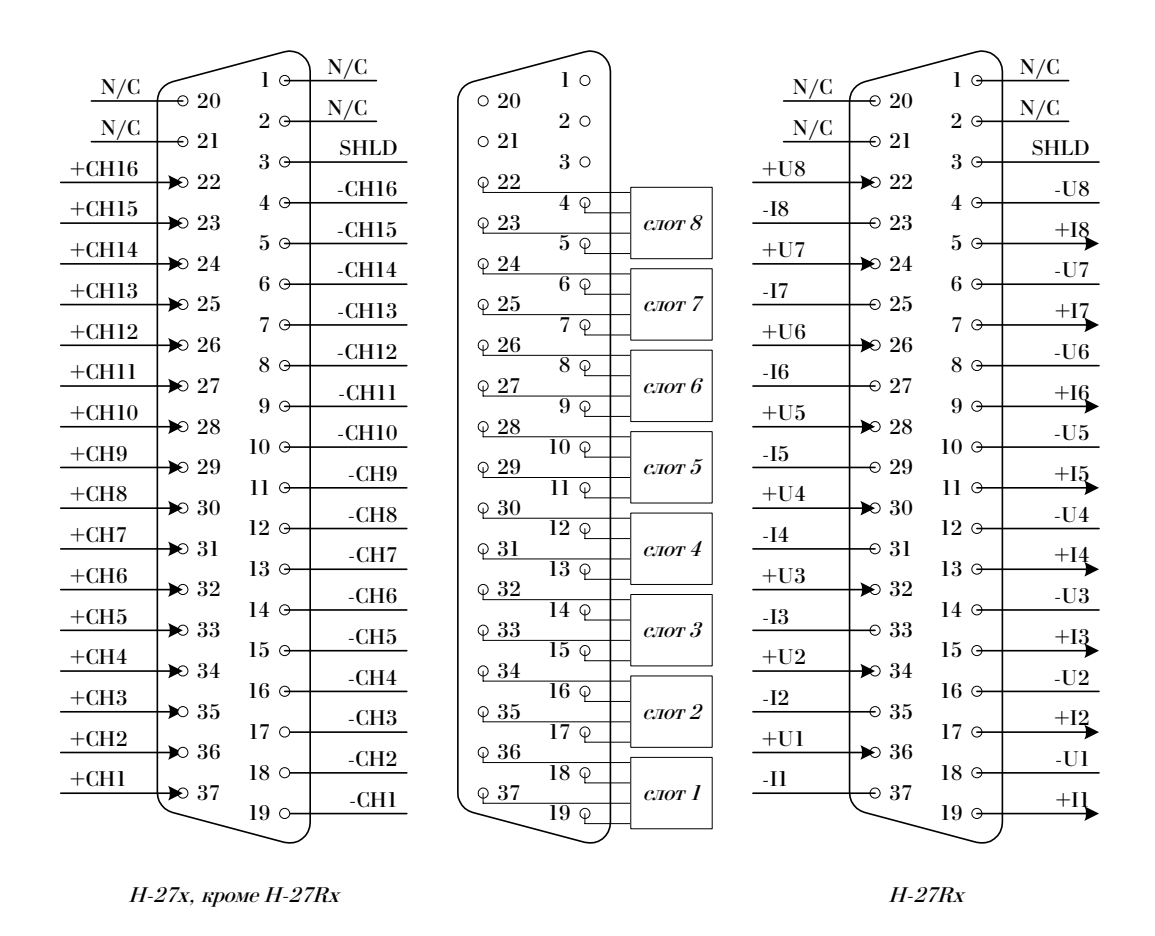

<span id="page-42-0"></span>Рис. 5.2: Разъем P4 (тип DRB-37M). Входы ПНЧ, два принципиальных варианта

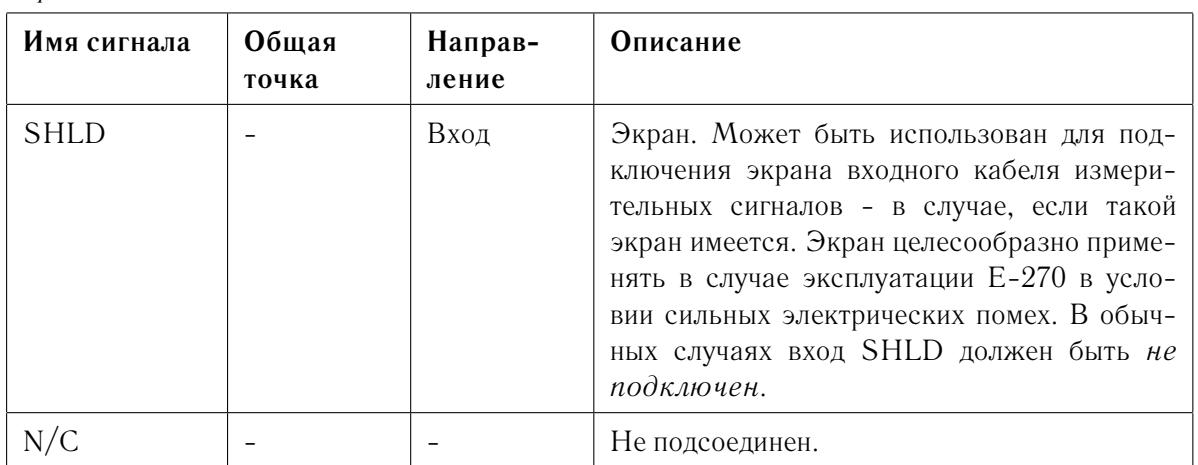

продолжение таблицы [5.2](#page-41-2)

*Пара входов* −CHx и +CHx соответствующего канала является гальваноразвязанным входом измерительного субмодуля H-27x, установленного внутри E-270, и *представляет собой один измерительный канал* субмодуля.

| Имя сигнала | Общая<br>точка | Направ-<br>ление | Описание                                                                                                    |
|-------------|----------------|------------------|----------------------------------------------------------------------------------------------------|
| $+U<18>$    |                | Вход             | Неинвертирующий вход напряжения.                                                                                                    |
| $-U < 18 >$ |                | Вход             | Инвертирующий вход напряжения.                                                                                                    |
| $+1<18>$    |                | Выход            | Неинверсный выход источника тока.                                                                                                    |
| $-I < 18 >$ |                | Выход            | Инверсный выход источника тока.                                                                                                    |
| <b>SHLD</b> |                | Вход             | Экран. Может быть использован для под-<br>ключения экрана входного кабеля измери-<br>тельных сигналов - в случае, если такой<br>экран имеется. Экран целесообразно приме-<br>нять в случае эксплуатации Е-270 в усло-<br>вии сильных электрических помех. В обыч-<br>ных случаях вход SHLD должен быть не<br>подключен. |
| N/C         |                |                  | Не подсоединен.                                                                                                    |

Таблица 5.3: Назначение сигналов разъема P4. H27Rx

Пара входов  $-Ux$  и  $+Ux$  образуют измерительный вход напряжения соответствующего субмодуля H-27Rx для четырехпроводной схемы измерения сопротивления. Пара входов  $-Ix$  и  $+Ix$  образуют измерительный выход источника тока соответствующего субмодуля H-27Rx в четырехпроводной схеме измерения сопротивления. *Четверка сигналов (*±Ux, ±Ix*) образует один измерительный канал* субмодуля, как показано на рис. [4.3,](#page-24-0) стр. [23](#page-24-0) и рис. [5.3.](#page-43-0)

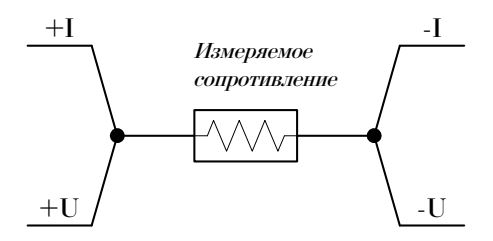

<span id="page-43-0"></span>Рис. 5.3: Подключение измеряемого сопротивления к субмодулю H-27Rx

#### $5.2$ Характеристики входов и выходов сигнальных линий

<span id="page-44-0"></span>

| Сигнал                                                 | Тип            | Входной им-<br>педанс                                                                 | Предельно<br>допу-<br>стимое<br>значение на<br>входе $^{a)}$         | Ток<br>истока $^{b)}$                                                                                                 | Ток<br>стока $^{b)}$     | Время<br>переклю-<br>чения <sup>†</sup> | Подтяжка                 |
|--------------------------------------------------------|----------------|---------------------------------------------------------------------------------------|----------------------------------------------------------------------|----------------------------------------------------------------------------------------------------|--------------------------|-----------------------------------------|--------------------------|
| $+ADC < 18>$                                           | AI             | 5 МОм па-<br>раллельно<br>$\mathbf{c}$<br>$20 \quad \text{πΦ}$<br>OTH.<br><b>AGND</b> | $-0.2/+5.2$ В при вкл. пи-<br>тании, $\pm$ 1 мА при выкл.<br>питании | $\bar{a}$                                                                                                    | $\overline{a}$           | $\overline{a}$                          | $\equiv$                 |
| DI < 18 >                                              | DI             | $\frac{1}{2}$                                                                         | $-0.5/+5.5$ В при вкл. пи-<br>тании, $\pm$ 5 мА при выкл.<br>питании | $\overline{a}$                                                                                                    | $\bar{a}$                | $\overline{a}$                          | нет                      |
| DO < 18 >                                              | D <sub>O</sub> | $\overline{a}$                                                                        | $\equiv$                                                             | 5 мА при<br>$4.6\,\ensuremath{\mathrm{B}}$                                                                            | 5 мА при<br>0.4 B        | $2$ нс                                  | активный<br>выход        |
| DIO < 14 >                                             | <b>DIO</b>     | $\overline{a}$                                                                        | $-0.2/+5.2$ В при вкл. пи-<br>тании, $\pm$ 1 мА при выкл.<br>питании | 1 мА при<br>4.6 B                                                                                                    | 1 мА при<br>0.4 B        | $2$ HC                                  | нет                      |
| EIRQ                                                   | DI             | $\overline{\phantom{a}}$                                                              | $-0.2/+5.2$ В при вкл. пи-<br>тании, $\pm$ 1 мА при выкл.<br>питании | $\frac{1}{2}$                                                                                                    | $\equiv$                 | строб дли-<br>тельностью<br>$200$ нс    | 5<br>кОм<br>отн. +5 В    |
| $\pm$ CH<116><br>H-27U10                               | AI             | $1 MOM (+CHx)$<br>отн. - СНх)                                                         | $\pm$ 15 B (+CHx oth. -<br>CHx)                                      | $\sim$                                                                                                    | $\equiv$                 | $\overline{a}$                          | $\bar{a}$                |
| $\pm$ CH<116><br>H-27U20                               | AI             | $1 MOM (+CHx)$<br>отн. - СНх)                                                         | $\pm$ 30 B (+CHx oth. -<br>CHx)                                      | $\overline{\phantom{a}}$                                                                                              | $\equiv$                 | $\overline{\phantom{a}}$                | $\overline{\phantom{a}}$ |
| $\pm$ CH<116><br>$H-27T$                               | AI             | MOM<br>10<br>$(+CHx)$<br>OTH.<br>$-CHx)$                                              | $\pm 2 B (+CHx \text{ of } H. -CHx)$                                 | $\frac{1}{2}$                                                                                                    | $\overline{a}$           | $\overline{\phantom{a}}$                | $\overline{a}$           |
| $\pm$ CH<116><br>H-2715                                | AI             | 392<br>O <sub>M</sub><br>$(+CHx)$<br>OTH.<br>$-CHx)$                                  | $\pm$ 7.5 mA (+CHx отн. -<br>CHx)                                    | $\overline{a}$                                                                                                    | $\overline{a}$           | $\overline{a}$                          | $\equiv$                 |
| $\pm$ CH<116><br>H-27I10                               | AI             | 100<br>Oм<br>$(+CHx)$<br>OTH.<br>$-CHx)$                                              | $\pm$ 15.0 мА (+СНх отн. -<br>CHx)                                   | $\frac{1}{2}$                                                                                                    | $\overline{\phantom{a}}$ | $\overline{a}$                          | $\equiv$                 |
| $\pm$ CH<116><br>H-27I20                               | AI             | 100<br>Oм<br>$(+CHx)$<br>OTH.<br>$-CHx)$                                              | $\pm$ 30.0 MA (+CHx отн. -<br>CHx)                                   | $\frac{1}{2}$                                                                                                    | $\equiv$                 | $\frac{1}{2}$                           | $\overline{\phantom{a}}$ |
| $\pm U < 18$ ,<br>$\pm$ I < 18 ><br>H-<br>27R100, R250 | <b>AIO</b>     | $\overline{\phantom{a}}$                                                              | $\pm$ 6.0 MA (+Ux oth. -Ux,<br>$+Ix$ oth. $-Ix$ )                    | 1.6<br>MA<br>$(+1x)$ oth.<br>$-Ix)^{\ddagger}$<br>$\mathbf{B}$<br>диа-<br>пазоне<br>$+Ux$ (OTH.<br>$-Ux)$<br>$00.5$ B | $\frac{1}{2}$            | $\overline{a}$                          | L,                       |

Таблица 5.4: Характеристики входов и выходов сигнальных линий

 $a)$ для субмодулей H-27х напряжение гальванической развязки входных цепей относительно цепей питания и управления составляет величину не менее 300 В постоянного или среднего квадратического значения переменного тока; напряжение гальванической развязки между каналами измерения двухканального преобразователя - не менее 150 В постоянного или среднего квадратического значения переменного тока [3].

 $(b)$ предельно допустимый суммарный ток нагрузки на всех цифровых выходных линиях:

- при комплектации Е-270, близкой к максимальной (установлено более 6 шт. субмодулей Н-27х):  $\pm 10$  мА
- при неполной комплектации (6 шт. или менее H-27x):  $\pm$ 40 мА

 $^{\dagger}$ имеется в виду длительность фронта при изменении состояния линии. Реально доступное минимальное время  $t_{min}$  между изменениями состояния линий определяется программно-аппаратной реализацией интерфейса связи ПК с модулем Е-270 и свойствами операционной системы. Значение  $t_{min}$  составляет величину не менее 2 мс. При работе под ОС Windows нельзя рассчитывать на значение  $t_{min}$  меньшее, чем 50...200 мс; к тому же из-за идеологии работы ОС Windows невозможно обеспечить жесткую временную диаграмму обмена при работе с цифровыми линиями.

+ имеется в виду пробный постоянный ток, пропускаемый через внешний измеряемый резистор, чтобы вызвать на нем падение напряжения для последующего измерения полезного сигнала. Пробный ток обеспечивается генератором тока субмодуля H-27Rx и стабилизирован.

- **AI** аналоговый вход
- **DI** цифровой вход
- **DO** цифровой выход
- **DIO** цифровой вход-выход
- **AIO** аналоговый вход-выход

## <span id="page-45-0"></span>**5.3 Организация мезонинной подсистемы**

Геометрический порядок расположения слотов субмодулей H-27x, образующих мезонинную подсистему модуля E-270, приведен на рис. [3.1](#page-15-1) раздела [3,](#page-15-0) стр. [14.](#page-15-0)

Исторически сложилось так, что нумерация слотов и каналов в схемах и таблицах распределения сигналов начинается с *единицы*, что отражает *физическую* природу каналов. В программном обеспечении каналы принято нумеровать с *нуля*, что связано с синтаксическими правилами основных используемых языков программирования и отражает *логическую* природу получаемых данных. При работе с H-27x ПО оперирует так называемым *логическим номером канала*, который введен для обеспечения сквозной индексации данных всех возможных комбинаций физических каналов. Таким образом, посредством функций ПО пользователю становятся доступными абстрактные каналы 0...15, интерпретировать<sup>[4](#page-45-1)</sup> которые прикладная программа должна *контекстно*, учитывая наличие, расположение и типы субмодулей H-27x.

<span id="page-45-2"></span>В таблицах [5.5,](#page-45-2) [5.6](#page-47-1) и на рис. [5.4](#page-47-0) числа в скобках справа от номера слота или канала представляют альтернативный способ нумерации, начинающейся с нуля.

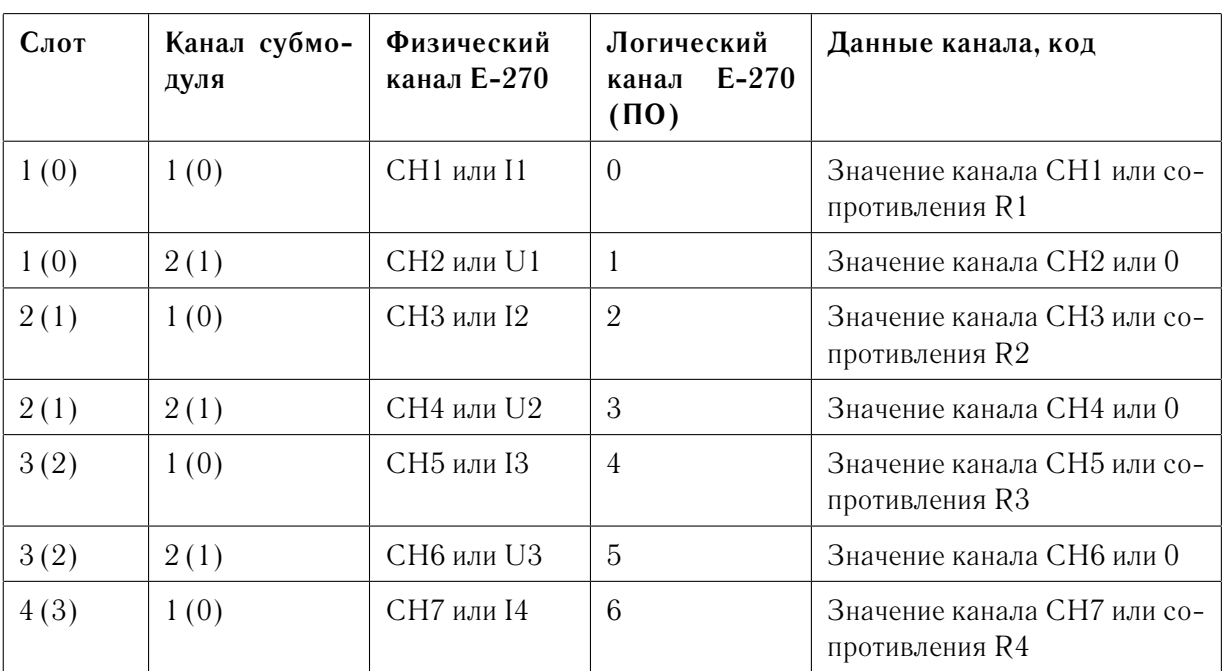

Таблица 5.5: Соответствие каналов ПНЧ слотам субмодулей H-27x

продолжение на следующей странице...

<span id="page-45-1"></span><sup>4</sup> т.е. учитывать физическую природу их происхождения

| Слот | Канал субмо-<br>дуля | Физический<br>канал Е-270 | Логический<br>$E-270$<br>канал<br>(10) | Данные канала, код                            |
|------|----------------------|---------------------------|----------------------------------------|-----------------------------------------------|
| 4(3) | 2(1)                 | СН8 или U4                | $\overline{7}$                         | Значение канала СН8 или 0                     |
| 5(4) | 1(0)                 | <b>СН9 или 15</b>         | 8                                      | Значение канала СН9 или со-<br>противления R5 |
| 5(4) | 2(1)                 | СН10 или U5               | 9                                      | Значение канала СН10 или 0                    |
| 6(5) | 1(0)                 | <b>СН11 или 16</b>        | 10                                     | Значение канала СН11 или<br>сопротивления R6  |
| 6(5) | 2(1)                 | <b>СН12 или U6</b>        | 11                                     | Значение канала СН12 или 0                    |
| 7(6) | 1(0)                 | <b>СН13 или I7</b>        | 12                                     | Значение канала СН13 или<br>сопротивления R7  |
| 7(6) | 2(1)                 | <b>СН14 или U7</b>        | 13                                     | Значение канала СН14 или 0                    |
| 8(7) | 1(0)                 | СН15 или <sub>18</sub>    | 14                                     | Значение канала СН15 или<br>сопротивления R8  |
| 8(7) | 2(1)                 | <b>СН16 или U8</b>        | 15                                     | Значение канала СН16 или 0                    |

продолжение таблицы [5.5](#page-45-2)

Третья колонка табл. [5.5](#page-45-2) представляет два возможных варианта интерпретации измерительных каналов, принадлежащих одному слоту, в соответствии со схемой рис. [5.2](#page-42-0) на стр. [41.](#page-42-0) В том случае, если тип субмодуля - любой, не совпадающий с H-27Rx, он имеет  $\partial$ ва измерительных канала<sup>[5](#page-46-0)</sup>. Субмодули H-27Rx имеют  $o\partial u$ н измерительный канал.

Архитектура E-270 и ПО построены таким образом, что для данных, поступающих от слота, всегда резервируется два слова данных. Для субмодуля H-27Rx значение второго слова данных обеспечивается равным нулю - см. последнюю колонку табл. [5.5.](#page-45-2) *В случае отсутствующего в данном слоте субмодуля H-27x модуль E-270 возвращает для соответствующего логического канала значение 0*. Данные в ПК *всегда* приходят блоками по  $16$  $16$  значений $^6$ , даже если ни одного субмодуля не установлено $^7.$  $^7.$  $^7.$ 

<span id="page-46-0"></span> $^5$ см. дополнительно рис. [4.2](#page-24-1) и [4.3,](#page-24-0) стр. [23](#page-24-1)

<span id="page-46-1"></span> $^6$ так называемыми кадрами, в качестве примера см. табл.  $5.5\,$  $5.5\,$ 

<span id="page-46-2"></span> $7$ в этом случае данные представляют массив, состоящий из одних нулей

### **5.3.1 Пример подсистемы субмодулей H-27x**

В данном разделе приводится конкретный пример конфигурации E-270 и структура данных для него.

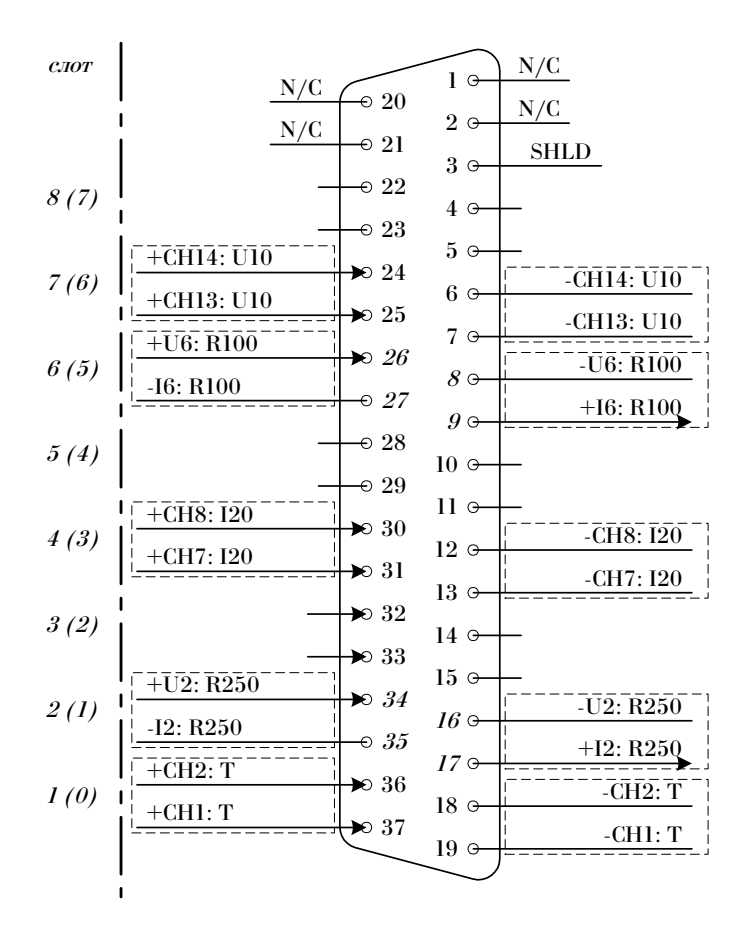

<span id="page-47-0"></span>Рис. 5.4: Разъем P4. Входы ПНЧ, комбинация субмодулей. Пример

| Слот | Тип субмодуля | Логический канал |
|------|---------------|------------------|
| 1(0) | $H-27T$       | 0, 1             |
| 2(1) | H-27R250      | 2                |
| 3(2) | Отсутствует   |                  |
| 4(3) | H-27I20       | 6,7              |
| 5(4) | Отсутствует   |                  |
| 6(5) | $H-27R100$    | 10               |
| 7(6) | H-27U10       | 12, 13           |

<span id="page-47-1"></span>Таблица 5.6: Распределение сигналов ПНЧ по слотам H-27x. Пример

продолжение на следующей странице...

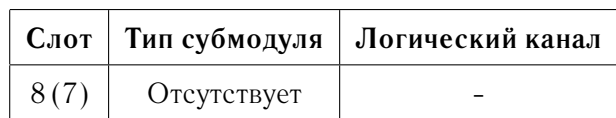

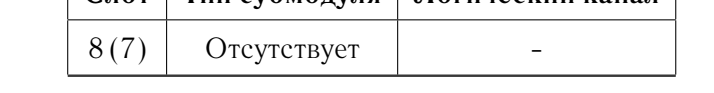

продолжение таблицы 5.6

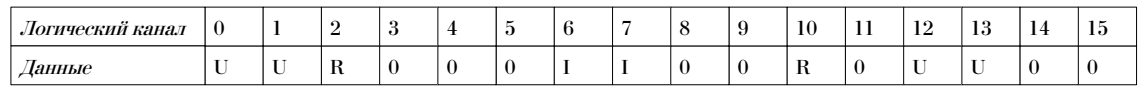

<span id="page-48-1"></span>Рис. 5.5: Организация структуры данных ПНЧ в ПО. Пример одного кадра ПНЧ

#### <span id="page-48-0"></span> $54$ Сигналы и условия внешней среды

Сигнальные линии в системах лабораторной и промышленной автоматизации могут подвергаться следующим паразитным воздействиям:

- влиянию неэквипотенциальности земель источников и приемников сигнала
- высокочастотным электромагнитным помехам
- взаимоиндуктивным наводкам
- наводкам посредством емкостных связей

Пользователями продукции фирмы L-Card часто сообщается ряд проблем, возникающих у них при использовании измерительного оборудования и проистекающих из приведенных паразитных воздействий. В этом разделе сделан краткий обзор связанных с ними явлений и даны рекомендации по устранению ряда проблем.

#### $5.4.1$ Неэквипотенциальность земель

Неэквипотенциальность земель, или земельные петли, - головная боль любой достаточно объемной системы автоматизации. Причины этой проблемы могут быть трудно обнаружимы, что выливается в многочасовые бесплодные попытки устранения неисправностей. Тем не менее, можно привести ряд симптомов, упрощающих идентификацию причины в рассматриваемом случае:

- показания измерительных каналов медленно дрейфуют, хотя вы знаете, что датчик показаний не меняет
- показания сдвигаются в ту или сторону, когда включается дополнительное оборудование
- имеется отличие в показаниях в двух случаях: а) когда эталонный объект измеряется, будучи подключенным непосредственно ко входу в прибор; б) эталонный объект подключается посредством кабеля
- в измерениях, проведенных на постоянном токе, можно выделить синусоидальное напряжение частотой 50 Гц

• имеются необъяснимые сбои в работе измерительной аппаратуры

Любая из этих проблем может быть вызвана неэквипотенциальностью земель - наличием непредусмотренного тока через 'земли', 'общие точки', и пр. 'заземления', имеющими номинально одинаковй потенциал. Иногда раздельное заземление двух частей оборудования превносит разность потенциалов и приводит к тому, что через общие провода гальванонеразвязанных сигнальных цепей начинает течь ток, который вносит аддитивную помеху вашим сигналам. Рассмотрим более подробно причину того, почему это происходит, несмотря на заземление. Если сравнивать структуру земли и металла, то они оказываются относительно плохими проводниками электричества, - по сравнению с медными проводами, которые, как правило, используются для подачи питания и сигнальной проводки. Это неотъемлемое сопротивление земли меняется с влажностью, температурой, временем года и может служить причиной того, что ток начинает течь через любой из проводов, соединяющих два устройства<sup>8</sup>: даже незначительное сопротивление между двумя землями системы может продуцировать неприемлемо высокий потенциал. В прецезионных измерительных системах, где мА токи текут через сопротивление в сотые доли ома, таким образом могут появиться паразитные сотни 'земельных' мкВ, которые могут лимитировать необходимое пользователю разрешение. В промышленных условиях это уже могут быть сотни ампер, которые обусловливают сотни вольт 'земельной' ошибки и потенциально опасную ситуацию.

#### <span id="page-49-3"></span>5.4.2 Еще раз о пользе гальваноизоляции

Все рассматриваемые проблемы могут быть устранены гальванической изоляцией - ключевой концепцией преобразования сигнала, примененной в субмодулях ПНЧ модуля Е-270. Соответствующим образом выполненное преобразование сигналов - гальваноизоляция - может устранить саму возможность возникновения земельных петель. Данный способ преобразования сигналов позволяет также защитить оборудование и обеспечить требования техники безопасности (многие здания и сооружения находятся под локальным потенциалом в несколько десятков и сотен вольт). Для этого нужно заземлить источник сигнала на его стороне, снизив потенциально опасное напряжение до приемлемого уровня перед подачей на вход измерительной чувствительной системы. Гальваноизоляция обеспечивает полностью отвязанный от земли вход, поэтому для паразитного тока нет электрического пути между входом системы и ее выходом и источником питания: токовая земельная петля не образуется<sup>9</sup>. Итак, сигналу обеспечен тракт от входа измерительной системы к ее выходу, а путь для тока при этом блокирован. Таким образом, становится возможным решать задачу съема данных с чувствительного датчика, например, с мВ выходом, при имеющемся потенциале этого датчика относительно земли в несколько сотен Вольт. Рассмотренный гальваноотвязанный вход имеет в ПНЧ Н-27х однофазную природу, но частично обладает свойством, присущим дифференциальному каскаду - симметричностью  $10$ .

<span id="page-49-1"></span><span id="page-49-0"></span> $8$ вот почему в большинстве случаев рекомендуют производить заземление в одной общей точке

 $9$ если забыть о высокочастотных токах. Для E-270 гальваноизоляция обеспечена до частот порядка  $200$ кГц

<span id="page-49-2"></span><sup>10</sup> имеется в виду автоматическое отвязывание от синфазной помехи внешней среды, которую просто некуда прикладывать, т.к. входы отвязаны от 'выходной' земли прибора, относительно которой эта помеха должна рассматриваться

### **5.4.3 Электромагнитные помехи**

С усложнением электронного оборудования возросли требования к его рабочим характеристикам, скоростям передачи данных и полосам частот. Некоторые виды электромагнитных помех, которые в прошлом не вызывали проблем, теперь существенно влияют на работоспособность измерительного оборудования.

Вокруг очень много примеров высокочастотных источников шума: радиолюбительские станции, полицейские радары, мобильные телефоны, компьютер, и т.д. При использовании таких устройств необходимо обеспечить расстояние порядка метра между ними и входами измерительной системы. Отметим, что очень мощные высокочастотные шумы, располагающиеся в полосе радиочастот могут вызывать перегрузку и смещение уровня нуля измерительного канала благодаря *эффекту выпрямления*, или оказаться перенесенными в область низких частот по причине нелинейности дискретных элементов, примененных в измерительном устройстве, в режиме перегрузки.

Наведенные помехи проникают в электронные приборы в большинстве случаев по входным и выходным сигнальным линиям и шинам питания. Высокочастотные помехи попадают в электронный прибор, если у последнего отсутствует токопроводящий корпус, выполняющий роль экрана, или конструкция корпуса не соответствует определенным требованиям, а также при неудовлетворительном экранировании и близком расположении приборов к источникам высокочастотной энергии.

Модуль E-270, выполненный в варианте пластмассового корпуса, не имеет внешнего токопроводящего экрана, и *может быть использован только при умеренном фоне внешних электромагнитных помех*.

Существует ошибочное представление о том, что электромагнитные помехи возника-ют только в замкнутом пространстве электронных устройств. Это не так - вот примеры<sup>[11](#page-50-0)</sup> влияния на оборудование электромагнитных помех (порой опасного):

- воздействие на автопилот самолета (изменение курса) при работе мобильного телефона
- искажение изображения или звука в телевизионном приемнике при работе пылесоса
- шумы или посторонние разговоры, которые можно услышать по обычному телефону
- сигналы радиостанций, принимаемых громкоговорящим телефоном
- потрескивание или шумовой фон в автомобильном радиоприемнике, когда автомобиль проезжает мимо мачт радиотрансляции или высоковольтных линий электропередачи
- блокировка компьютера или телефонного аппарата при внезапном 'стекании' электростатического заряда с тела оператора

Для подавления или предотвращения электромагнитного шума используют экранирование и заземление экранирующих оплеток кабелей, причем **неправильные заземление и экранирование могут даже увеличивать восприимчивость сигнального кабеля к помехе**.

Проектируя конечный измерительный комплекс, необходимо предусмотреть взаимодействие и учесть взаимовлияние следующих подсистем:

• заземления

<span id="page-50-0"></span><sup>11</sup>взяты с сайта [www.ccc.com](http://www.ccc.com)

- кабельной части
- интерфейсов
- цепей питания
- экранирования
- сетевых фильтров и фильтров, ограничивающих полосу сигнала

**Не оставляйте часть входов многоканальной системы незаземленной**[12](#page-51-1) - иначе на выходе при этом будет видна наводка или собственные шумы приемника сигнала.

Используйте устройства защиты от пиковых бросков энергии, которые могут происходить в момент выключения индуктивных приборов. Устройства для защиты от внешних источников пиковых бросков следует устанавливать как можно ближе к этим источникам.

Флюоресцентные лампы рекомендуется помещать в экранирующую сетку, а между лампой и силовым щитком - прокладывать экранированный кабель и устанавливать фильтр. Чтобы избежать влияния мощных магнитных полей на электронную аппаратуру, необходимо выдерживать приемлемые расстояния ее от силовых трансформаторов.

### <span id="page-51-0"></span>**5.4.4 Монтаж сигнальных соединений и прокладка кабелей**

На точность измерений, призводимых с помощью модуля E-270, могут повлиять индустриальные шумы, поэтому необходимо предпринимать соответствующие меры предосторожности при прокладке сигнальных линий между источниками сигналов и измерительным прибором. В данном разделе в основном приводятся рекомендации по разводке линий аналоговых сигналов.

Минимизация наводок и увеличение точности измерений могут быть обеспечены принятием следующих мер:

- разводите сигналы внимательно: держите кабельную проводку подальше от источников шума. Источниками шума могут являться: двигатели и электромоторы, флюоресцентные источники света, рации, импульсные источники питания, генераторы электроэнергии и станки, видеомониторы и пр. электроприборы и устройства. Разносите (пространственно) эти устройства и аналоговые сигналы как можно дальше друг от друга
- разносите сигнальные линии E-270 от высоковольтных или сильнотоковых линий при параллельной укладке на небольшом расстоянии от сигнальных линий они могут наводить токи или напряжения в сигнальных линиях. Чтобы уменьшить индуктивную связь между самими сигнальными линиями, разносите их на разумное расстояние, если они проложены параллельно, либо осуществляйте взаимную прокладку отдельных групп проводов под прямыми углами друг к другу
- не пропускайте сигнальные линии через кабелепроводы, по которым проложены цепи питания. В тех случаях, когда трассы силовых и сигнальных кабелей все-таки совмещаются, их необходимо разделить заземленным металлическим экраном
- изолируйте сигнальные линии от магнитных полей, возникающих при работе электромоторов, сварочного оборудования, рубильников и мощных реле

<span id="page-51-1"></span> $^{12}$ для ПНЧ Н-27х рекомендуется замкнуть неиспользуемые входы попарно: +СНх на -СНх, пару +Ux/Ix на -Ux/Ix

• используйте для экранирования кабелей специальные металлические короба, а для магнитной изоляции - короба из магнитонепроницаемого материала

При работе с входами ПНЧ для снижения уровня помех необходимо входы преобразователя соединять с источником сигнала экранированным кабелем. Входные сигналы от каждого источника следует вести витыми<sup>[13](#page-52-0)</sup> парами внутри экрана -  $30...40$  витков на погонный метр. Оплетку кабеля со стороны преобразователя соедините с выводом SHLD разъема P4 - см. табл. [5.2](#page-41-2) на стр. [40.](#page-41-2) Оплетку кабеля со стороны источника сигнала соедините с контуром заземления и с одним из выводов источника сигнала в каждом канале<sup>[14](#page-52-1)</sup>. В случае недопустимости гальванического соединения указанных цепей рекомендуется выполнить это соединение по переменному току через разделительные конденсаторы. Приведенный род соединений необходим для прокладки сигнальных линий, пересекающих область пространства с большими магнитными полями или сильными кондуктивными электромагнитными помехами.

Ниже приводится ряд рекомендаций для осуществления монтажа линий *цифровых сигналов*:

- на целостность сигнала цифрового выхода очень сильно влияет длина кабеля, на который подается состояние логического нуля или единицы. В общем случае при возникновении проблем необходимо пытаться минимизировать длины кабелей и исполь-зовать дополнительные устройства<sup>[15](#page-52-2)</sup> для защиты от кратковременных помех. В особо тяжелых ситуациях может понадобиться дополнительное согласование линии или преобразование сигнала
- всегда пытайтесь объединять парами общий провод (цифровую землю) и сигнальный провод при прокладке цифровой линии, чтобы минимизировать влияние шумовой наводки и электромагнитного излучения

<span id="page-52-0"></span><sup>13</sup>не для H-27Rx

<span id="page-52-1"></span><sup>&</sup>lt;sup>14</sup>для H-27Rx подразумевается пара сигналов  $+Ux$ ,  $+Ix$  или  $-Ux$ ,  $-Ix$ 

<span id="page-52-2"></span><sup>15</sup>например, триггеры Шмидта в устройствах, выполняющих роль ретрансляторов интерфейсных сигналов

## <span id="page-53-2"></span>**Глава 6**

## **Калибровка**

Субмодули H-27x, поставляемые совместно с модулем E-270, проходят заводскую калибровку, как описано в разделе [4.2.5,](#page-30-0) стр. [29.](#page-30-0) Субмодули снабжаются, по пожеланию заказчика, M-паспортом (см. раздел [2.3.4,](#page-10-0) стр. [9\)](#page-10-0) с занесенными в него значениями поправочных коэффициентов, привязанных к заводскому номеру изделия. Калибровка субмодулей предназначена для приведения его передаточной характеристики к аналитическому виду прямой, соответствующей 15-ти битному ПНЧ. Калибровка минимизирует ошибку измерения (при условии использования поправочных коэффициентов) методом математического преобразования значения кода, соответствующего входному сигналу.

Существует два режима работы ПО, встроенного в микроконтроллер: а) микроконтроллер корректирует код ПНЧ в автоматическом режиме, используя калибровочные коэффициенты, б) микроконтроллер не корректирует код. В том случае, если пользователь не задействует режим использования поправок, он будет имеет большие ошибки смещения нуля и абсолютного значения сигнала при пересчете кода в значение физической величины. Такой подход, тем не менее, может быть реализован, если пользователь использует при этом свою собственную тарировочную таблицу (см. раздел [6.3\)](#page-54-0), либо осуществляет коррекцию кода непосредственно в ПК. Последний вариант по сути ничем не отличается он штатного $^{\rm l}$ .

Встроенное АЦП модуля E-270 не проходит (см. раздел [4.1.1,](#page-25-1) стр. [24\)](#page-25-1) калибровку на фирме-производителе. Пользователю имеет смысл осуществить для нее сквозную калибровку по месту - см. раздел [6.3.](#page-54-0)

## **6.1 Формат калибровочных коэффициентов**

Для каждого измерительного канала существует два поправочных коэффициента - коэф-фициент масштаба, А, и поправка смещения нуля, В (см. комментарий к формуле [4.5,](#page-31-0) стр. [30](#page-31-0) и формулу [4.7,](#page-32-0) стр. [31\)](#page-32-0). Коэффициент  $A \in \{1.0^+, . .2.0^-\}$  - не целое число,  $B$  выражается непосредственно в коде, который компенсирует смещение кода ПНЧ. Микроконтроллер производит операции над целыми числами, и коэффициент A приводится для него видоизмененным: в ППЗУ субмодулей коэффициент  $A$  хранится в виде числа  $A^* =$  $(int)(A*32768.0+0.5)$ , где  $(int)$  - операция взятия целого числа. Коэффициент B хранится в ППЗУ как непосредственное значение - целое число без к.-л. видоизменения. Таким об-разом, если вы проводите<sup>[2](#page-53-1)</sup> коррекцию *в ПК*, на основе значений  $A^*B$ , - то для считанного из E-270 кода  $C_x$  должны проделать следующие преобразования:

•  $C = C_r * A^*/32768 + B$ 

<span id="page-53-0"></span><sup>&</sup>lt;sup>1</sup>см. дополнительно [4.2.7,](#page-34-1) стр. [33](#page-34-1)

<span id="page-53-1"></span><sup>&</sup>lt;sup>2</sup>при отключенном режиме автокоррекции в микроконтроллере модуля  $E-270$ 

• применить формулу 4.5 к полученному таким образом значению  $C$ 

 $A^*$  необходимо трактовать как беззнаковое число, а  $B$  - как знаковое.

Если же вы корректируете результат в ПК самостоятельно и используете коэффициенты, приводимые в М-паспорте на субмодуль, необходимо учесть, что при этом предполагается использование несколько видоизмененной передаточной характеристики 4.5:

$$
X = X_k^- + \left(\frac{C_x}{32768} * A + B^*\right) * \left(X_k^+ - X_k^-\right),\tag{6.1}
$$

где  $C_x$  - код, полученный из модуля E-270 при *отключенном режиме использования по*правочных коэффициентов (см. раздел 4.2.5, стр. 29), а  $B^*$  и  $A$  - приводимые в паспорте значения поправочных коэффициентов<sup>3</sup>.

Отметим, что при отключенном режиме использования калибровочных коэффициентов в микроконтроллере и их учете в ПК, правило границы 49152 (см. стр. 31) будет выполняться автоматически, если использовать арифметику с плавающей точкой, т.к. она по сути элиминирует саму природу возникновения этого правила, связанного с 16-ти битным ограничением данных, поступающих от Е-270.

#### 6.2 Перекалибровка субмодулей

Калибровка и поверка осуществляется на фирме-изготовителе с использованием сертифицированного оборудования и набора спецпрограмм для подачи эталонных сигналов и считывания показаний измерительного прибора. Рекомендуемый цикл перекалибровки субмодулей H-27х составляет один календарный год с момента последней калибровки. Пользователю не рекомендуется производить калибровку субмодулей ПНЧ самостоятельно - в противном случае фирма-производитель не несет гарантии по сохранению значений метрологических характеристик в допустимых пределах. При невозможности со стороны пользователя предоставить модули на перекалибровку в фирму-производитель, он может произвести ее самостоятельно, запросив специальным письмом фирму-производитель о методике проведения калибровки и поверке данного типа субмодуля.

#### <span id="page-54-0"></span>6.3 Сквозная калибровка, или тарировка

Под тарировкой понимается задание таблицы соответствий или математической функции, описывающих передаточную характеристику данного типа датчика, подключенного к одному из входов измерительной системы  $E-270$ , и выражающих зависимость считанного кода от поданного физического воздействия. Примеры:

- градуировка термопары
- зависимость напряжения на выходе токового датчика, подключенного к H-27Ix (и соответственно, кода на выходе ПНЧ), от давления в исследуемой пневматической системе
- координата  $X Y$  позиционного потенциометрического датчика, подсоединенного к  $H-27Ux$

53

<span id="page-54-1"></span> ${}^{3}B$  равно значению  $B/32768$ , т.е. хранится в паспорте нормированным

E-270 не предполагает занесение каких бы то ни было пользовательских тарировочных коэффициентов в ППЗУ субмодулей и их использование на уровне микроконтроллера. Пересчет к единицам измеряемой физической величины целиком лежит на прикладной программе конечного пользователя и подразумевает с его стороны создание вспомогательной утилиты, позволяющей получать и ипользовать пользовательские тарировочные коэффициенты, привязанные к конкретному объекту и датчику.

При проведении тарировки пользователь может использовать режим автокорреции в микроконтроллере, а может и отключить его, обеспечив больший динамический диапазон при том же времени интегрирования ПНЧ $^4$  $^4$ . В последнем случае необходимо заботиться о том, чтобы во всем диапазоне изменения сигнала, подаваемого на измерительный канал, этот сигнал не выходил за входной диапазон субмодуля H-27x, с учетом технологического запаса, как описано в разделе [4.2.6,](#page-31-1) стр. [30.](#page-31-1)

<span id="page-55-0"></span><sup>4</sup> см. раздел [4.2.7,](#page-34-1) стр. [33](#page-34-1)

# Глава 7

# Принципы работы устройства

Настоящая глава содержит обзор принципов функционирования модуля Е-270 и его компонентов. Рассмотривается аппаратная часть и программно-аппаратные особенности функционирования модуля под ОС Windows.

#### Функциональная схема Е-270  $7.1$

Функциональная схема цифровой части модуля и его логических функций приведена на рис. 4.1 главы 4, стр. 22.

Микроконтроллер  $CR16MCS9[24]$ представляет собой сердце модуля. Программа микроконтроллера (прошивка) хранится в его встроенном ПЗУ и становится активна по включению питания и/или программной инициализации при работе по RS-232<sup>1</sup>. Сам по себе микроконтроллер имеет сложное внутренне устройство и разветвленную периферию, часть из которой использована напрямую для реализации функций модуля Е-270:

- встроенное АЦП и мультиплексор каналов см. 4.1, стр. 23
- EEPROM, используемое для хранения программных настроек см. 7.3.1, стр. 58 и 7.3.6, стр. 61. ЕЕРRОМ модуля хранит также заводской номер данного модуля Е-270 и номер версии прошивки микроконтроллера
- часть ОЗУ для организации FIFO-буфера при сборе данных см. 7.3.4 и 7.3.5, стр. 60
- порты для организации цифровых линий ввода-вывода и линии внешнего прерывания - см. 4.3, стр.  $35 \text{ u } 4.4$ , стр.  $36$
- UART для поддержки интерфейса RS-232. Используя этот интерфейс, пользователь может при необходимости обновить прошивку микроконтроллера - см. 2.5.4, стр. 13
- порт для подсчета числа мпульсов с выхода субмодулей ПНЧ и линия IRQ для организации интерфейса с субмодулями ПНЧ - см. 4.2, стр. 25
- специализированные порты для поддержки интерфейсов USB и RS-485, реализованных на специальных интерфейсных платах - см. 2.3, стр. 6

<span id="page-56-0"></span><sup>&</sup>lt;sup>1</sup>только в случае RS-232 задействуются специальные интерфейсные сигналы - см. табл. 3.1, стр. 15

Интерфейсные платы, реализующие электрическую и логическую части интерфейса USB или RS-485, стыкуются с материнской платой модуля E-270 через внутренний разъем, обеспечивающий связь с ядром микроконтроллера.

Питание модуля E-270RS485 осуществляется от внешнего источника питания, E-270- USB запитывается от интерфейса USB  $\Pi K^2$  $\Pi K^2$ .

Подключение произвольного субмодуля  $H-27x$  производится его стыковкой с парой<sup>[3](#page-57-1)</sup> внутренних разъемов<sup>[4](#page-57-2)</sup> материнской платы E-270, обеспечивающих подачу питания на плату субмодуля и прохождение входных, выходных сигналов и сигналов управления. Питание и сигнальные линии гальваноразвязаны - см. [4.2.2,](#page-27-0) стр. [26.](#page-27-0)

Тактирование микроконтроллера осуществляется кварцевым генератором. Его выход также заведен на счетчик  $C_T$ , формирующий опорную частоту  $F_{ref}$  для преобразователей H-27x: все ПНЧ засинхронизированы с рабочими тактами микроконтроллера посредством линии прерываиня IRQ - см. рис. [4.1](#page-23-0) и раздел [4.2.3,](#page-28-0) стр. [27.](#page-28-0)

Данные субмодулей ПНЧ корректируются<sup>[5](#page-57-3)</sup> микроконтроллером с помощью калибро-вочных коэффициентов, хранящихся в ППЗУ субмодулей Н-27х. Собственно калибровка<sup>[6](#page-57-4)</sup> осуществляется на фирме производителе - см. главу [6,](#page-53-2) стр. [52](#page-53-2) и раздел [4.2.5,](#page-30-0) стр. [29.](#page-30-0)

В ППЗУ субмодулей хранится также *тип субмодуля и его заводской номер*.

### **7.2 Цепь аналогового ввода, ПНЧ**

Функциональные схемы двух приципиальных вариантов субмодулей H-27x приведены на рис. [4.2](#page-24-1) и [4.3,](#page-24-0) стр. [23.](#page-24-1) Дополнительно - см. источник [\[3\]](#page-93-2).

### **7.2.1 Двухканальные субмодули**

Двухканальные преобразователи всех модификаций - см. [2.2,](#page-8-0) стр. [7](#page-8-0) - имеют по два одинаковых измерительных канала.

Входной каскад преобразователя осуществляет фильтрацию и приведение величины входного сигнала к заданному уровню, а также его ограничение до безопасного для последующих каскадов значения в случае перегрузки по входу. Схема входного каскада определяет модель преобразователя, его динамический диапазон и входное сопротивление. В тех цепях входного каскада, от которых зависят метрологические характеристики преобразователей, используются высокостабильные резисторы  $C2-29B$  с температурной нестабильностью сопротивления  $0.001\%/^oC$ . Указанные резисторы используются также в остальных узлах, влияющих на точность преобразования.

По отношению к схеме преобразователя входной каскад не является дифференциальным, поскольку его инвертирующий вход соединен со схемой смещения уровня. Однако, по отношению к внешним сигналам оба входа являются симметричными, что обеспечивается гальванической развязкой измерительного тракта преобразователя $^7.$  $^7.$  $^7.$ 

Смещение уровня сигнала задается таким образом, чтобы обеспечить необходимое положение нулевой точки при последующем преобразовании напряжения в частоту. Напря-

<span id="page-57-0"></span><sup>&</sup>lt;sup>2</sup>см. [2.3.1,](#page-8-1) стр. [7](#page-8-1) и [3.1.2,](#page-17-0) стр. [16](#page-17-0)

<span id="page-57-2"></span><span id="page-57-1"></span><sup>&</sup>lt;sup>3</sup>слот 1...8 рис. [4.1,](#page-23-0) стр. [22](#page-23-0) и рис. [3.1,](#page-15-1) стр. [14](#page-15-1)

<sup>4</sup> совокупность разъемов и геометрическая конструкция модуля, обеспечивающая вертикальную независимую стыковку субмодулей образует так называемую *мезонинную подсистему*

<span id="page-57-3"></span> $5<sup>5</sup>$ в штатном режиме работы  $E-270$ 

<span id="page-57-4"></span> $6$ получение численных значений поправочных коэффициентов

<span id="page-57-5"></span><sup>&</sup>lt;sup>7</sup>см. [5.4.2,](#page-49-3) стр. [48](#page-49-3)

жение, сформированное во входном каскаде, поступает на усилитель, коэффициент усиления которого равен 22 для преобразователя H-27T и 1 для остальных двухканальных преобразователей. Усилитель и схема смещения уровня выполнены на прецизионном двухканальном операционном усилителе AD8552, обеспечивающем высокую стабильность характеристик преобразователя во времени и от температуры. С выхода усилителя сигнал поступает на вход интегрального преобразователя напряжения в частоту типа  $AD7740$  [\[31\]](#page-94-5), отношение частоты выходного сигнала которого к опорной частоте изменяется пропорционально изменению значения входного сигнала - см. [4.2.3,](#page-28-0) стр. [27](#page-28-0) и [4.2.6,](#page-31-1) стр. [30.](#page-31-1) Нелинейность преобразования не превышает  $0.012\%$ , а разрядность определяется периодом измерения - см. [4.2.4,](#page-29-1) стр. [28.](#page-29-1)

Опорная частота для синхронизации преобразователя напряжения в частоту формируется в схеме источника питания из напряжения переменного тока частотой 250 кГц. Такое решение позволяет обеспечить трансформаторную гальваническую развязку и уменьшить влияние импульсных помех со стороны источника питания за счет их синхронизации с частотой преобразования. Питание всех узлов преобразователя осуществляется от одного номинала напряжения +5 В, вырабатываемого источником питания. Опорное напряжение, необходимое для работы преобразователя  $AD7740$  и смещения уровня сигнала, формируется интегральным источником опорного напряжения  $REF192$ . Выходной сигнал преобразователя  $AD7740$  через буферный каскад на транзисторе<sup>[8](#page-58-0)</sup> поступает на оптрон, обеспечивающий гальваническую развязку преобразователя от внешней схемы по сигнальным цепям.

Субмодуль использует ППЗУ типа  $AT93C46$ . По электрическим цепям ППЗУ непосредственной связи с измерительной схемой не имеет.

### **7.2.2 H-27Rx**

Преобразователь H-27R отличается от вышерассмотренных преобразователей дифференциальным по отношению к схеме преобразователя входным каскадом, а также наличием источника тока и необходимыми для его работы дополнительными номиналами напряжений источника питания  $+9$  В и  $-0.7$  В.

Источник тока служит для формирования образцового тока, падение напряжения от которого на измеряемом резисторе поступает на входной каскад с диодным ограничителем напряжения и RC-фильтром низких частот. Далее сигнал усиливается дифференциальным каскадом на операционном усилителе  $AD623$  с напряжением питания, соответствующим напряжению питания источника тока. Затем через диодный ограничитель напряжения до уровня 5 В и буферный повторитель на операционном усилителе  $AD8552$  поступает на преобразователь напряжения в частоту  $AD7740$ , аналогично 2-х канальным преобразователям.

Метрологические характеристики преобразователя H-27R в значительной степени определяются параметрами источника тока, который выполнен на операционном усилителе  $AD-$ 8552 и полевом транзисторе с изолированным затвором со стабилизацией значения силы тока по падению напряжения на высокостабильном резисторе  $C2 - 29B$  в цепи обратной связи. Номинальное значение силы тока равно 1.6 мА, что соответствует падению напряжения на измеряемых резисторах до 0.4 В при сопротивлении до 250 Ом.

<span id="page-58-0"></span> $8$ на схеме рис. [4.2,](#page-24-1) стр. [23](#page-24-1) не показан

#### 7.3 Программно-аппаратная модель модуля Е-270

Микроконтроллер модуля Е-270 имеет предопределенную систему команд, определяющую его функциональность.

#### <span id="page-59-0"></span>Схема работы с модулем 7.3.1

Работа с модулем подразумевает написание пользователем собственного ПО (см. 2.5, стр. 11). Для осуществления взаимодействия с модулем необходимо открыть доступ к устройству вызовом штатной функции DLL библиотеки [1]. Открытие устройства вызовет его инициализацию на программно-аппаратном уровне, после чего, при необходимости, можно перенастроить параметры работы Е-270 и сохранить их в ЕЕРРОМ модуля, если это необходимо. Сохраненные настройки будут действительны при следующем включении модуля. Основная работа пользовательского ПО связана со съемом данных и их обработкой. Сведения о механизмах получения данных приводится в разделах настоящего документа ниже по тексту. По окончании работы с Е-270 необходимо закрыть доступ к модулю.

Штатная DLL библиотека не поддерживает режим многопоточности<sup>9</sup>, если требуется одновременное обращение к модулям E-270RS485, подсоединенных к одному аппаратному ресурсу<sup>10</sup> из разных потоков - в этом случае для использования DLL в различных потоках необходимо дополнительно позаботиться о средствах синхронизации<sup>11</sup> доступа. Допускается квазипараллельная работа с несколькими E-270USB в одном или нескольких потоках, а также если ведется работа с  $E-270$ , подключенных к независимым СОМ-портам.

#### 7.3.2 Протокол обмена ПК и Е-270

Обмен с модулем Е-270 осуществляется исключительно программным способом<sup>12</sup> по принципу запросов и ответов: ПК инициирует очередной запрос, модуль отвечает, ПК считывает данные; Е-270 - пассивный ведомый, ПК - активный ведущий. Каждый модуль имеет свой логический адрес (см. 3.5.5, стр. 21), присваиваемый ему на стадии конфигурирования.

Запрос модулю Е-270 представляет собой пакет и его контрольную сумму. Пакет содержит следующую информацию:

- логический адрес интересующего модуля
- код команды из системы команд микроконтроллера
- данные параметры команды

Приняв запрос, модуль посылает ответ только в том случае, если:

- запрос принят без ошибок (контролируется по контрольной сумме)
- код команды соответствует одной из поддерживаемых команд
- адрес модуля в запросе соответствует адресу модуля или равен нулю

<span id="page-59-1"></span><sup>&</sup>lt;sup>9</sup>thread multitasking, cm. [38, 39]

<span id="page-59-2"></span><sup>&</sup>lt;sup>10</sup>например, два или более модуля, подсоединенных к одному и тому же COM-порту через адаптер

<span id="page-59-4"></span><span id="page-59-3"></span><sup>&</sup>lt;sup>11</sup> например, семафоры [38, 39]

<sup>12</sup> механизм DMA или ввод по прерываниям не используется, либо скрыт от пользователя на уровне драйверов

Во всех остальных случаях запрос игнорируется, и модуль ожидает прихода следующего запроса. Нулевой адрес является универсальным и отвечать на него обязан любой модуль. Обработка запросов и схема адресации модулей осуществляется независимо от типа интерфейса. Время обработки запроса определяется номером команды и составляет величину не более 200 мс.

Ответ модуля представляет собой данные, контекстно зависимые от номера команды, инициировавшей его, и контрольного байта, вычисленного от массива этих данных.

#### <span id="page-60-3"></span>7.3.3 Система команд

Запросы, посылаемые компьютером, подразделяются на две группы. Первая группа представляет набор функций для конфигурирования модуля Е-270:

- считать или установить конфигурацию модуля
- сохранить текущую конфигурацию модуля в  $EEPROM$  модуля
- разрешить запись в EEPROM модуля или ППЗУ субмодуля H-27x
- прочитать или записать EEPROM модуля или ППЗУ субмодуля Н-27х

Вторая группа запросов объединяет в себе наборы функций для работы с цифровыми и аналоговыми каналами модуля Е-270:

- получить или установить состояние цифровых линий ввода-вывода
- прочитать значение счетчика внешних событий

Эти две функции носят *асинхронный* характер, т.е. ПК может вызвать их в любой момент времени<sup>13</sup> для получения или изменения соответствующих параметров

• прочитать данные от АЦП, ПНЧ и состояние цифровых входов *- основная функция* чтения данных - E270GetDATA[1]

Эта функция подразумевает синхронный с внутренней временной диаграммой<sup>14</sup> модуля Е-270 характер опроса. Функция построена на использовании механизма буферизации (см. раздел. 7.3.5, стр. 60) и обеспечивает возможность непрерывного<sup>15</sup> ввода данных в компьютер

Основным состоянием модуля является сбор аналоговых и цифровых данных - см. рис. 4.4, стр. 24. При получении запросов первой группы модуль временно приостанавливает сбор данных и обрабатывает запрос, после чего возвращается в основное состояние. Запросы второй группы обрабатываются без приостановки процесса сбора данных. Таким образом, реализованный в Е-270 метод обработки команд позволяет исключить команды запуска и останова сбора данных, что упрощает работу с модулем.

<span id="page-60-0"></span> $13$ для временных характеристик см. разделы 4.3 и 4.4, стр. 35 и табл. 5.4, стр. 43

<span id="page-60-1"></span><sup>14</sup> см. рис. 4.4, стр. 24

<span id="page-60-2"></span> $15c$  точностью до оговорок в разделе 7.4, стр. 62

#### <span id="page-61-1"></span>Структура данных 7.3.4

В ОЗУ модуля выделен FIFO-буфер. Его предназначение - накапливать блоки данных, каждый из которых занимает длину  $L = 47$  байт и состоит из:

- данных 16 каналов<sup>16</sup> субмодулей ПНЧ
- $\bullet$  ланных 8 каналов АНП
- данных о состоянии всех линий цифрового ввода и текущего состояния всех линий цифрового вывода
- текущего значения времени окончания периода сбора данных, выраженного в числе мс, прошедших с момента последней инициализации<sup>17</sup> модуля Е-270. Разрядность счетчика времени - 32 бита, т.е. его переполнение наступает каждые 1193 часа, или  $\sim$ 50 суток

#### <span id="page-61-0"></span>7.3.5 Буферизация данных

В модуле Е-270 реализована возможность непрерывного режима сбора данных: для обмена с компьютером используется стандартная схема, при которой FIFO-буфер логически разбивается на две половины. В каждый момент времени одна из половин (например, X) FIFO-буфера используется для сохранения собранных данных<sup>18</sup>, в то время как данные из другой половины (например, Y) могут читаться компьютером. Половины меняются своими функциями по мере заполнения текущей половины X. Если данные из  $Y$  половины буфера не были считаны ПК до этого момента, то они будут безвозвратно утеряны. В том случае, если от ПК в Е-270 пришли подряд<sup>19</sup> два запроса на чтение данных, первый запрос будет обслужен сразу, а второй и последующие будут ожидать окончания заполнения очередной половины буфера новыми порциями данных - таким образом, ПК будет автоматически переведен в режим ожидания.

Все преимущества буферизации может использовать только основная функция чтения данных *E270GetDATA* [1].

Размер буфера  $L_{FIFO}$ , в байтах, определяется частотой дискретизации (см. 4.2.4, стр. 28),  $F_s$  по следующей формуле:

<span id="page-61-6"></span>
$$
L_{FIFO} = L * 2 * N_b, N_b = (int) \frac{F_s}{F_s^{min}},
$$
\n(7.1)

где:

- 2 коэффициент, учитывающий две логические половины FIFO-буфера
- $N_b$  число блоков данных, передаваемых в ПК в ответ на его запрос о выдаче очередной порции данных
- $\bullet$  (int) операция взятия целой части числа
- $\bullet$   $F_s^{min}$  минимальное разрешенное значение  $F_s$ , 5 Гц см. раздел 4.2.4

<span id="page-61-3"></span><span id="page-61-2"></span> $16$ независимо от их наличия - см. раздел 5.3, стр. 44

<sup>17</sup> т.е. с момента включения питания, принудительного сброса счетчика времени в ноль вызовом отдельной функции API [1], или вызовом функции E270Open [1] для случая интерфейса RS-232

<span id="page-61-4"></span> $18$ блочными порциями - см. раздел 7.3.4, стр. 60

<span id="page-61-5"></span><sup>19</sup> например, если слать запросы в цикле

Комбинируя выражения 7.1 и 4.3, имеем:

$$
N_b = (int) \frac{divider^{max}}{divider},
$$
\n(7.2)

где  $divider^{max} = 5000$  соответствует значению  $F_s^{min}$ .

При изменении пользователем значения  $F_s$  на новое микроконтроллер производит перерасчет глубины буфера  $L_{FIFO}$  в автоматическом режиме по формуле 7.1. Значения частот  $F_s$  определяются делителем *divider* по формуле 4.3 раздела 4.2.4, стр. 28 и лежат в диапазоне 104.17...5.0 Гц, что соответствует значению  $divider \in \{240...5000\}$ .

Данный механизм позволяет поддерживать характерное время обновления данных  $\sim$ 100...200 мс за счет регулировки глубины буфера для любых значений  $F_s$ ; в FIFO могут находится данные за последние 400 мс. По одному запросу в компьютер выдаются  $N_b$  блоков ланных.

В общем случае, если нет необходимости во временной привязке отсчетов, опрос $^{20}$ данных можно производить с любой, сколь угодно малой частотой.

Если пользователю необходимо иметь непрерывный ряд отсчетов, то он должен обеспечить формирование запросов на чтение данных со стороны ПК не реже чем раз в 100...200 мс. Подробности организации циклограммы обмена, реализующей непрерывный, или почти непрерывный, ввод данных изложены в разделе 7.4, стр. 62.

#### <span id="page-62-0"></span>7.3.6 Алгоритм начальной инициализации

По включению питания модуль E-270 считывает начальную конфигурацию, записанную ранее в EEPROM модуля:

- логический адрес модуля
- значение делителя для выставления частоты дискретизации
- флаги, разрешающие или запрещающие проведение автоматической коррекции данных ПНЧ (калибровки)
- параметры для счетчика внешних событий
- начальное состояние выходных цифровых линий и направление тех цифровых линий, которые конфигурируются, дополнительно - см. 4.3, стр. 35

Дополнительно микроконтроллер считывает идентификаторы субмодулей Н-27х, определяя факт их наличия и тип, проверяет контрольную сумму ППЗУ для каждого из субмодулей с целью проверки достоверности значений калибровочных коэффициентов.

При непротиворечивости считанных данных и правильной контрольной суммы модуль Е-270 переходит в режим сбора данных в соответствии с выбранными параметрами. При ошибочной контрольной сумме выбираются параметры по умолчанию: адрес модуля - 0; частота дискретизации - 5 Гц; коррекция ПНЧ - отключена.

После окончания инициализации модуль переходит в основной режим - сбор данных с параллельным процессом обработки запросов от ПК (по их приходу).

<span id="page-62-1"></span> $20$ т.е. вызов *E270GetDATA* [1]

#### <span id="page-63-0"></span> $7.4$ Циклограмма чтения данных

На рис. 7.1 приведена временная диаграмма чтения данных при работе с одним модулем Е-270 и при использовании функции *E270GetDATA* [1]. Вид диаграммы зависит от многих факторов, и, прежде всего, от свойств операционной системы и архитектуры программы пользователя, которая собственно эту диаграмму и формирует. Поскольку модуль предназначен для работы под управлением ОС Windows, ни о каком режиме реального времени и четкой временной диаграмме говорить не приходится. На рисунке изображен идеальный случай стабильной циклограммы, на которую не воздействуют временные растяжки из-за переключения между задачами ОС, когда кванты процессорного времени отдаются непредсказуемым и произвольным образом прочим программам.

Поскольку модуль Е-270 создан для ввода медленно меняющихся значений, в него не заложена возможность считывания данных с гарантированным непропусканием ни одного отсчета. Максимальная глубина FIFO, доступная микроконтроллеру, недостаточна велика для буферизации такого количества блоков данных<sup>21</sup>, которого бы хватило для непрерывного накопления данных в то время, когда ПК из-за переключения на иную задачу ОС (не связанную со сбором данных), вынужден на время приостановить прием данных. Таким образом, под ОС Windows при работе с E-270 штатное ПО не гарантирует, что ни один блок данных (отсчет) не будет потерян. В реальной жизни это сводится к тому, что изредка<sup>22</sup> прикладная программа пользователя не будет видеть соседнего отсчета в ряду принятых от модуля Е-270. Чтобы ПО пользователя могло восстановить последовательность прихода отсчетов, даже при их возможном пропуске, предусмотрено поле 'текущего значения времени окончания периода сбора данных' в каждом из блоков данных - см. раздел 7.3.4, стр. 60. Необходимо отметить, что для случая одного модуля Е-270 в системе вы можете никогда не увидеть пропажи отсчетов, но с увеличением количества модулей вероятность пропажи отсчета возрастает.

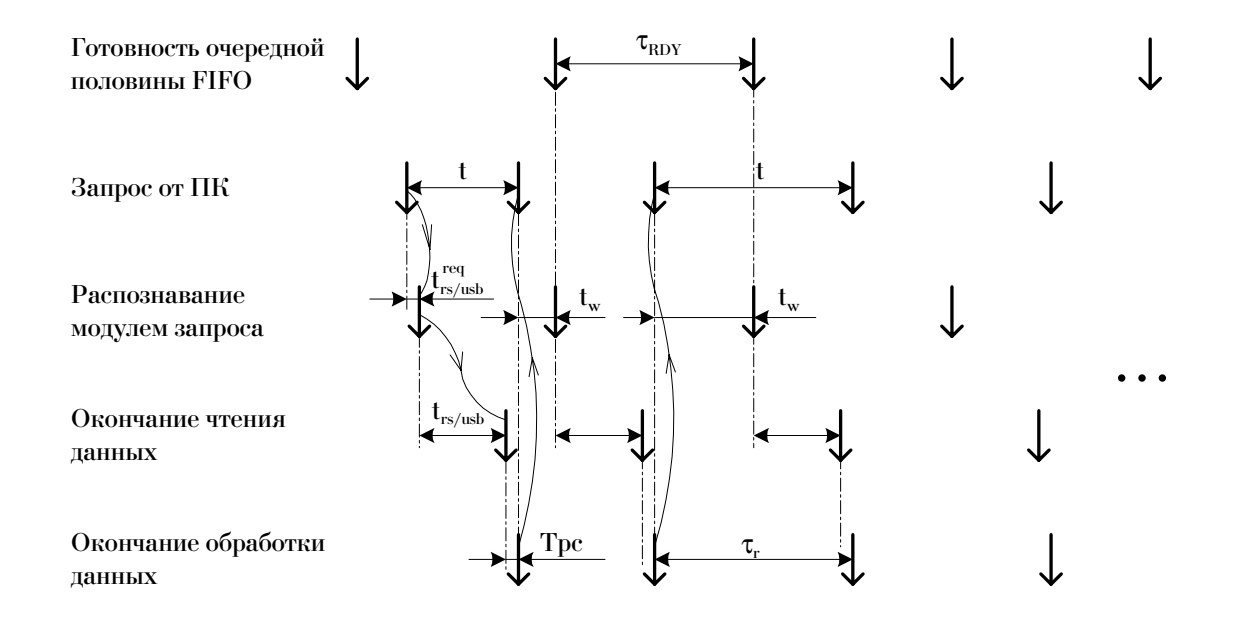

<span id="page-63-1"></span>Рис. 7.1: Циклограмма чтения данных

<span id="page-63-2"></span><sup>&</sup>lt;sup>21</sup> максимальное возможное число блоков данных в одной половине FIFO равно 20 - см. табл. 7.2

<span id="page-63-3"></span><sup>22</sup> заранее невозможно точно сказать, насколько часто

Циклограмма рис. 7.1 изображена для случая, когда запросы от ПК идут таким образом, чтобы не пропустить по возможности ни одного отсчета. В общем же случае запросы могут идти с произвольной частотой - если частота высока, то аппаратура модуля автоматически 'притормозит' ПК (пояснение см. ниже). Если частота следования запросов низка (см. табл. 7.1), то пользователь попросту будет получать последний доступный отсчет.

<span id="page-64-0"></span>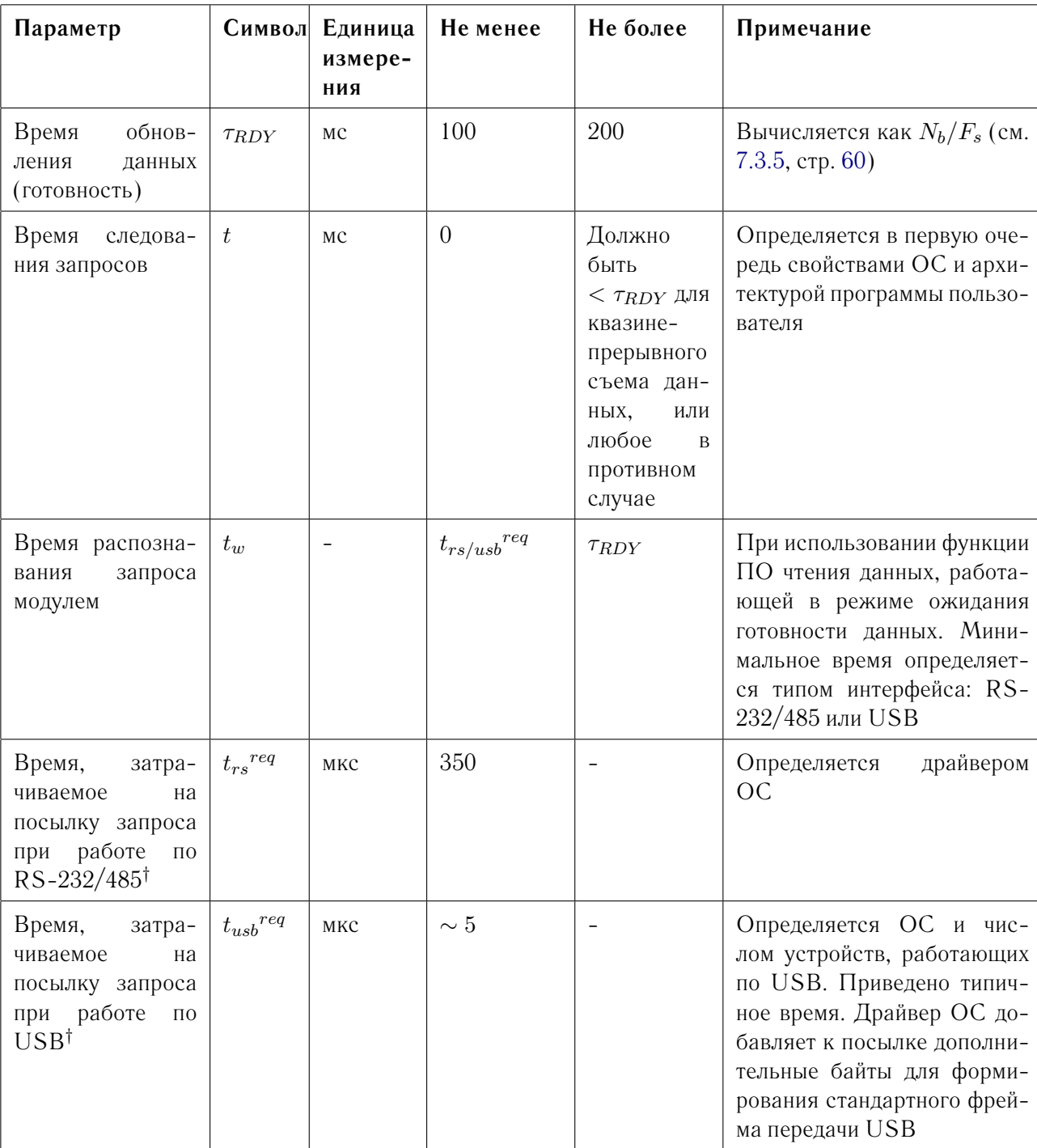

Таблица 7.1: Временные характеристики циклограммы чтения данных

продолжение на следующей странице...

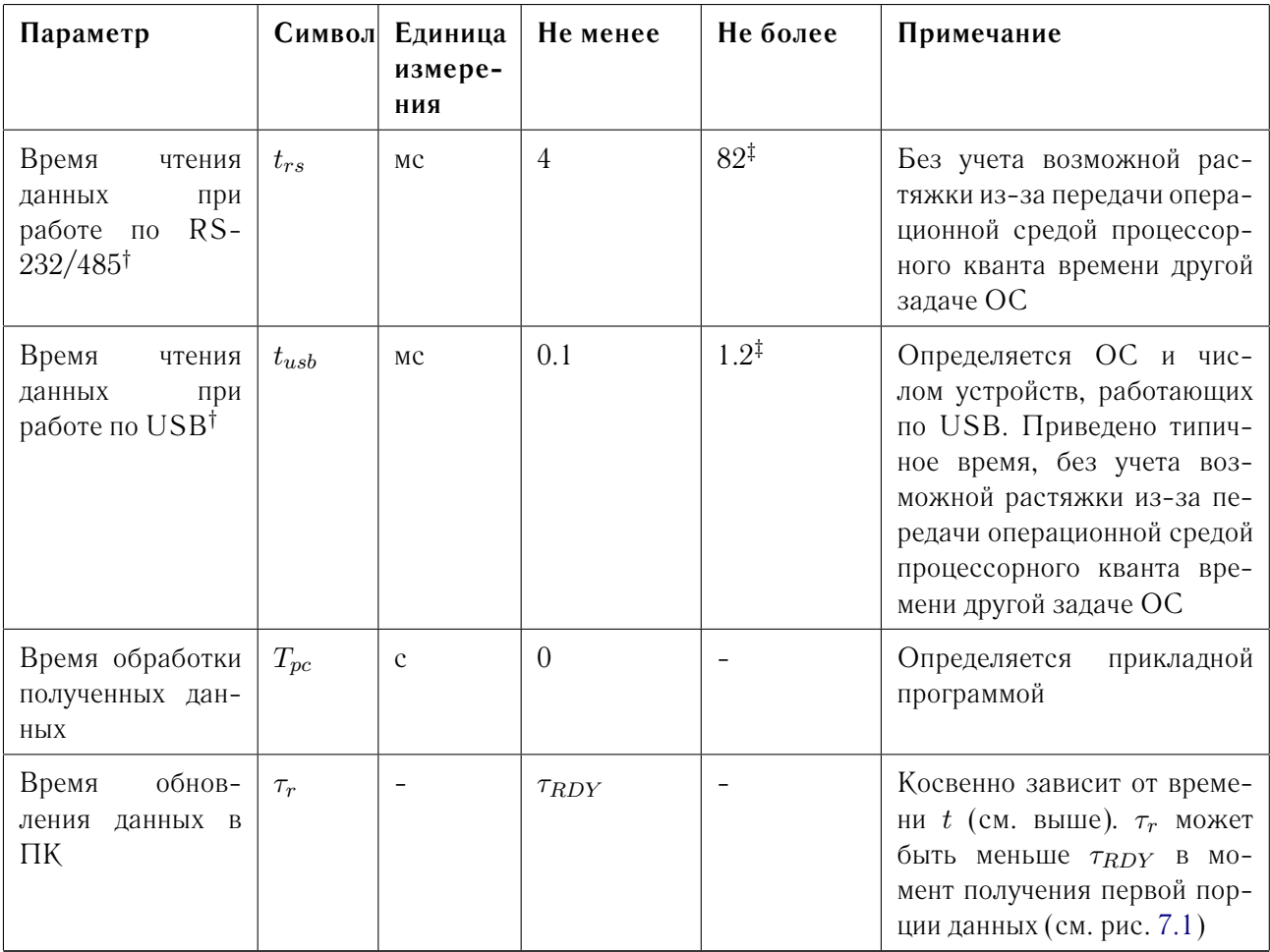

продолжение таблицы 7.1

<sup>†</sup>определяется по формуле:  $t_{byte} * N_{byte}$ , где  $N_{byte}$  - число байт посылки,  $t_{byte}$  - скорость передачи одного байта по соответствующему интерфейсу:

- RS-232/485: скорость обмена 115200 бит/с, используется 8 бит данных, 1 стартовый и 1 стоповый бит, без проверки четности, - один байт передается за 86.8 мкс
- USB: в расчетах принято типичная эффективная скорость обмена по USB в 800 кБайт/с

При запросе в Е-270 отсылается  $N_{byte} = 4$  байта, при приеме принимается  $N_{byte} = (N_b * L + 1)$ байт (один байт - контрольный).

<span id="page-65-0"></span> $\frac{1}{4}$ зависит от величины  $N_b$  - см. табл. 7.2.

Таблица 7.2: Значения некоторых времен циклограммы чтения данных

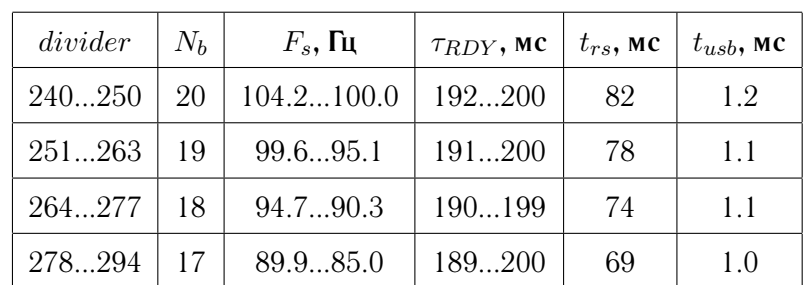

продолжение на следующей странице...

| divider  | $N_b$          | $F_s$ , Гц | $\tau_{RDY}$ , MC | $t_{rs}$ , MC  | $t_{usb}$ , MC |
|----------|----------------|------------|-------------------|----------------|----------------|
| 295312   | 16             | 84.780.1   | 189200            | 65             | 0.9            |
| 313333   | 15             | 79.975.1   | 188200            | 61             | 0.9            |
| 334357   | 14             | 74.970.0   | 187200            | 57             | 0.8            |
| 358384   | 13             | 69.8.65.1  | 186200            | 53             | 0.8            |
| 385416   | 12             | 64.960.1   | 185200            | 49             | 0.7            |
| 417454   | 11             | 60.055.1   | 183200            | 45             | 0.6            |
| 455500   | 10             | 54.950.0   | 182200            | 41             | 0.6            |
| 501555   | 9              | 49.945.0   | 180200            | 37             | 0.5            |
| 556625   | 8              | 45.040.0   | 178200            | 33             | 0.5            |
| 626714   | 7              | 39.935.0   | 175200            | 29             | 0.4            |
| 715833   | 6              | 35.030.0   | 172200            | 25             | 0.4            |
| 8341000  | 5              | 30.025.0   | 167200            | 20             | 0.3            |
| 10011250 | $\overline{4}$ | 25.020.0   | 160200            | 16             | 0.2            |
| 12511666 | 3              | 20.015.0   | 150200            | 12             | 0.2            |
| 16672500 | $\overline{2}$ | 15.010.0   | 133200            | 8              | 0.1            |
| 25015000 | $\mathbf{1}$   | 10.05.0    | 100200            | $\overline{4}$ | 0.1            |
| 3277     | 1              | 7.63       | 131               | $\overline{4}$ | 0.1            |

продолжение таблицы [7.2](#page-65-0)

Запрос на выдачу данных инициирует ПК. Функция ПО использует специальную струк-туру PE270[\[1\]](#page-93-0), поля которой заполняются пользователем и служат для указания типа интерфейса для данного модуля E-270 и его логического адреса. Эти два параметра однозначно идентифицируют модуль, при выполнении условий раздела [3.5,](#page-20-0) стр. [19.](#page-20-0)

Штатная функция ПО чтения данных,  $E270GetDATA$  [\[1\]](#page-93-0), совмещает в своем теле посылку запроса, *ожидание* готовности данных, и собственно считывание необходимого числа блоков данных. Ожидание готовности использует механизм  $\mathit{Time-Out^{23}}.$  $\mathit{Time-Out^{23}}.$  $\mathit{Time-Out^{23}}.$ 

Поскольку сбор данных в модуле работает независимо (см. [7.3.3,](#page-60-3) стр. [59\)](#page-60-3) от ПК, - запускается сразу после инициализации, - то в общем случае приход первого запроса асинхронен относительно признака готовности новой порции данных FIFO и скорее всего по-падает в Е-270 в момент времени, когда данные уже готовы<sup>[24](#page-66-1)</sup>. Модуль начинает передавать эти данные, ПК читает их и по окончании процесса чтения обрабатывает полученную порцию данных. Сразу после этого ПК может выдать очередной запрос, который скорее всего придется на момент времени, когда модуль еще не готов выдать новые данные. Запрос будет обслужен сразу же, как только заполнится одна из половин FIFO буфера, и ПК опять сможет получить данные. Таким образом, возможно наступление автоматической синхронизации процессов обновления данных в ПК и заполнения буфера в E-270, как показано на рис. [7.1,](#page-63-1) стр. [62](#page-63-1) - при этом наступает равенство  $\tau_r = \tau_{RDY}$ .

<span id="page-66-0"></span> $^{23}$ порядка 300 мс. По истечении этого интервала времени, если данные так и не получены, вызывающей программе возвращается признак ошибки

<span id="page-66-1"></span><sup>&</sup>lt;sup>24</sup>если это не так, то ситуация сведется к одному из рассматриваемых ниже по тексту моментов времени

Пример циклограммы при наличии в системе нескольких модулей Е-270, работающих на одной частоте  $F_s$ , приведен на рис. 7.2. Временная диаграмма построена в предположении, что модули разделяют один и тот же аппаратный ресурс, либо доступ к ним осуществляется поочередно. Отметим, что опрос модулей при этом носит последовательный характер. Это связано со следующими причинами:

- ждущий характер функции чтения данных
- модули, подключенные к одному и тому же порту, делят один аппаратный ресурс $^{25}$
- все модули делят один системный ресурс время

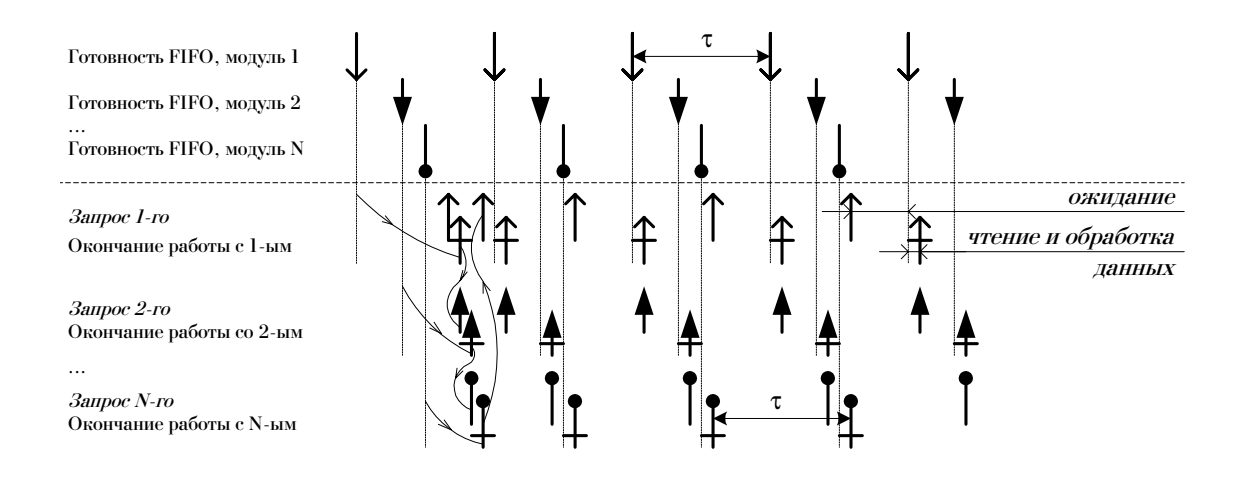

<span id="page-67-0"></span>Рис. 7.2: Циклограмма чтения данных с нескольких модулей Е-270

Оценка максимального числа модулей  $N_M^{max}$ , которое еще позволяет обеспечить квазинепрерывный сбор данных, может быть сделан на основании диаграммы 7.1 и табл. 7.1. Грубая<sup>26</sup> оценка дает:

$$
N_M^{max} * (t_{rs/usb}^{reg} + t_{rs/usb} + T_{pc}) \simeq \tau_{RDY},\tag{7.3}
$$

и для штатного варианта (последняя строка) табл. 7.2 и типичного времени  $T_{\textit{pc}} \sim 2...10$  мс дает оценку  $N_M^{max} = 20...9$  модулей для случая RS-485 или 62...12 для USB. Конкретные характеристики быстродействия можно получить только экспериментальным путем.

Для уменьшения числа пропусков отсчетов рекомендуется использовать одну и ту же  $F_s$ . В противном случае возможна дополнительная причина пропажи отсчетов, как показано на рис. 7.3. Природа этого механизма потери части данных кроется в том, что функция чтения данных - ждущая. Модули с малой  $F_s$  притормаживают общую для всех временную диаграмму, в то время как 'более быстрые' модули продолжают обновлять свои данные.

Строгости ради отметим, что даже при нормативно равных  $F_s$  времязадающие кварцевые генераторы различных модулей чуть-чуть отличаются, что приводит к точно такому же эффекту, что описан в предыдущем абзаце. Это может выражаться в том, что за достаточно большое время (скажем, порядка суток) по этой причине может 'исчезнуть' отсчет

<span id="page-67-1"></span> $^{25}$ для USB это не совсем так, поскольку внешне для пользователя обращение к нескольким E-270USB выглядит как квазипараллельное, поскольку физический уровень интерфейса скрыт в драйвере; на физическом же уровне, если модули подключены к одному и тому же хост USB-порту (см. 2.4.2, стр. 10), запросы, тем не менее, выставляются поочередно каждому из модулей

<span id="page-67-2"></span><sup>&</sup>lt;sup>26</sup>невозможно учесть влияние ОС

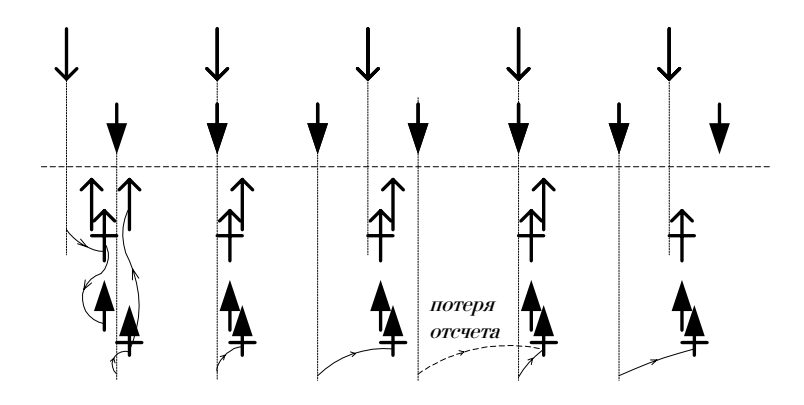

<span id="page-68-0"></span>Рис. 7.3: Пример циклограммы с пропусками отсчетов

какого-либо модуля. Тем не менее, вклад данного механизма пренебрежимо мал по сравнению с эффектом воздействия переключения задач самой ОС.

Варианты временных диаграмм для случая совместной работы модулей, подключенных к различным интерфейсам и/или различным СОМ-портам, или опрашиваемых не последовательно, здесь не рассматриваются, т.к. невозможно охватить все варианты возможного построения пользовательского ПО и способов его взаимодействия с ОС и аппаратурой. Данная задача должна решаться индивидуально каждым пользователем на этапе разработки архитектуры прикладной программы.

#### 7.5 Синхронизация ввода данных

В конструкцию и ПО модуля Е-270 не заложена возможность синхронизации процесса ввода данных ни по событиям на каком-либо аналоговом канале, ни по событиям на цифровых входных линиях, кроме единственного простого способа, описанного в разделе 4.4, стр. 36.

# Приложение А

# Спецификации

Данное приложение представляет собой перечень характеристик модуля Е-270 и субмодулей Н-27х, приводимых при температуре  $20^{\circ}C$  и нормальном атмосферном давлении; прочие условия внешней среды оговариваются особо. Для обеспечения заявленных точностных характеристик измерительная система должна быть прогрета в течение 15 мин. Если преобразователи Н-27х находились в предельных климатических условиях, то перед включением необходимо их выдержать в нормальных условиях не менее 3 часов.

При работе с модулем Е-270 необходимо выполнять общие правила работы с электрическими приборами.

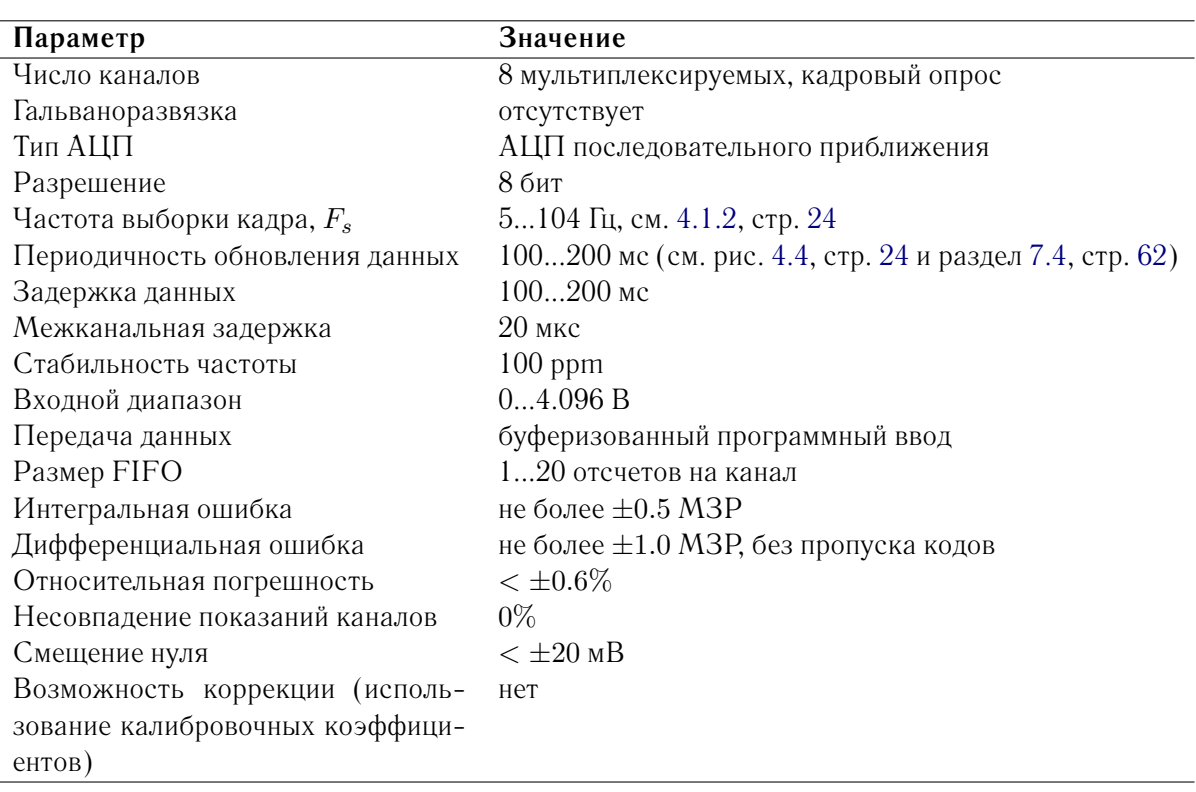

#### $A.1$ АЦП

Дополнительно см. раздел 4.1 (стр. 23), табл. 5.4 (стр. 43), раздел 5.1 (стр. 39).

#### $A.2$ ПНЧ

Точностные характеристики приводятся при штатном времени интегрирования 131 мс, обеспечивающем номинально 15-ти битное преобразование.

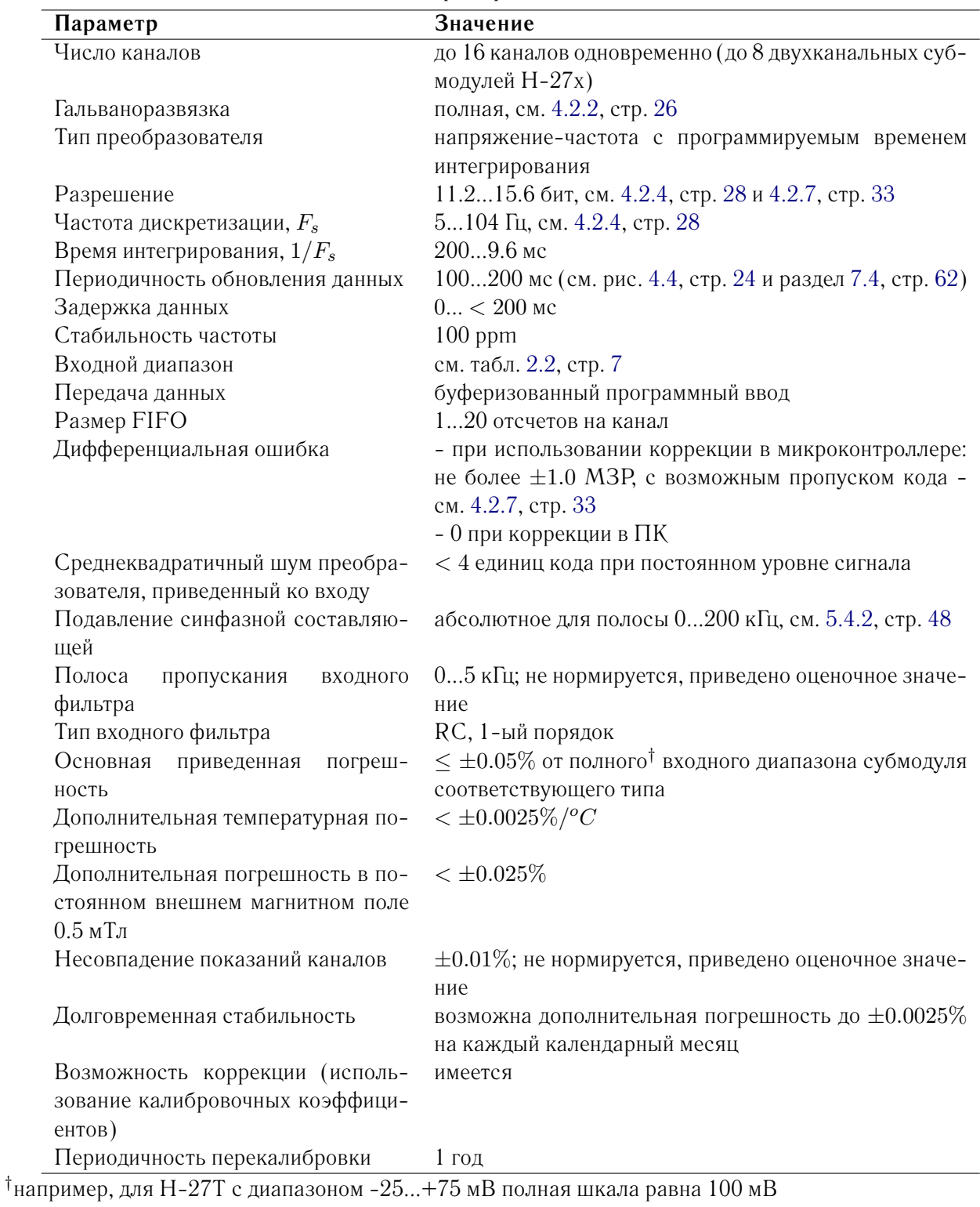

Дополнительно см. раздел 4.2 (стр. 25), табл. 5.4 (стр. 43), раздел 5.1 (стр. 39), Руководство по эксплуатации субмодулей Н-27[3].

## **A.3 Цифровые линии**

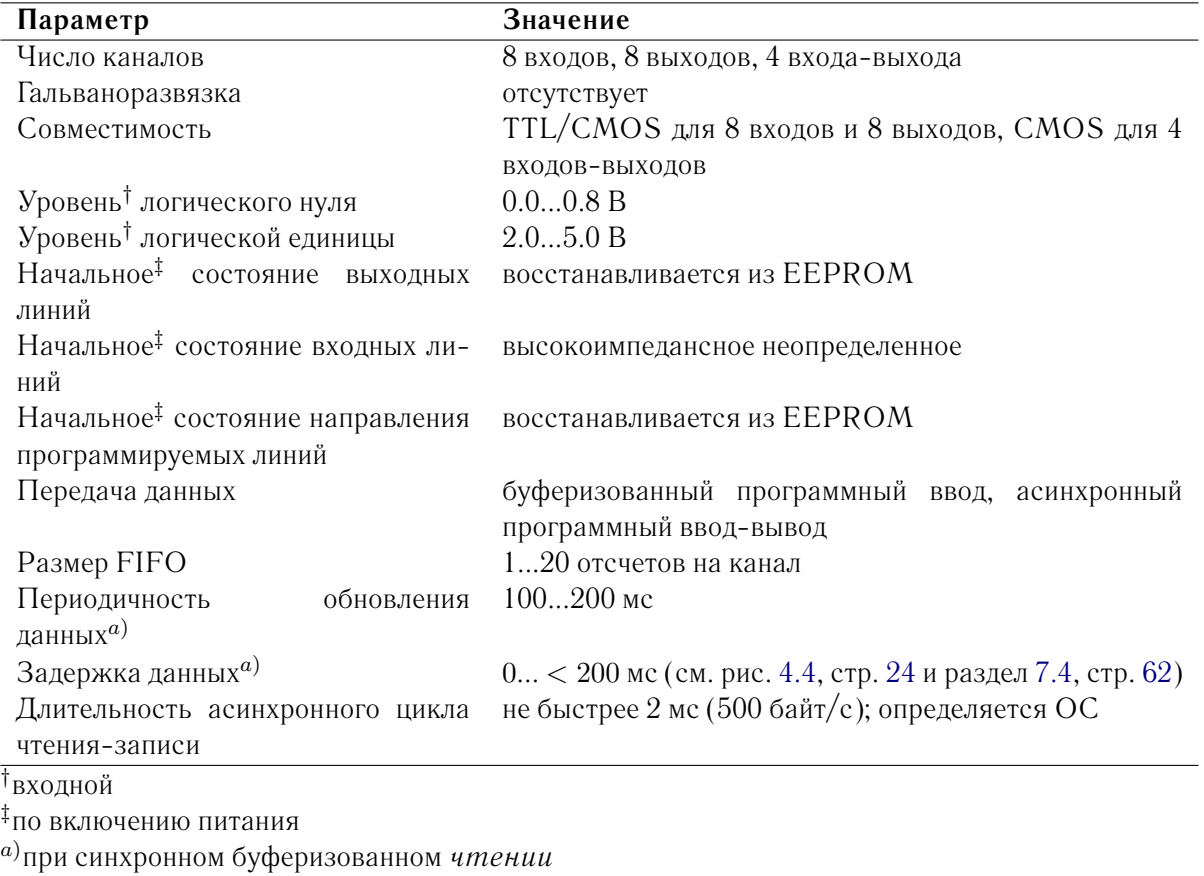

Дополнительно см. раздел [4.3](#page-36-3) (стр. [35\)](#page-36-3), табл. [5.4](#page-44-0) (стр. [43\)](#page-44-0), раздел [5.1](#page-40-1) (стр. [39\)](#page-40-1).

## **A.4 Линия внешнего прерывания**

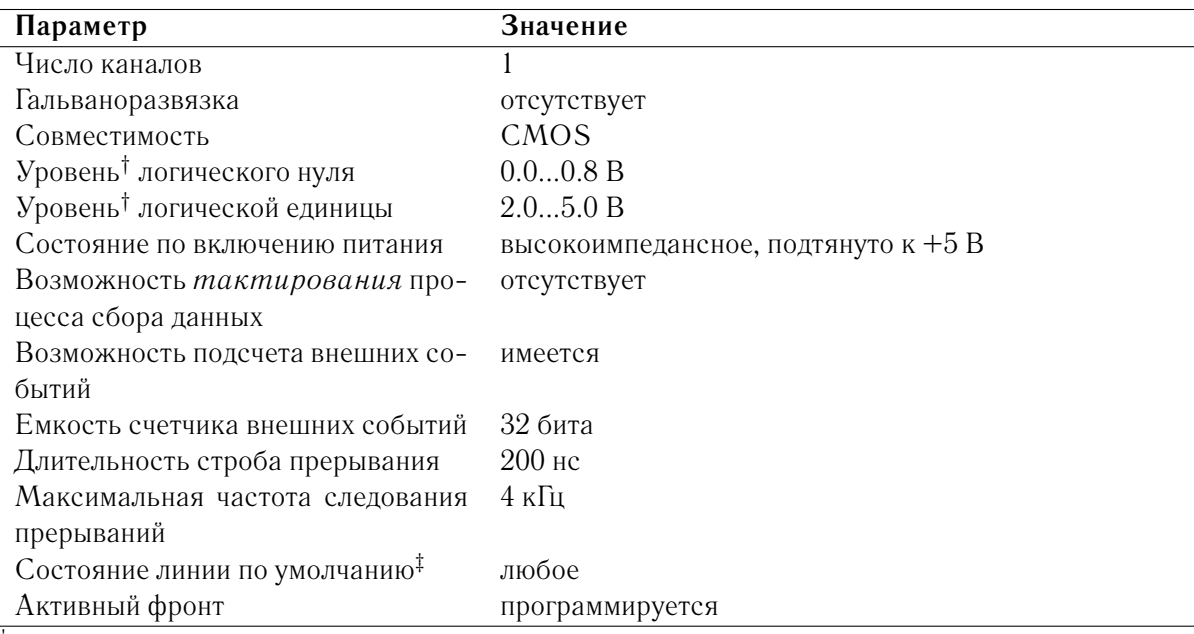

†входной

‡обусловленное внешней схемой

Дополнительно см. раздел [4.4](#page-37-3) (стр. [36\)](#page-37-3), табл. [5.4](#page-44-0) (стр. [43\)](#page-44-0), раздел [5.1](#page-40-1) (стр. [39\)](#page-40-1).
## <span id="page-72-1"></span><span id="page-72-0"></span>**A.5 Прочие**

## <span id="page-72-2"></span>**A.5.1 Интерфейс**

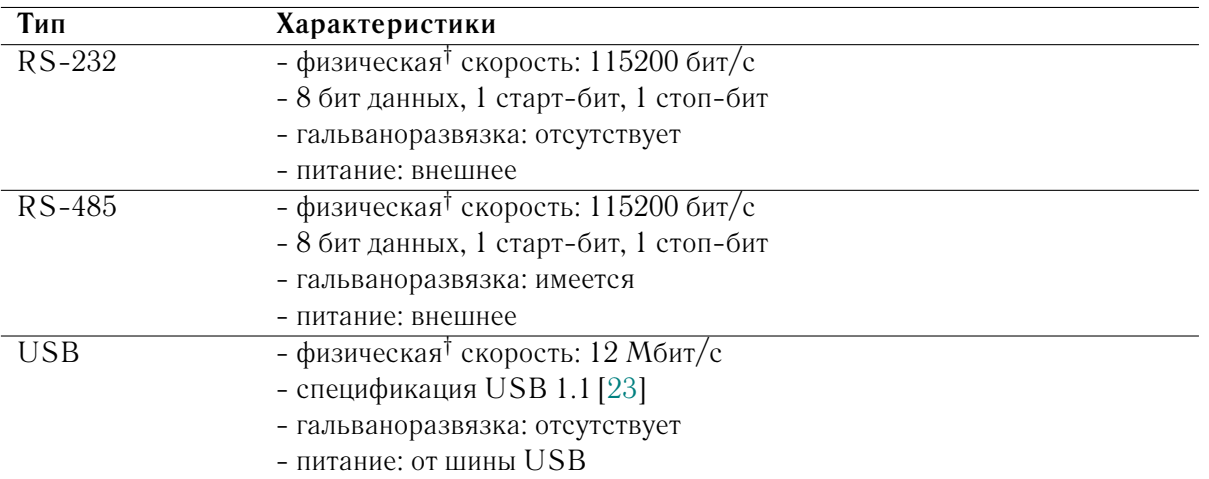

† скорость передачи *неделимой* порции информации - например, байта. Дополнительно см. раздел [7.4](#page-63-0) (стр. [62\)](#page-63-0) и табл. [7.1,](#page-64-0) [7.2](#page-65-0) (стр. [63\)](#page-64-0).

Информация об особенностях применений интерфейсных модификаций модуля E-270 приведена в разделах [2.3.1](#page-8-0) (стр. [7\)](#page-8-0), [2.4](#page-10-0) (стр. [9\)](#page-10-0), главе [3](#page-15-0) (стр. [14\)](#page-15-0) - в частности, в разделе [3.1](#page-16-0) (стр. [15\)](#page-16-0).

## <span id="page-72-3"></span>**A.5.2 Питание**

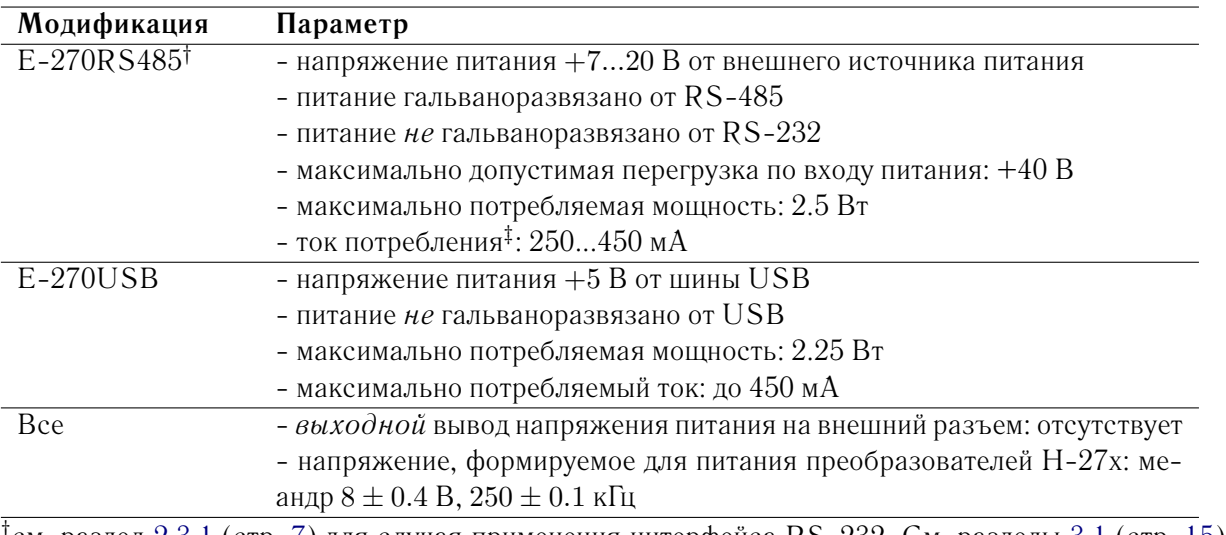

 $^\dagger$ см. раздел [2.3.1](#page-8-0) (стр. [7\)](#page-8-0) для случая применения интерфейса RS-232. См. разделы [3.1](#page-16-0) (стр. [15\)](#page-16-0) и [3.1.3](#page-17-0) (стр. [16\)](#page-17-0) для схемы подключения.

‡ зависит от числа установленных субмодулей H-27x

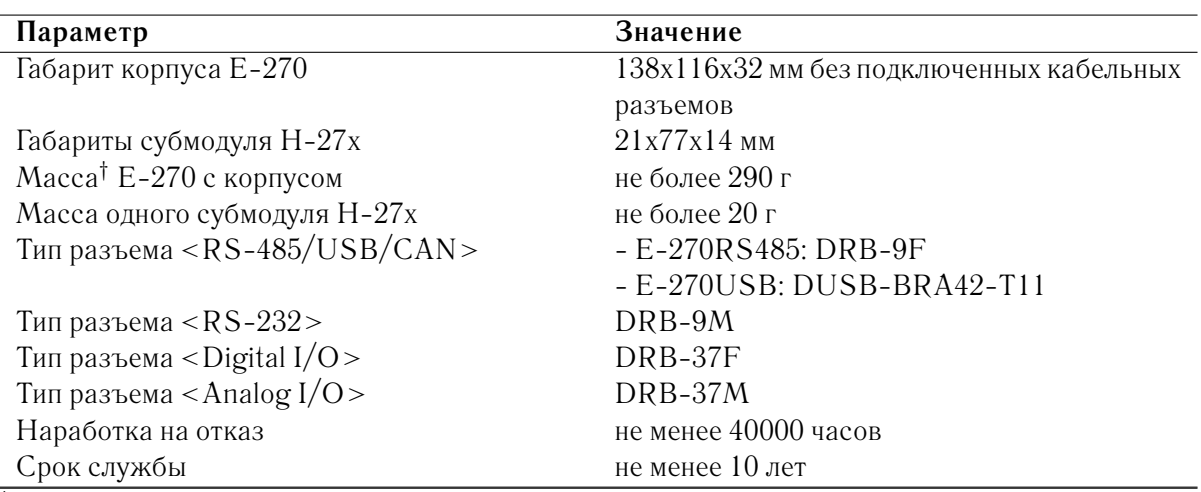

## <span id="page-73-1"></span>**A.5.3 Физические свойства**

†без субмодулей

## <span id="page-73-2"></span>**A.5.4 Условия окружающей среды**

Модуль E-270 предназначен для использования в условиях закрытых помещений в соответствии с требованиями ГОСТ 22261 (группа 1). Модуль можетт располагаться в любом помещении, либо полевых условиях $^{\rm l}$ , обеспечивающих рабочие условия применения. Модуль не должен располагаться вблизи источников сильных электромагнитных помех, а также в помещениях, насыщенных взрывоопасными и едкими химическими соединениями.

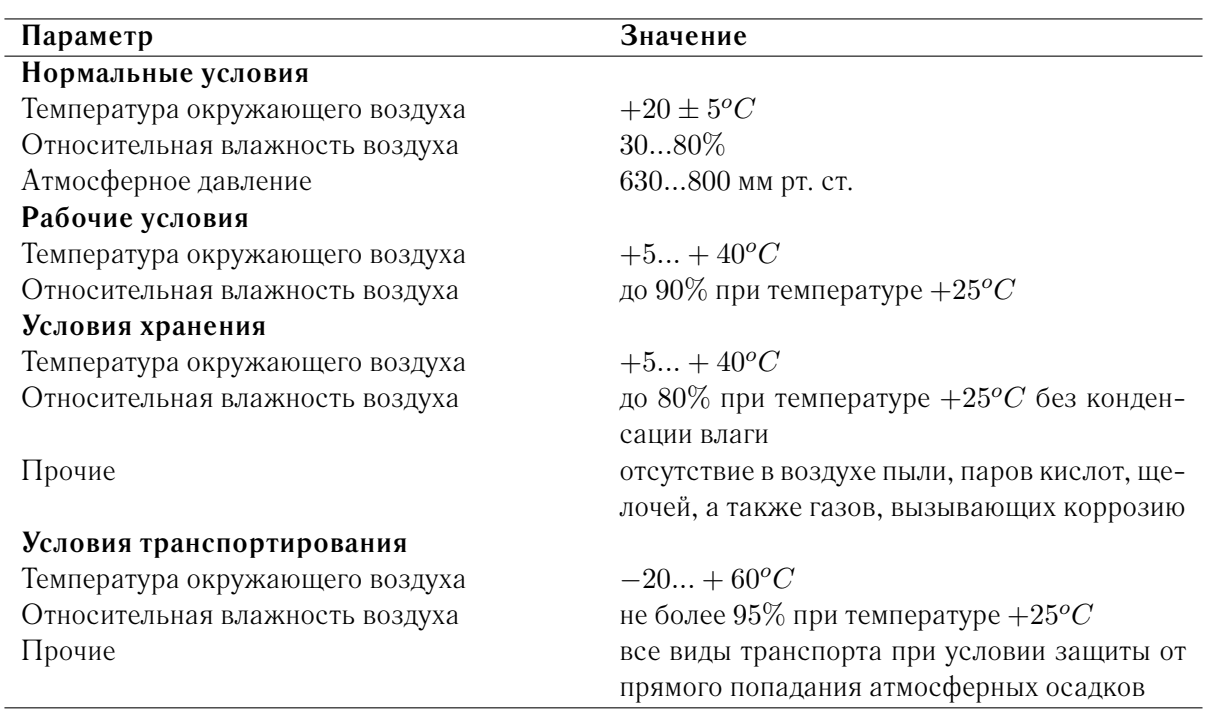

<span id="page-73-0"></span> $1$ при условии того, что изделие не подвергается резким ударам и воздействию атмосферных осадков

# <span id="page-74-0"></span>Приложение В

# Словарь терминов

Дополнительно см. [2] и 'Data Acquisition Specifications - a Glossary' [42].

#### <span id="page-74-1"></span> $(A-B)$  $B.1$

#### **Асинхронность**

См. несинхронность. Под асинхронным программным вводом-выводом при работе с к.-л. устройством понимается независимость моментов инициации этого ввода-вывода от внешних условий и временной диаграммы работы самого устройства.

## АЦП

Аналогово-цифровой преобразователь - электронное устройство, преобразующее аналоговое напряжение в численное значение, т.е. цифровую форму. Под АЦП понимается как интегральная микросхема, так и отдельный прибор на основе ИС. Довольно часто АШП используется для преобразования нескольких аналоговых сигналов. В этом случае требуются два дополнительных элемента схемы: мультиплексор, обеспечивающий подключение аналоговых сигналов в определенной последовательности к общему входу АЦП, и устройство выборки и хранения, УВХ.

## АЦП, принцип действия

Все существующие типы АЦП можно разделить на две группы:

- 1. АЦП с зарядом конденсатора, или интегрирующие АЦП. Принцип работы АЦП с зарядом конденсатора основан на преобразовании в код отрезка времени, необходимого для заряда конденсатора до некоторого опорного уровня напряжения или до уровня входного напряжения. Данные преобразователи обладают высокой дифференциальной линейностью, поскольку функция интегрирования свободна от разрывов, вследствие чего могут быть получены все значения выходного кода при изменении входного сигнала от нуля до полной шкалы. К этой группе АЦП относятся:
	- преобразователи напряжения в частоту ПНЧ
	- АЦП с модуляцией длительности импульса (однотактные интегрирующие АЦП)
	- двухтактные и трехтактные интегрирующие АЦП
- 2. АЦП со сравнением входного преобразуемого сигнала с дискретными уровнями напряжений. В АЦП со сравнением напряжений используется метод преобразования, сущностью которого является формирование напряжений с уровнями, эквивалентными соответствующим цифровым кодам, и сравнение этих уровней напряжения с входным напряжением для определения эквивалентного цифрового сигнала. АЦП этого класса обладают более высоким быстродействием по сравнению с АЦП интегрирующего типа, но не обеспечивают подавление помех, накладываемых на входной преобразуемый сигнал. К этой группе АЦП относятся:
	- АЦП последовательного счета
- следящие АЦП
- параллельные пороговые АЦП
- АЦП последовательного приближения (поразрядного уравновешивания)

#### АЦП последовательного приближения

Наиболее распространенный вариант АЦП, обладающий достаточно простой реализацией и одновременно высокой разрешающей способностью, точностью и быстродействием. В основе работы этого класса преобразователей лежит принцип дихотомии, т. е. последовательного сравнения измеряемой величины с  $1/2$ ,  $1/4$ , 1/8 и т.д. от ее возможного максимального значения. В таком АЦП входной сигнал сравнивается компаратором напряжения с напряжением обратной связи ЦАП, которым управляет регистр последовательного приближения. Напряжение обратной связи, с которым происходит сравнение, формируется с помощью ЦАП по закону последовательного приближения к преобразуемому входному напряжению, до момента наступления равенства их значений с погрешностью дискретности (единицы МР ЦАП). Результат преобразования входного напряжения в виде его цифрового эквивалента - параллельного двоичного кода - снимается с выхода регистра последовательного приближения. Для m-разрядного АЦП возможно выполнить весь процесс преобразования всего за *т* последовательных итераций и получить до  $10^5$ -10<sup>6</sup> преобразований в секунду. Статическая погрешность, определяемая в основном используемым ЦАП, может быть очень малой, что позволяет иметь разрешающую способность до 16 двоичных разрядов. Данный класс АЦП представляет технический компромисс между точностью и быстродействием и находит широкое применение как при построении цифровых измерительных приборов, так и при работе совместно с УВХ для измерения быстро изменяющихся сигналов и процессов.

## Аттенюация

Ослабление, затухание - принудительное уменьшение амплитуды сигнала.

## Биполярный

- 1. О напряжении: двух знаков
- 2. Диапазон сигнала, включающий как положительные, так и отрицательные значения (например, -12...+12  $B, -0.1...+0.1$  MA)

## Библиотека (функций API)

- 1. CM. DLL
- 2. Библиотека статической компоновки. Двоичный файл, необходимый компилятору на этапе линковки объектных файлов для создания выполняемого конечного файла приложения (\*.exe, \*.dll). Библиотеки, как правило, имеют уникальный формат для каждой из сред разработки, разрабатываются фирмой-производителем аппаратуры и поставляются в комплекте с ней на CD-ROM. Библиотеки реализуют возможности, заложенные в конструкции приборов, и позволяют его программировать на макроуровне

## **Bydep**

В ПО: временное хранилище полученных или сгенерированных данных.

#### <span id="page-75-0"></span> $R<sub>2</sub>$  $(B-I)$

### Время переключения

Для цифровых линий - время нарастания и время спада фронтов: разница во времени между точками на уровне 10% и 90% переходной характеристики (отклика на ступенчатое изменение состояния линии).

## Время преобразования АЦП

Определяется как интервал времени, в течение которого выходной код преобразователя при скачкообразном изменении входного аналогового сигнала достигает значения, отличающегося от установившегося не более чем на значение допустимой погрешности. Нормирование и определение этого параметра существенно зависит от структуры и назначения преобразователя. Так, время преобразования интегрирующих АЦП вполне определенно, довольно велико (до секунд), и практически не зависит ни от каких внешних факторов. Время преобразования АЦП поразрядного уравновешивания и прямого (параллельного) преобразования достаточно мало (до единиц мкс), и зависит от многих факторов.

#### Высокоимпедансное состояние

Часто логические ИС создаются таким образом, чтобы иметь 3 возможных состояния - логические '0' и '1', и иак называемое Hi-Z (высокоимпедансное) состояние. Это состояние предназначено для эффективного отключения выхода логического элемента от его внутренней схемы, используется для упрощения построения систем по схеме 'монтажное И' [40].

#### **Гальваноизоляция**

 $C_M$ , [2].

## **FOCT**

Система документации государственного стандарта.

## ГОСТ 19480-74

Определяет как специфические параметры, характеризующих ИС ЦАП и АЦП с точки зрения выполнения ими функционального назначения, так и параметры, общепринятые для других типов ИС: напряжение источников питания, токи потребления, входные и выходные напряжения и токи, тип и допустимые значения нагрузки и т.д. Кроме того, такие общие понятия, как номинальное, максимальное, минимальное значения параметров, абсолютные и относительные отклонения, температурные коэффициенты, нестабильность параметров и другие, приведённые в указанном стандарте, могут быть распространены на параметры ЦАП и АЦП.

### Двуполярный

См. биполярный.

## Децибел

Единица, выражающая логарифмическую меру отношения двух уровней сигнала:  $dB = 20 * log_{10}(U_1/U_2)$ , для сигнала в Вольтах;  $dB = 10 * log_{10}(P_1/P_2)$ , для мощностей сигнала;

### Децимация

В системах АЦП: прореживание данных, при котором не все полученные отсчеты выдаются приемному устройc<sub>TB</sub>y.

### Диапазон

Границы ч.-л., максимальные и минимальные значения в алгебраическом смысле. Входной диапазон (или диапазон измерения) измерительного устройства показывает, в каких пределах должен находиться исследуемый сигнал, чтобы быть измеренным с заданной точностью. Диапазон (изменения) сигнала характеризует возможные границы изменения этого сигнала. Не следует путать понятие 'диапазон' и 'пределы измерения'. Например, у прибора диапазон измерения равен -2.5...+2.5 В, но при этом пределы измерения составлять 3 мВ...2.5 В.

## **Динамический диапазон**

Отношение  $abs(X_{max}/X_{min})$ , обычно выражается в децибелах.  $X_{max}, X_{min}$  вводятся следующим образом. Пределы измерения (не путать с *диапазоном*) определяют интервал  $abs(X_{min})...abs(X_{max})$ , внутри которого можно измерить нужную величину с требуемой точностью; abs - абсолютный уровень сигнала. Х<sub>тап</sub> - минимальный абсолютный уровень сигнала, который еще можно измерить с нужной точностью: обычно определяется уровнем шума тракта передачи сигнала внутри самой измерительной системы, отнесенным к ее входу (измеряется, например, при закороченном входе) и остаточным смещением нуля после калибровки.  $X_{max}$  обычно определяется предельным значением допустимой нелинейности преобразователя при больших входных сигналах. Как только сигнал 'приподнимается' над уровнем шума, становится возможным получать отсчеты с тем *разрешением*, которое обеспечивает АЦП.

## **Дискретизация**

Буквально - получение дискретов, или квантов. Для АЦП - процесс оцифровки сигнала, т.е. получение очередного *кода АЦП*: под дискретизацией понимается получение последовательности мгновенных значений (*выборок*) непрерывного по времени аналогового сигнала. Определение численного значения величины выборки (*отсчета*) называется квантованием. Дискретизованный сигнал представляется *ограниченным* (квантованным, или дискретным - т.е. имеющим *конечное* число состояний) набором значений этого сигнала в определенные моменты времени. Восстановленный по таким отсчетам сигнал имеет ступеньчатый вид, либо представляется в виде набора точек, т.е. теряет непрерывную природу истинного сигнала. Понятие *'мгновенное значение'* справедливо с точностью до *времени преобразования*, т.е. накопления сигнала внутренним устройством выборки АЦП - так, для *ПНЧ* выходной код представляет собой *физическое среднее* за время интегрирования частотных импульсов с выхода преобразователя. Термин 'дискретизация' применяется и для ЦАП, где под ним понимается процесс получения аналогового напряжения по входным кодам, имеющим конечный набор значений (дискретов).

## **Дифференциальный**

О сигнале - см. [\[2\]](#page-93-0).

## **Дополнительный код**

См. *знаковый, беззнаковый (код)*.

## **Драйвер**

- 1. Аппаратура: формирователь (например, *шинный*). Служит для согласования отдельных участков схемы по разнообразным электрическим параметрам
- 2. ПО: в современных *ОС* программа в специальном формате, резидентно (постоянно) располагаемая ОС в ОЗУ ПК: а) берущая на себя все особенности работы с аппаратурой на *низком уровне*, б) имеющая открытый для прикладной программы интерфейс функций вызова своих *сервисов*. Обычно прикладная программа имеет опосредованный доступ к аппаратуре (через вызов программных функций драйвера), за исключением некоторых случаев доступа к портам ввода-вывода этой аппаратуры. В последнем случае ОС также использует специальный драйвер, но работающий уже с портами ПК, имеющих непосредственный выход на оконечную аппаратуру

# <span id="page-77-0"></span>**B.3 (Е-К)**

## **Земля аналоговая**

В высокоскоростных системах сбора данных системная земля обычно физически разделяется на аналоговую и цифровую земли с целью подавить цифровые коммутационные шумы и снизить их воздействие на цепи обработки чувствительного к шуму аналогового сигнала. К аналоговой земле обычно подключаются формирователи входных сигналов, усилители, источники эталонных сигналов, АЦП и т. д. Дополнительно - см. [\[2\]](#page-93-0).

## Земля цифровая

См. земля аналоговая.

## Знаковый, беззнаковый (код)

Любой код (не только данные от измерительной системы) может быть представлен в виде байта (8 бит), 16битного слова, или 32-битного слова, но правило интерпретации старшего бита, самого левого в битовом представлении кода, определяет в итоге знак и число, представленные этим кодом. Например, знаковый байт может принимать ряд значений:  $-1...$ -128, 0,  $+1...$ +127; беззнаковый: 0...255. Если данный код рассматривается как беззнаковый, то все биты, включая самый старший, непосредственно образуют число. Например, для беззнакового байта 85h (10000101b) это '133'. Если же *тот же самый* код должен быть проинтерпретирован как знаковый, то его самый старший бит (7-ой в примере) определит знак числа: (0 - знак '+', 1 знак '-') по правилу дополнительного кода [30], или дополнения до двух:

- если код  $X \geq 0$ , то число есть X
- если код  $X < 0$ , то число есть  $abs(X) 2^k$ , где  $abs$  модуль числа,  $k$  количество разрядов кода

В нашем примере 85h (10000101b) станет равным 133-256 = '-123'. То, как именно нужно интерпретировать код в каждом конкретном случае, определяется задачей и свойствами источника данных и обычно указывается в Руководстве пользователя. Приемник данных, ПК, должен следовать оговариваемым правилам. На практике нет необходимости выполнять эти правила самостоятельно, т.к. существующие компиляторы прекрасно умеют работать с любыми типами данных, - необходимо только правильно указывать эти типы в текте программы. Например (язык  $C/C++$ ): (unsigned char) - беззнаковый байт, (signed char) - знаковый байт; (short) - знаковое 16-ти битное целое число, (WORD) - беззнаковое 16-ти битное целое число, и т.п. В заголовочных файлах библиотек всегда приводятся типы параметров функций API, но иногда бывает необходимо проводить дополнительное преобразование типов, особенно при работе с данными от измерительной системы. Пример: измеритель может работать в двух режимах: униполярном или биполярном, поэтому код, получаемый от него ПК, в первом случае должен интерпретировать как беззнаковый, во втором - как знаковый. В прототипе функции чтения кода невозможно указать и тот, и другой тип (если только не использовать модификатор void \*, но это более сложный способ), поэтому без дополнительного преобразования не обойтись

### Измерительный прибор

Средство сбора данных. Под измерительным прибором также понимают устройства или их отдельные компоненты для выдачи управляющих воздействий (ЦАП, цифровые выходные линии).

## $MC$

Интегральная схема.

#### Импеданс входной

Измеренные значения сопротивления и емкости между входами цепи.

#### Импеданс источника сигнала

Параметр, который отражает нагрузочную способность по току источника напряжения (чем ниже, тем лучше) или нагрузочную способность по напряжению источника тока (чем выше, тем лучше).

### ИП

Измерительный преобразователь - средство для выработки сигнала измерительной информации в форме, удобной для передачи, дальнейшего преобразования, обработки и (или) хранения, но не поддающейся непосредственному восприятию наблюдателем.

## Калибровка АЦП

- 1. Корректировка смещения нуля и коэффициента преобразования, призванная обеспечить идеальную передаточную характеристику АЦП
- 2. Собственно процесс определения реальных значений смещения нуля и коэффициента преобразования с целью вычисления поправочных коэффициентов для последующего использования в ПО

Коэффициент преобразования и смещение нуля определяют действительные крайние точки входного диапазона АЦП. На практике коэффициент преобразования АЦП делают несколько меньше расчетного значения (обеспечивающего номинальный диапазон) для обеспечения запаса диапазона и запаса на разброс параметров отдельных преобразователей. По той же причине для ЦАП коэффициент преобразования делают несколько больше расчетного значения. Калибровка может осуществляться физически (применением подстроечных ЦАП, усилителей и т.п.) и математически в ПО (при обработке данных).

## Канал

Штырек разъема, провод, или их группа, на которые подается входной сигнал или с которых снимается выходной сигнал - физический канал, имеющий продолжение внутри тракта платы. В ПО под каналом часто понимается поле структуры данных или правило опроса (логический канал) физических каналов.

## Квантователь

Преобразователь непрерывных данных в цифровые; дискретизатор.

## Код АЦП

Значение, считанное с выхода преобразователя. Для n-разрядного преобразователя диапазон возможных кодов представляет набор значений  $code \in \{0...(2^n-1)\}$ . Если рассмотреть в качестве примера случай однополярного преобразователя с входным диапазоном 0... D B, то наибольшее значение напряжения  $U$ , которое может быть получено, составляет величину  $D*(2^n-1)/2^n < D$ . На практике предпочитают для упрощения расчета полагать, что передаточная характеристика АЦП имеет (для рассматриваемого примера) вид  $U = D * code / 2<sup>n</sup>$ , что обеспечивают схемотехнически и калибровкой.

## Компаратор

Компараторы занимают промежуточное положение между аналоговыми и цифровыми микросхемами и являются простейшими АЦП. Компараторы предназначены для сравнения входного сигнала с опорным. В зависимости от того, больше входной сигнал опорного или меньше (на доли милливольта), на выходе компаратора за минимальное время должно установиться напряжение 'логический 0' или 'логическая 1'. Компаратор, состояние выхода которого изменяется два раза при увеличении входного сигнала в некотором диапазоне, называют двухпороговым.

### Компаратора гистерезис

Проявляется в том, что преход из состояния 0 в 1 происходит при одном напряжении, а возращение из 1 в 0 - при другом.

## Коэффициент передачи

См. коэффициент преобразования.

## Коэффициент преобразования

Отношение приращения выходного сигнала к приращению входного сигнала для линейной характеристики преобразования. Коэффициент преобразования преобразователя определяет угол наклона его характеристики и характеризует исиление или ослабление.

#### <span id="page-80-0"></span> $(JI-H)$  $B.4$

#### Метрологические характеристики

Технические характеристики, необходимые для выполнения средствами измерения их функций и оказывающие влияние на результаты и на погрешности измерений.

## Модуляция

Передача информации с помощью к.-л. физического процесса, производимая путем определенного изменения значений параметров этого процесса.

#### Монотонность преобразователя

Характеристика, которая означает, что при каждом приращении входного сигнала происходит приращение выходного сигнала. Если же в какой-либо точке характеристики приращение входного сигнала вызывает уменьшение выходного, то преобразователь является немонотонным и его потенциальная разрешающая способность не может быть реализована. Таким образом, монотонность означает, что первая производная от непрерывной функции выход-вход должна быть не меньше 0. Нелинейность характеристики оказывает незначительное влияние на его дифференциальную нелинейность. Более того, преобразователь может быть линейным - если его реальная характеристика находится в пределах допустимых значений, и, тем не менее, не удовлетворять требованиям дифференциальной линейности. И наоборот, даже незначительная накапливающаяся от разряда к разряду дифференциальная нелинейность, не превышающая допустимое значение, может привести к значительной нелинейности преобразователя.

### **M3P**

Младший значащий разряд, см. МР; квант преобразователя - минимально возможное изменение на выходе преобразователя.

#### **MP**

Младший (двоичный) разряд, самый младший бит. Для n-разрядного преобразователя расчетное значение единицы MP составляет величину  $FS/2^n$ ,  $FS$  - фактическое значение *полной шкалы* преобразования. Дополнительно - см. характеристика квантования и точка смена кода.

### Мультиплексор

Переключатель-коммутатор. В АЦП-преобразователях используется для поочередного подсоединения к входу единственной в системе ИС АЦП нескольких входных измерительных каналов. Системы, построенные на базе мультиплексируемых АЦП, имеют определенные недостатки (межканальное прохождение, ухудшение динамических характеристик при относительно больших частотах дискретизации), но более дешевы.

#### Нагрузочная способность по току

Предельные значение тока стока или тока истока цифрового или аналогового выходного канала, которое способен обеспечить выходной формирующий каскад этого канала при условии, что он все еще находится в заявленном диапазоне рабочего напряжения.

#### Несимметричный

О сигнале - см. [2].

#### Несинхронность

- 1. Аппаратура: свойство события, которое может произойти в произвольный момент времени, без синхронизации с базовой, или эталонной, частотой; неодновременность с ч.-л.
- 2. ПО: характеристика функции, которая, начав выполнение некоей операции, возвращается в точку вызова, не дожидаясь завершения этой операции

## Нелинейность дифференциальная

Отклонение характеристики квантования АЦП от идеальной во всём диапазоне изменения входного сигнала, проявлется как отсутствие части кодовых комбинаций на его выходе (для ЦАП - отклонение разности двух аналоговых сигналов, соответствующих соседним кодам, от номинального значения МЗР). Дифференциальная нелинейность идеального АЦП-преобразователя равна нулю: такой преобразователь имеет характеристику квантования, для которой каждое значение кода имеет одну и ту же ширину, равную 1 единице МЗР, т.е. каждое приращение аналогового входного напряжения (во всем диапазоне) на некую постоянную величину вызывает изменение кода на одно и то же значение. В реальном АЦП это не так, и существует отклонение ширины кодовой позиции от 1 МЗР. Дифференциальная нелинейность может быть выражена в долях младшего разряда или в процентах от полной шкалы.

### Нелинейность интегральная

Погрешность линейности, которая характеризуется максимальным отклонением реальной передаточной характеристики преобразователя от идеальной прямой; является результатом накопления дифференциальной ошибки (дополнительно см. монотонность преобразователя). Интегральная нелинейность определяет наилучшую точность измерения, которую может обеспечить собственно АЦП с учетом своей калибровки. Погрешность линейности обычно выражается в процентах от полной шкалы или в долях от единицы младшего разряда (разрешающей способности).

#### <span id="page-81-0"></span> $B.5$  $(0-\Pi)$

## Однополярный

См. униполярный.

## Однофазный

О сигнале - см. [2].

## $0.3<sub>N</sub>$

Оперативное запоминающее устройство.

## Оптрон

Оптоэлектронный прибор, в котором имеются источник (светоизлучатель) и приемник излучения (фотоприемник) с тем или иным видом оптической и электрической связи между ними, конструктивно связанные друг с другом. Принцип действия оптронов любого вида основан на следующем: в излучателе энергия электрического сигнала преобразуется в световую, а в фотоприемнике световой сигнал вызывает электрический отклик. Практически распространение получили лишь оптроны, у которых имеется прямая оптическая связь от излучателя к фотоприемнику и, как правило, исключены все виды электрической связи между этими элементами. Достоинства этих приборов базируются на общем оптоэлектронном принципе использования электрически нейтральных фотонов для переноса информации. Основные из них следующие:

• возможность обеспечения идеальной электрической (гальванической) развязки между входом и выходом

• для оптронов не существует каких-либо принципиальных физических или конструктивных ограничений по достижению сколь угодно высоких напряжений и сопротивлений развязки и сколь угодно малой проходной емкости.

В качестве элементов гальванической развязки оптроны применяются:

- для связи блоков аппаратуры, между которыми имеется значительная разность потенциалов
- для защиты входных цепей измерительных устройств от помех и наводок

## $OC$

Операционная система (DOS, Windows, UNIX, ...) - программная оболочка над аппаратными частями компьютера, служащая для обеспечения доступа к ним из прикладных программ, запуска задач пользователя, доступа к внешней периферии, и т.п.

#### Основная приведенная погрешность

См. погрешность относительная.

## Отвязанный (от земли)

О сигнале - см. [2]. Синоним: плавающий (выход).

## **Отсчет**

См. дискретизация.

## $\Omega$

Операционный усилитель. Под ОУ понимается усилитель с дифференциальным высокоомным входом, одним низкоомным выходом и бесконечно большим коэффициентом усиления. Имеет неинвертирующий и инвертирующий входы. На ОУ подают положительное и отрицательное напряжения питания, общий провод схемы гальванически соединен внутри ОУ с одним из его входов. ОУ чрезвычайно чувствителен к разности напряжений, подаваемых между его инвертирующим и неинвертирующим входами (дифференциальное входное напряжение), и нечувствителен к изменениям напряжений, подаваемых на оба входа и одинаковых по абсолютной величине и полярности (синфазное входное напряжение).

### Ошибка квантования (ошибки усечения и округления)

Неотъемлемая неопределенность точного значения *отсчета* в цифровых преобразователях при оцифровке аналогового сигнала из-зи конечного разрешения при дискретизации. См. [33].

#### Передаточная характеристика

Функциональная зависимость выходного параметра некоей системы от значения ее входного параметра. Для АЦП выражаемая математически зависимость выходного кода преобразователя (или частоты следования импульсов для ПНЧ) от величины входного сигнала (напряжения). Для идеального АЦП описывается уравнением прямой линией.

## Пин

Контактный штырек, вывод, штекер, контакт.

## $\Pi$ K

Персональный компьютер, чаще - IBM-PC совместимый. Под ПК также может пониматься ноутбук и прочие малые компьютеры.

## Плавающий (выход)

Об источнике сигнала: гальванически не связанный с землей. Синнонимы: изолированный, незаземленный. отвязанный от земли [2]. Примеры: термопара, батарея питания, изолированная обмотка трансформатора.

## ПНЧ

Преобразователь напряжение-частота. Является наиболее простым по своей структуре среди интегрирующих АЦП. ПНЧ построены на основе интегратора и компаратора напряжения. В этом преобразователе выходное напряжение интегратора меняется линейно во времени до момента срабатывания одного из компараторов, при превышении выходным напряжением интегратора значения порога срабатывания. Выходной импульс компаратора запускает генератор импульса тока, возвращающего интегратор в нулевое состояние, после чего процесс повторяется. Частота выходных импульсов на выходах компараторов пропорциональна преобразуемому напряжению, измеряется за фиксированный интервал времени (вырабатываемый в устройстве управления) с помощью счетчика и выдается как цифровой эквивалент входного сигнала. Этот тип АЦП обладает малой статической погрешностью и высокой помехоустойчивостью. Быстродействие ПНЧ невысоко и исчисляется единицами и даже долями герца. Формирователь интервала измерения обычно состоит из генератора эталонной частоты и счетчика, емкость которого обеспечивает требуемое значение интервала измерения. Основным источником статической погрешности данного типа АЦП является собственно преобразователь. Его передаточная характеристика (частота как функция напряжения) при постоянном входном напряжении соответствует усредненной характеристике квантования всего АЦП, которую полностью определяют такие виды погрешностей, как нелинейность коэффициента передачи в рабочем диапазоне изменения входного напряжения и смещение начальной частоты относительно нуля. Достоинством ПНЧ является то, что в них по существу аналоговая и цифровая части разделены и работают асинхронно. Это позволяет легко организовать связь таких АЦП с вычислительными средствами, входящими в системы обработки данных. Используя оптроны для связи аналоговой и цифровой частей АЦП, можно электрически изолировать их друг от друга и обеспечить их совместную работу в условиях, когда они находятся под разными потенциалами.

## $\Pi$ <sup>O</sup>

Программное обеспечение.

### ПО пользовательское

ПО, которое разрабатывает сам пользователь на базе штатного ПО.

## ПО штатное

ПО, которое разработано фирмой-производителем аппаратуры и содержит базовые АРІ-функции ее программирования.

## Погрешность абсолютная полной шкалы

Отражает отклонение фактического выходного сигнала преобразователя от теоретического, вычисленного для идеального преобразователя. Абсолютная погрешность преобразования находится в прямой зависимости от значения полной шкалы преобразователя. Обычно измеряется с использованием эталонных средств измерения.

#### Погрешность относительная полной шкалы

Это погрешность абсолютная, выраженная в процентах от полной шкалы преобразователя. Относительная погрешность может быть также выражена в процентах от входного диапазона - обычно для биполярных преобразователей с симметричными значениями диапазона.

### **Полоса пропускания**

Диапазон частот, которые устройство может принять, передать или измерить.

### **Полоса частот**

- 1. Диапазон частот, представленных в сигнале
- 2. Диапазон частот, на которые может реагировать измерительный прибор

## **Порт**

- 1. *Регистр* или их набор, доступ к которым осуществляется через адресное пространство устройства управления (микроконтроллер, ПК, ...). Порт имеет определенное функциональное назначение, зачастую сложное. В общем случае ПО имеет доступ к порту на операции записи и чтения, с протоколом, определяемым аппаратурой.
- 2. Коммуникационное соединение, средство доступа к внешнему миру
- 3. Цифровой порт. Состоит из нескольких цифровых входных/выходных линий

## **Поток**

ПО: см. *thread* и *multitasking*.

## **(П)ПЗУ**

(Перепрограммируемое) постоянное запоминающее устройство.

## **Пределы измерения**

См. *диапазон* и динамический диапазон.

## **Прерывание**

Один из механизмов взаимодействия частей аппаратуры и/или ПО. Сигнал прерывания вырабатывается внешней по отношению к устройству его обработки (микроконтроллер, ПК, ...) частью аппаратуры. Устройство обработки, распознав прерывание, приостанавливает текущую работу, выполняет некое предопределенное действие, и возвращается к прерванной задаче.

## **Прошивка**

Сленг: двоичный файл-образ выполняемой программы для микроконтроллера. Этим файлом производится программирование микроконтроллера. Программирование осуществляется специальными программноаппаратными средствами, и представляет собой копирование файла-образа во встроенное ППЗУ контроллера.

# <span id="page-84-0"></span>**B.6 (Р-С)**

## **Разрешение АЦП**

Выражается либо в битах, либо как относительный динамический диапазон в *децибелах*. Двоичный n-разрядный преобразователь имеет  $2^n$  дискретных значений, а его разрешающая способность равна  $1/2^n$ . Очень часто разрешающая способность отождествляется с *точностью*, но это имеет место только в идеальных АЦП. Число бит (разрешающая способность) говорит только о том, сколько различных кодовых состояний *в принципе* может появиться на выходе АЦП, *точность* АЦП говорит о том, сколько *значащих* бит, несущих полезную информацию о сигнале, имеется в действительности. *Разрешающая способность* характеризует потенциальные возможности АЦП с точки зрения достижимой точности и определяет размер

дискретной ступени характеристики квантования АЦП, т.е. наименьшую разницу двух значений входного напряжения, которое может различить АЦП за одно измерение.

## Регистр

Устройство из триггеров, предназначенное для записи, хранения и выдачи информации.

### Сбор данных

- 1. Накопление и измерение электрических сигналов от датчиков, сенсоров, преобразователей, зондов, и т.п. и ввод их в ПК для обработки
- 2. Накопление и измерение тех же сигналов с помощью АЦП или цифровых линий и, возможно, генерация управляющих сигналов с помощью ЦАП и цифровых линий (посредством ПК)

#### Связь по переменному току

Способ передачи сигнала, при котором блокируется постоянная составляющая сигнала (например, при помощи разделительного конденсатора).

## Связь по постоянному току

Способ передачи сигнала, при котором передается как постоянная составляющая сигнала, так и его переменная компонента.

## Семафор

В ПО: средство синхронизации нескольких задач, имеющих доступ к одному и тому же программному или аппаратному ресурсу. Позволяет устранить конфликт, связанный с невозможностью одновременной правильной работы с этим ресурсом. Семафор можно реализовать как ячейку ОЗУ с двумя состояниями и определенным правилом ее чтения и записи:

- ячейка имеет два состояния:  $0/1$ , 0 доступ к ресурсу разрешен, 1 блокирован
- любая задача имеет доступ на чтение и запись
- операции чтения-записи атомные, т.е. неделимы и, будучи производимы к.-л. задачей, не могут быть прерваны прочими задачами

На практике используют более сложные схемы реализации семафоров, которые бывают доступны пользователю на уровне АРІ-функций ОС [38, 39].

## Сенсор

Устройство или приспособление, которое способно откликаться на физическое воздействие (освещение, тепло, звук, давление, ускорение, движение, течение, и т.д.) и порождать в ответ на это электрический сигнал.

### Симметричный

О сигнале - см. [2].

## Синхронизация

Привязка к.-л. аппаратного или программного процесса (не путать с понятием process, см. thread), чаще его начала, к определенному событию или ряду событий; обеспечение такого протекания нескольких процессов, которое бы позволило ввести для них единую временную шкалу. Синхронизация обеспечивает предопределенную взаимозависимую временную последовательность выполнения действий.

## $CK3$

Среднеквалратичное (действующее) значение - квалратный корень среднего значения квалрата мгновенного значения амплитулы сигнала: мера амплитулы сигнала сложной формы.

## Скорость передачи (данных)

а) Скорость передачи, обычно в байтах/с, с которой данные пересылаются от источника к приемнику после инициации процесса передачи, может не совпадать с б) максимально возможной скоростью, на которой может работать аппаратура при пересылке неделимой единицы информации (байта, слова).

## Слот

Разъем платы, служащий для стыковки внешних относительно нее плат расширения, и выполненный по определенным электрическим и геометрическим спецификациям.

#### Смещение нуля

Для ЦАП - выходное напряжение ЦАП с нулевой входной кодовой комбинацией, для АЦП - среднее значение входного напряжения АЦП, необходимое для получения нулевого кода на его выходе. Данную погрешность можно скомпенсировать с помощью внешней по отношению к ЦАП или АЦП регулировки нулевого смещения. Погрешность нуля может быть выражена в процентах от полной шкалы или в долях единицы МР.

## Событие

Определенное условие или состояние физического сигнала или сигнала, введенного для обработки в ПК.

## Совместимость (TTL)

Устройство, способное обеспечить номинальный диапазон рабочего напряжения постоянного тока 0...5 В, с уровнем сигнала логической единицы, меньшим 1 В, и с уровнем сигнала логического нуля, большим 2.4 В.

## $CP-50$

Тип коаксиального разъема/соединителя для передачи сигнала.

## $C$ троб

Импульс (эталонный сигнал), по переднему и/или заднему фронтам которого формируются внутренние и/или внешние сигналы, происходит запуск частей системы и/или синхронизация.

#### Сэмпл, сэмплирование

Сленг: от sample, sampling - отсчет, дискретизация.

# <span id="page-86-0"></span> $B.7$   $(T-\Phi)$

### Теорема Котельникова

Для восстановления без ошибок исходного сигнала по его выборочным значениям, взятым через равные промежутки времени, частота  $F_s$  взятия выборок (дискретизации) должна более, чем вдвое, превосходить частоту  $F_m$  самой высокочастотной составляющей, имеющейся во входном непрерывном сигнале. Под входныи сигналом понимается не только сигнал, являющийся предметом рассмотрения, а сигнал, включающий также все компоненты искажений и шума. Т.е. в теореме предполагается, что существует такая максимальная частота, выше которой спектральная плотность мощности равна нулю [33]. Другими словами, чтобы отобразить

сигнал в диапазоне до  $F_m$ , минимально возможная  $F_s = 2 * F_m$ . характерная частота  $F_m = F_s/2$  называется частотой Найквиста.

### Ток истока

Здесь: ток, вытекающий из выходного канала. См. нагрузочная способность по току.

#### Ток стока

Здесь: ток диссипации, втекающий в выходной канал. См. нагрузочная способность по току.

#### Точка смены кода АЦП

Уровень аналогового напряжения на входе, для которого вероятность появления на выходе одного из двух соседних значений кода составляет 50%.

## Точность АЦП

Определяет, насколько действительный код АЦП близок к расчетному значению идеального АЦП при заданном напряжении на его входе. Точность преобразователя определяет число бит выходного кода, отвечающих достоверной информации о сигнале. АЦП, имеющее разрешение в п-бит, может иметь т-битную точность с  $m < n$ .

#### Точность относительная

Линейность АЦП (ЦАП), измеренная в долях МЗР. Включает все нелинейности и ошибки квантования, не включает ошибки смещения нуля и коэффициента преобразования, свойственные схемам АЦП/ЦАП.

## Третье состояние

То же, что и высокоимпедансное состояние.

## Униполярный

- 1. О напряжении: одного знака
- 2. Диапазон сигнала, включающий только положительные или только отрицательные значения (напри $mep, 0...+12 B, 0...+0.1 mA$

### Усиление

Способ преобразования сигнала, который улучшает точность результирующего оцифрованного сигнала и уменьшает уровень шума.

## $YCO$

Устройство связи с объектом.

## **VBX**

Устройство выборки и хранения (чаще в АЦП). Запоминает текущее значение аналогового сигнала в коротком интервале времени и сохраняет это значение постоянным (в пределах допустимой погрешности) до тех пор, пока АЦП не завершит процесс преобразования. Для АЦП последовательного приближения принципиально необходимо запоминание входного сигнала на время преобразования. УВХ может быть внешним или встроенным в АЦП. Без УВХ АЦП способно обрабатывать только постоянные или медленно меняющиеся сигналы.

#### **Физическое среднее**

Интеграл к.-л. величины за некий промежуток времени, отнесенный к значению этого интервала.

#### **Фильтрация**

Способ преобразования сигнала, который позволяет ослабить его нежелательные компонеты. Может вызвать, в свою очередь, нежелательные эффекты другого рода - например: искажение формы сигнала, задержки его распространения и т.д.

#### **Фильтр нижних частот**

Ограничивает *полосу пропускания* сверху, т.е. частоты, меньшие некоей, присутствуют в спектре сигнала.

#### **Фронт сигнала**

Временная характеристика направления и скорости изменения *уровня* сигнала. *Нарастающий (передний)* фронт характеризуется переходом состояния сигнальной линии от условно нулевой отметки или отрицательной отметки до условно положительной или нулевой отметки - например, от уровня логического '0' до уровня логической единицы '1' для цифровой TTL-линии. *Спадающий (задний)* фронт противоположен по своей сути фронту нарастающему.

## <span id="page-88-0"></span>**B.8 (Х-Я)**

### **Характеристики ИС АЦП и ЦАП**

- 1. Статические характеристики:
	- разрешающая способность
	- нелинейность (интегральная)
	- дифференциальная нелинейность
	- монотонность
	- коэффициент преобразования
	- абсолютная и относительная погрешности полной шкалы
	- смещение нуля
	- абсолютная погрешность
- 2. Динамические характеристики:
	- время установления (для *ЦАП*)
	- время преобразования (для *АЦП*)

#### **Характеристика квантования**

Для АЦП: зависимость значения кода на выходе преобразователя от величины напряжения на его входе, имеет ступенчатый вид (в форме лестницы); ширина ступеньки (фактически *разрешение АЦП*) характеризует диапазон напряжения, при котором выходной код остается одним и тем же (для несуществующего в природе АЦП бесконечной разрядности ширина ступеньки была бы равна нулю, и само понятие квантования не имело бы смысла). Для идеального АЦП ширина кода является неизменной величиной для всего входного диапазона АЦП и равна *1 МЗР*.

## **ЦАП**

Цифро-аналоговый преобразователь - устройство (*ИС* или отдельный прибор), которое создает на выходе аналоговый сигнал (напряжение или ток), пропорциональный входному цифровому сигналу. Значение выходного сигнала зависит от опорного напряжения, определяющего полную шкалу выходного сигнала. Простейший ЦАП представляет собой суммирующий *ОУ* с двоично-взвешенной резистивной матрицей на входе. Число резисторов такой матрицы равно числу разрядов преобразуемого отсчета, каждый из которых управляет своим ключом (0 - ключ разомкнут, 1 - замкнут). Величина сопротивления каждого последующего резистора, начиная с резистора старшего разряда, удваивается, т.е. ток, протекающий через резисторы, вдвое уменьшается с уменьшением веса разряда. Выходное напряжение ОУ пропорционально общему току, т.е. значению кода на входе ЦАП. Еще один тип ЦАП строится на основе  $R-2R$  резистивной матрицы с похожим принципом действия.

### **Частота дискретизации**

Частота, на которой осуществляется *дискретизация*; скорость следования *отсчетов* в секунду. Для АЦП - частота появления на выходе преобразователя цифрового эквивалента сигнала, для ЦАП - частота обновления входного кода (определяется *временем установления* выходного аналогового сигнала). Выбор частоты дискретизации при использовании АЦП/ЦАП определяется *теоремой Котельникова*.

### **Частота ложная**

Ложный низкочастотный компонент, обнаруживающийся в данных, полученных при слишком низкой частоте дискретизации (для данной частоты исследуемого сигнала).

## **Частота Найквиста**

См. *теорема Котельникова*

## **Частота обновления (данных)**

Частота, с которой данные поступают в приемное устройство. Для блочных пересылок (имеется буферизация), или при использовании *децимации* отличается от частоты дискретизации. Блочные пересылки приводят к фазовой задержке времени прихода отсчетов в ПК, по сравнению с временем, когда отсчет был получен.

### **Число разрядов**

Двоичный логарифм максимального числа кодовых комбинаций на входе ИС ЦАП или выходе ИС АЦП.

## **Шина**

Группа проводников, осуществляющих межсекционные соединения или соединения между отдельными участками схемы в к.-л. электронном устройстве. В *ПК* под шиной обычно понимается средство расширения материнской платы для стыковки с внешними по отношению к ней устройствами ввода-вывода: PCI-шина, шина USB, и т.д.

## **Ширина кода**

АЦП: наименьшее изменение входного напряжения, которое может обнаружить АЦП, см. *характеристика квантования*.

## **Ширина полосы**

См. *полоса частот*

## **Шум**

Нежелательный электрический сигнал. Его причиной являются *внешние* источники: линии электропередач, электромоторы, генераторы, лампы дневного света (флюоресцентные), ПК, мониторы, явления на Солнце (электромагнитные бури), радиопередатчики, и т.д., и *внутренние* источники: полупроводники, сопротивления, емкости. Шумы деградируют полезный сигнал, который нужно принимать или отправлять.

## **Экран, экранирование**

См. [\[2\]](#page-93-0).

## <span id="page-90-0"></span>**B.9 Список английских обозначений**

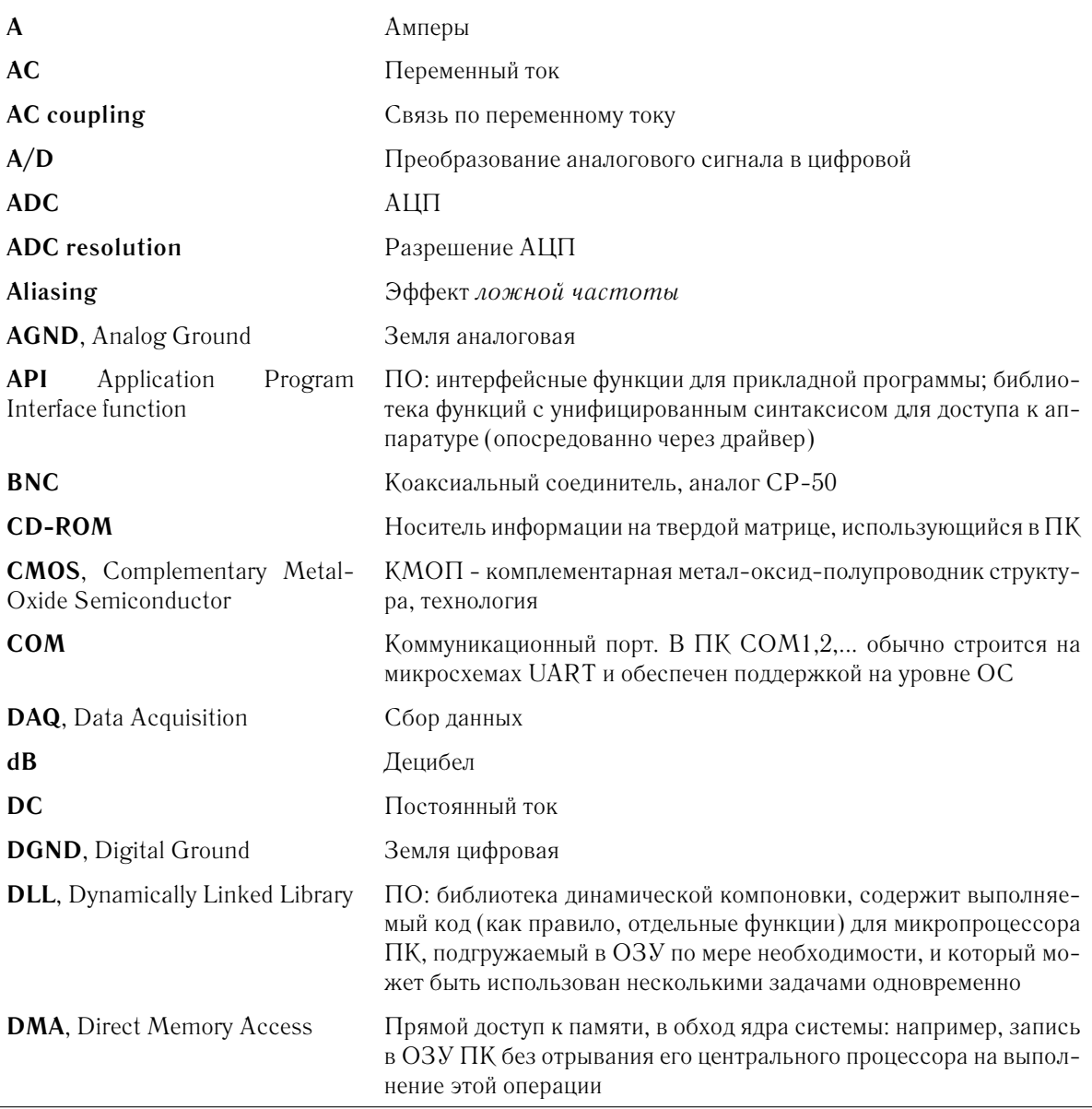

продолжение на следующей странице...

продолжение списка

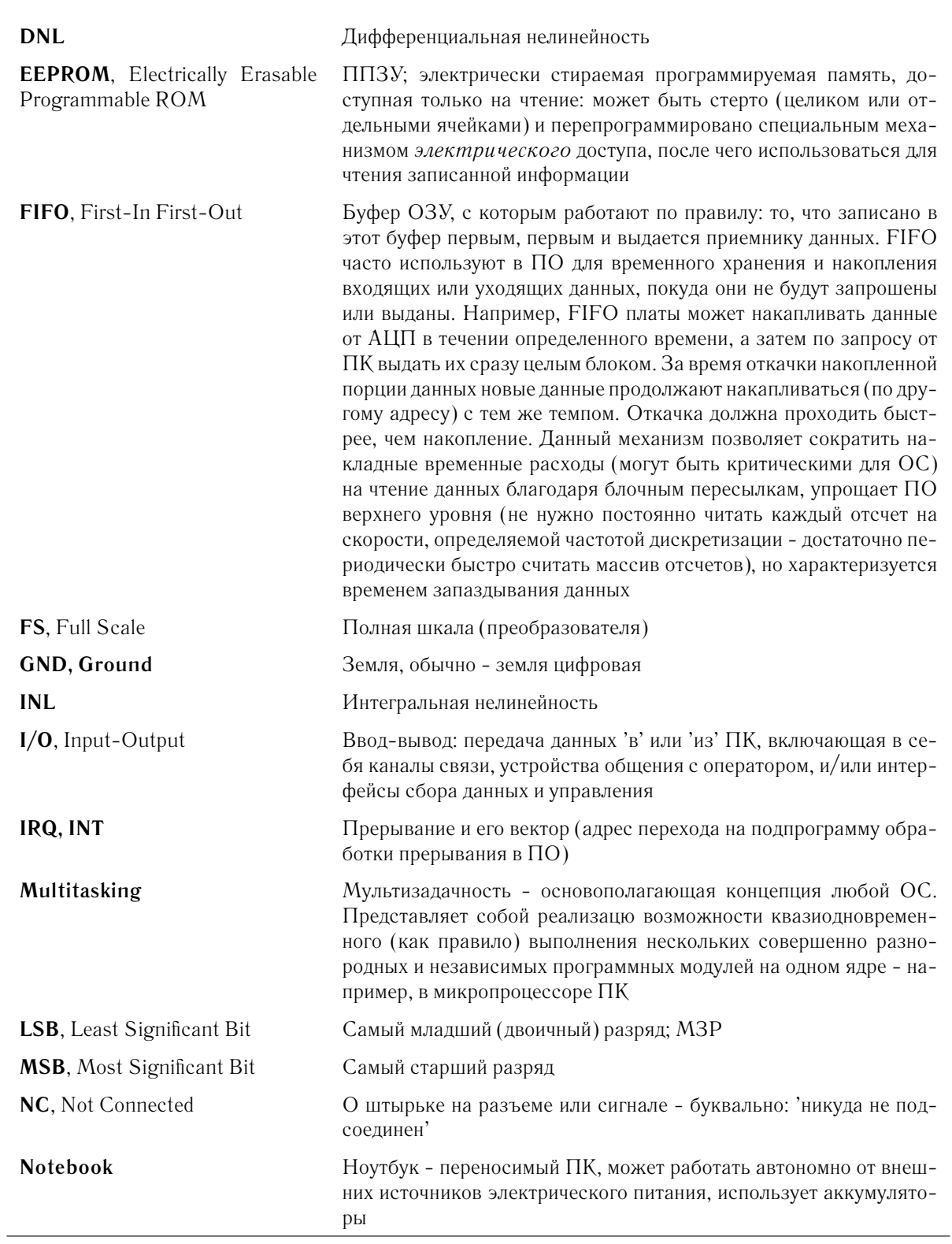

продолжение на следующей странице...

продолжение списка

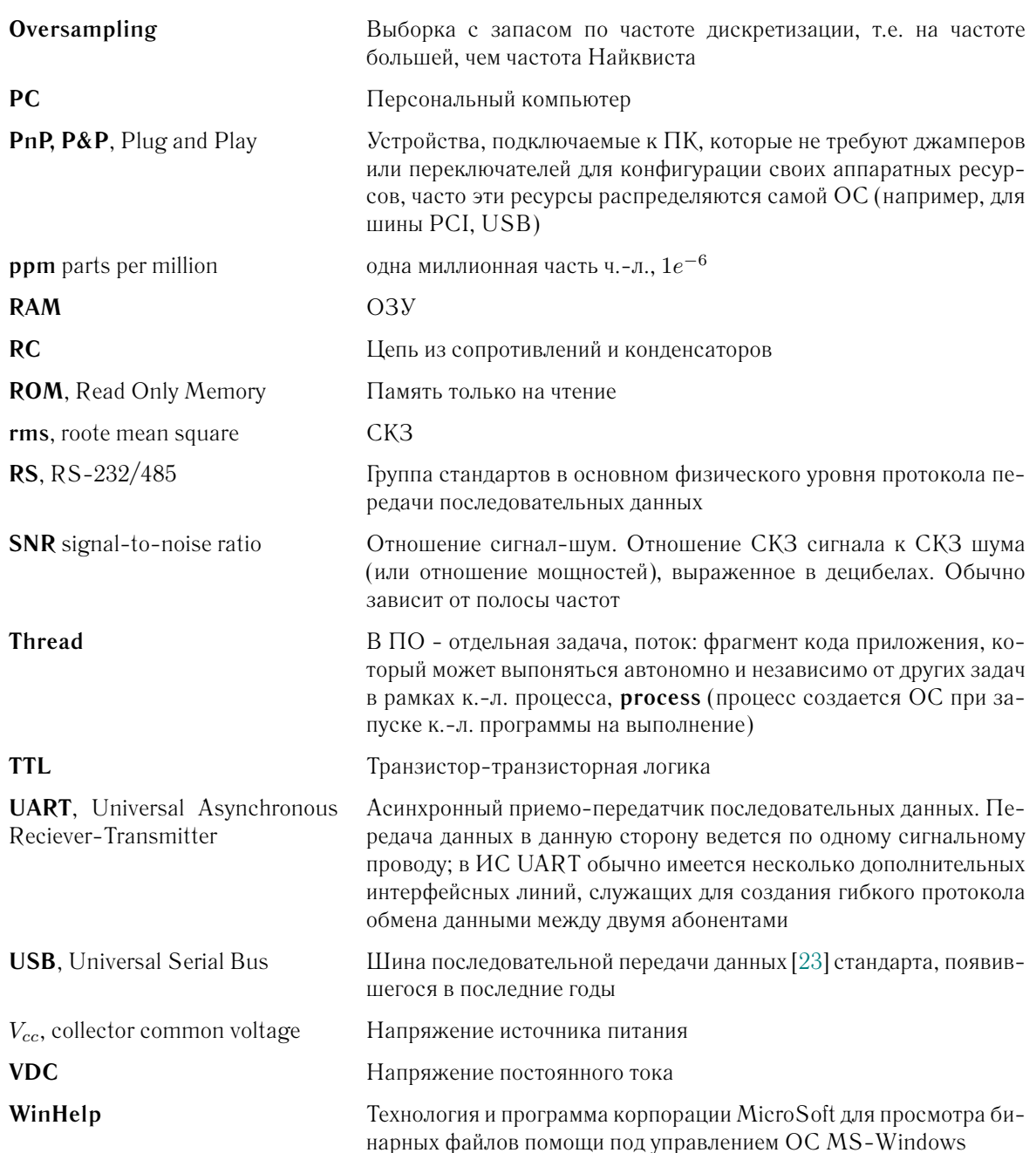

# **Литература**

- <span id="page-93-3"></span>[1] Кодоркин А. В. Е-270/Н-27. Руководство программиста. - М.: L-Card, 2002
- <span id="page-93-0"></span>[2] Гарманов А. В. [Решение вопросов электросовместимости и помехозащиты при подклю](#page-0-0)[чении измерительных приборов на примере продукции фирмы L-Card.](#page-0-0) - М.: L-Card, 2002
- [3] Широков М. Ю. [Преобразователи измерительные H-27. Руководство по эксплуатации](#page-0-0) [422714-027-42885515 РЭ.](#page-0-0) - М.: L-Card, 2002
- [4] Широков М. Ю. [Преобразователи измерительные H-27. Методика поверки 422714-](#page-0-0) [027-42885515 МП.](#page-0-0) - М.: L-Card, 2002
- [5] [Носитель преобразователей многофункциональный E-270. Паспорт 422272-270-](#page-0-0) [42885515 ПС,](#page-0-0) образец 1. - M. L-Card, 2002
- [6] [Носитель преобразователей многофункциональный E-270. Паспорт 422272-270-](#page-0-0) [42885515 ПС,](#page-0-0) образец 2. - M. L-Card, 2002
- [7] [Преобразователь измерительный H-27I. Паспорт 422714-H27I-42885515 ПС,](#page-0-0) образец. - M. L-Card, 2002
- [8] [Преобразователь измерительный H-27R. Паспорт 422714-H27R-42885515 ПС,](#page-0-0) образец. - M. L-Card, 2002
- [9] [Преобразователь измерительный H-27U. Паспорт 422714-H27U-42885515 ПС,](#page-0-0) образец. - M. L-Card, 2002
- [10] [Преобразователь измерительный H-27T. Паспорт 422714-H27T-42885515 ПС,](#page-0-0) образец. - M. L-Card, 2002
- [11] [Преобразователи измерительные H-27. Паспорт 422714-H27-42885515 ПС,](#page-0-0) образец. - M. L-Card, 2002
- [12] Шевкопляс Б. В. [Микропроцессорные структуры. Инженерные решения, гл. 4.](#page-0-0) М.: Радио, 1990
- [[1](#page-93-1)3] National Semiconductor<sup>1</sup>. [A Practical Guide To Cable Selection.](#page-0-0) Application Note 916
- [14] National Instruments<sup>[2](#page-93-2)</sup>. [Field Wiring and Noise Considerations for Analog Signals.](#page-0-0) -Application Note 25

<span id="page-93-1"></span><sup>1</sup>[www.national.com](http://www.national.com)

<span id="page-93-2"></span><sup>2</sup>[www.ni.com](http://www.ni.com)

- [15] National Instruments. [Signal Conditioning Fundamentals for PC-Based Data](#page-0-0) [Acquisition Systems.](#page-0-0) - Application Note 48
- [16] National Instruments. [Measuring Temperature with Thermocouples a Tutorial.](#page-0-0) Application Note 43
- [17] National Instruments. [Measuring Temperature with RTDs a Tutorial.](#page-0-0) Application Note 46
- [18] National Instruments. [Measuring Temperature with Thermistors a Tutorial.](#page-0-0) Application Note 65
- [19] B&B Electronics<sup>[3](#page-94-3)</sup>. [RS-422 and RS-485 Application Note](#page-0-0)
- [20] Axelson J. [Designing RS-485 Circuits.](#page-0-0) The Computer Application J.
- [21] Axelson J. [The Art and Science of RS-485.](#page-0-0) The Computer Application J.
- [22] National Semiconductor. [Summary of Well Known Interface Standarts.](#page-0-0) Application Note 216
- <span id="page-94-0"></span>[23] [Universal Serial Bus Speci](#page-0-0)fication. - Rev. 1.0, Jan. 1996
- [24] National Semiconductor. [Family of 16-bit CAN-enabled CompactRISC Microcontrollers](#page-0-0)
- [25] Фролов А. В. Б-ка системного программиста. Программирование модемов, т. 4. М.: Диалог-МИФИ, 1994
- [26] Baldwin D. [Cable wiring for PC serial ports.](#page-0-0) The Computer J., Feb. 1998
- [27] National Semiconductor. [Popular Connector Pin Assignments for Data Communication.](#page-0-0) - Application Note 917
- [28] National Semiconductor. [The Practical Limits of RS-485.](#page-0-0) Application Note 979
- [29] ГОСТ 6651. Термопреобразователи сопротивления. Общие технические требования и методы испытания. - Минск, 1994
- <span id="page-94-1"></span>[30] Пильщиков В. Н. Программирование на языке ассемблера IBM PC. - М.: Диалог МИФИ, 1994
- [31] Analog Devices Inc.<sup>[4](#page-94-4)</sup> [AD7740. Synchronous Voltage-to-Frequency Converter.](#page-0-0) -Datasheet
- [32] Денисенко В., Халявко А. [Защита от помех датчиков и соединительных проводов си](#page-0-0)[стем промышленной автоматизации.](#page-0-0) - М.: Журнал СТА,  $1/2001$ , стр. 68-75
- <span id="page-94-2"></span>[33] Клаасон К. Б. Основы измерений. Электронные методы и приборы в измерительной технике. - М.: Постмаркет, 2000
- [34] Харт Х. Введение в измерительную технику. М.: Мир, 1999

<span id="page-94-4"></span><span id="page-94-3"></span><sup>3</sup>[www.bb-europe.com](http://www.bb-europe.com) <sup>4</sup>[www.analog.com](http://www.analog.com)

- [35] Ред.- Новицкий П. В. Электрические измерения неэлектрических величин. Ленинград: Энергия, 1975
- [36] Тиль Р. Электрические измерения неэлектрических величин. М.: Энергоатомиздат, 1987
- [37] Олссон Г., Пиани Д. Цифровые системы автоматизации и управления. Санкт-Петербург, 2001
- <span id="page-95-2"></span>[38] Фролов А. В., Фролов Г.В. Б-ка системного программиста, т. 26. Программирование для Windows-NT. - М.: Диалог МИФИ, 1996
- <span id="page-95-3"></span>[39] Гордеев А. В., Молчанов А. Ю. Системное программное обеспечение. - Санкт-Петербург, 2001
- <span id="page-95-1"></span>[40] Джонс М. Х. Электроника - практический курс. - М.: Постмаркет, 2000
- [41] Сергиенко А. Б. Цифровая обработка сигналов.- Санкт-Петербург, 2002
- <span id="page-95-0"></span>[42] National Instruments. Data Acquisition Specifi[cations - a Glossary, by R. House.](#page-0-0) - Application Note 092

# Предметный указатель

#### $\mathbf{A}$

Адрес логический Е-2709, 18, 21, 58, 65 АЦП  $23,68$ 

#### Б

Блок ланных АЦП см. Кадр АЦП  $E-27060$ Блок (источник) питания 5, 8, 16 Буферизация 60

#### B

Внешняя среда 47 Временная диаграмма АЦП и ПНЧ 24 диаграмма работы Н-27х 27 синхронизация 37 циклограмма чтения данных один Е-270 62 несколько Е-270 66 Время интегрирования ПНЧ 25, 27, 28, 35 штатное (соотв. 15-ти битам) 29, 30, 31, 69 изменения состояния цифровых линий 43, 70 обновления данных 61, 63 окончания сбора данных, текущее 60, 62 параметры циклограммы 63 Вход незаземленный 50 несимметричный 24

однофазный 24, 26 отвязанный 26, 48 симметричный 26, 48

#### $\Gamma$

Гальваноразвязка 48, 68-71 интерфейсов 71 отсутствие, АЦП 40 отсутствие, RS-232 15 ПНЧ (субмодулей Н-27х) 26, 40 RS-485 10, 15 Граница '49152' 32

#### Д

Данные 60 асинхронное чтение/запись 36, 59  $A<sub>LI</sub> <sup>T</sup> <sup>T</sup> <sup>T</sup> <sup>T</sup> <sup>T</sup> <sup>T</sup>$ буферизация 60 интерпретация кода ПНЧ 44 ПНЧ, структура 44, 47  $c$ бор  $59$ схема ПО для ПК 58 квазинепрерывный 62-67 чтение/запись цифровых линий 36, 59, 62 Диагностика работоспособности 18 Драйвер для E-270USB 12, 17

## 3

Задержка межканальная АЦП 24 данных 24, 60, 62, 65, 68 Заземление 48, 49 Земля неэквипотенциальность 47 AGND, GND(DGND) 10, 15, 39, 40 GND48515 Запас по диапазону 31, 32 Запросы 58 типы 59

#### $\boldsymbol{M}$

Инициализация 61 цифровых линий 36 Интегрирование сигнала ПНЧ 25, 27

### K

Кадр АЦП 24 Кабель для организации RS-485 5, 10, 15, 16 нуль-модемный 17 удлинитель СОМ-порта 8, 16 **USB** 5, 10 Калибровка отсутствие, АЦП 24, 52 ПНЧ 29, 52, 56 Калибровочные коэффициенты 29, 56 формат представления 52 Клеммник 5, 9

Канал логический 44, 46 нумерация см. Слот и Разъемы физический 26, 44, 56, 57 измерительный H-27Rx 42, 45 функциональная схема 23 формат данных 24, 44-46, 60 Кол интерпретация данных ПНЧ 44 пересчет в физическую величину 53 и см. Преобразование кода Количество молулей Е-270 возможное в системе 9-11 при квазинепрерывном опросе 66 Команды Е-270 59 Конвертер RS-232 BRS-485 4, 7, 8, 10, 16, 20 Конфигурирование Е-270 18 Коррекция кода ПНЧ 31, 32, 52, 61

#### $\prod$

Линия(и) внешнего прерывания 36, 70 цифрового ввода-вывода 35, 70

#### M

Мезонинная подсистема 14, 44, 56 функциональная схема 22 Мультиплексирование каналов АЦП 3, 23, 24

#### $H$

Наволка 49 на незаземленный вход  $50$ 

## $\mathbf{O}$

Ожилание готовности данных 60, 65 наступления события 37 Опрос модулей Е-270 последовательный 66 произвольный 61, 67  $OC$ поддерживаемые 11 Отсчет восстановление последовательности 62 ПНЧ см. Физическое среднее пропуск блока 62 Ошибка дифференциальная AII $\Pi$  24 искусственная ПНЧ 34 интегральная АЦП 24

квантования 35

### $\mathbf \Pi$

Паспорт 9 Память ППЗУ 22, 30, 52, 56, 59, 61 EEPROM 22, 55, 58, 59, 61, 70 Пересчет кода см. Код Период интегрирования см. Время интегрирования ПНЧ Периодичность обновления данных 61, 63 опроса модуля E-270 61 Плата интерфейсная 6 клеммника 5, 9 материнская Е-270 56 расширения СОМ-портов ПК 17 субмодуля 6 ПНЧ 25, 56, 69 микросхема AD7740 25  $\Pi$ O 11 на CD-ROM 12 лополнительное 13 пользовательское 11, 58 Поддерживаемые **OC11** среды разработки 12 Помехи 49 синфазные 48 электромагнитные 49 Помехоустойчивость 50 **ПНЧ 51** цифровых линий 51 RS-48515 Потеря данных см. Пропуск отсчетов Поток (ПО)  $58$ Преобразование кода АЦП 24, 52 кода ПНЧ 26, 30, 52 правило границы '49152' 32 показаний датчика 53 Преобразователь RS-232 в RS-485 см. Конвертер Прерывание внешнее (EIRQ) 22, 36, 55 длительность строба 43, 70 частота следования 37, 70 сигнала опорной частоты ПНЧ (IRQ) 22, 27, 55, 56 Привязка временная

#### ПРЕДМЕТНЫЙ УКАЗАТЕЛЬ

блоков данных 60, 62 Программирование микроконтроллера 7, 13, 15, 55 модуля Е-270 на ПК см. ПО пользовательское параметров Е-270 58 восстанавливаемых по включению питания 61 цифровых линий 36 Пропуск отсчетов 62, 66 механизм 66 Протокол обмена ПК и Е-270 58 Прошивка см. Программирование микроконтроллера

#### P

Разрешение АЦП 23, 24 ПНЧ 28, 29 эффективное 33, 34 Разрядность см. Разрешение Разъем(ы) 14 интерфейсный RS-232 15 интерфейсный RS-485 или USB 15 АЦП, цифровых линий, прерывания 39  $\Pi$ H $\Pi$ 41

#### $\mathbf C$

Сеть 9, 19 RS-4859, 20 **USB 10, 19** Синхронизация АЦП и ПНЧ 24 ПК и Е-270 65 работы каналов ПНЧ 27, 56 сбора данных 36, 67 Скорость обмена RS-232/485 64 **USB 64** Слот(ы) нумерация 14, 44 распределение каналов ПНЧ 44, 45 Событие 37 Субмодули Н-27х см. ПНЧ диапазоны измерения 7 номенклатура 7 Схема функциональная субмодуля H-27Rx 23 принцип действия 57 2-х канального H-27х 23 принцип действия 56 цифровой подсистемы Е-270 22

принцип действия 55 Схема работы с Е-270 (ПО) 58 Счетчик внешних событий 37, 59

#### T

Тарировка 53

#### $\Phi$

Физическое среднее отсчета ПНЧ 25 Фильтр входной ПНЧ 26, 69 Функция E270GetDATA 59-62, 65

#### $\mathbf{x}$

Xa6 8, 10 Характеристика входов-выходов 39, 40, 42, 43 передаточная АЦП 24 передаточная ПНЧ аналитическое выражение 30 интегральная 32 частотная 31 Хололный спай компенсатор OP-27TR 8

#### Ч

Частота дискретизации  $F_s$ AHI $124$ **ПНЧ 28** импульсов на выходе ПНЧ 25, 27, 30 опорная  $F_{ref}$  27, 28, 31 внешних прерываний 37, 70

#### $III$

Шум 49 при незаземленном входе 50

#### $\Theta$

Экранирование 49 субмодулей Н-27х 51

#### $\mathcal{C}$

CD-ROM, штатное ПО 12 CR16MCS93,55

#### E

E-270RS485 внешнее питание 5, 7, 16, 56, 71 особенности 10, 17 интерфейсный разъем 15 использование RS-232 см. RS-232 использование RS-485 см. RS-485

Руководство пользователя

#### E-270USB

использование USB *см. USB* кабели [5,](#page-6-0) [10](#page-11-0) хабы [8,](#page-9-0) [10](#page-11-0) EIRQ *см. Прерывание внешнее* E270GetDATA *см. Функция*

#### **F** FIFO

автоматическая подстройка глубины [61](#page-62-0) размер [60](#page-61-0) Fref *см. Частота опорная* F<sup>s</sup> *см. Частота дискретизации*

### **H**

H-27Rx компенсатор холодного спая [8](#page-9-0) особенности [26,](#page-27-0) [45](#page-46-0) пробный ток [43](#page-44-0) разъемы [40-](#page-41-0)[42](#page-43-0) устройство [57](#page-58-0) функциональная схема [23](#page-24-0)

### **I**

IRQ *см. Прерывание опорной частоты*

## **R**

RS-232 временные характеристики [63](#page-64-1)[-65](#page-66-0) основные особенности [4-](#page-5-0)[8,](#page-9-0) [16,](#page-17-1) [36,](#page-37-0) [55,](#page-56-0) [58,](#page-59-0) [60,](#page-61-0) [71](#page-72-0) подключение [17,](#page-18-0) [20](#page-21-0) прошивка E-270 [7,](#page-8-1) [13](#page-14-0) разъем [15](#page-16-1) COM-порты ПК [17](#page-18-0)

#### RS-485

временные характеристики [63](#page-64-1)[-65](#page-66-0) использование COM-порта (RS-232) *см. Конвертер* основные особенности [4](#page-5-0)[-8,](#page-9-0) [17,](#page-18-0) [55,](#page-56-0) [58,](#page-59-0) [71](#page-72-0) подключение [16](#page-17-1) разъем [15](#page-16-1) сеть E-270RS485 [9,](#page-10-1) [20](#page-21-0)

### **U**

USB

временные характеристики [63](#page-64-1)[-65](#page-66-0) основные особенности [4-](#page-5-0)[8,](#page-9-0) [11,](#page-12-0) [21,](#page-22-0) [56,](#page-57-0) [58,](#page-59-0) [66,](#page-67-0) [71](#page-72-0) подключение [16](#page-17-1) разъем [15](#page-16-1) сеть E-270USB [10,](#page-11-0) [19](#page-20-0) установка ПО [17](#page-18-0)

# **Список таблиц**

<span id="page-100-0"></span>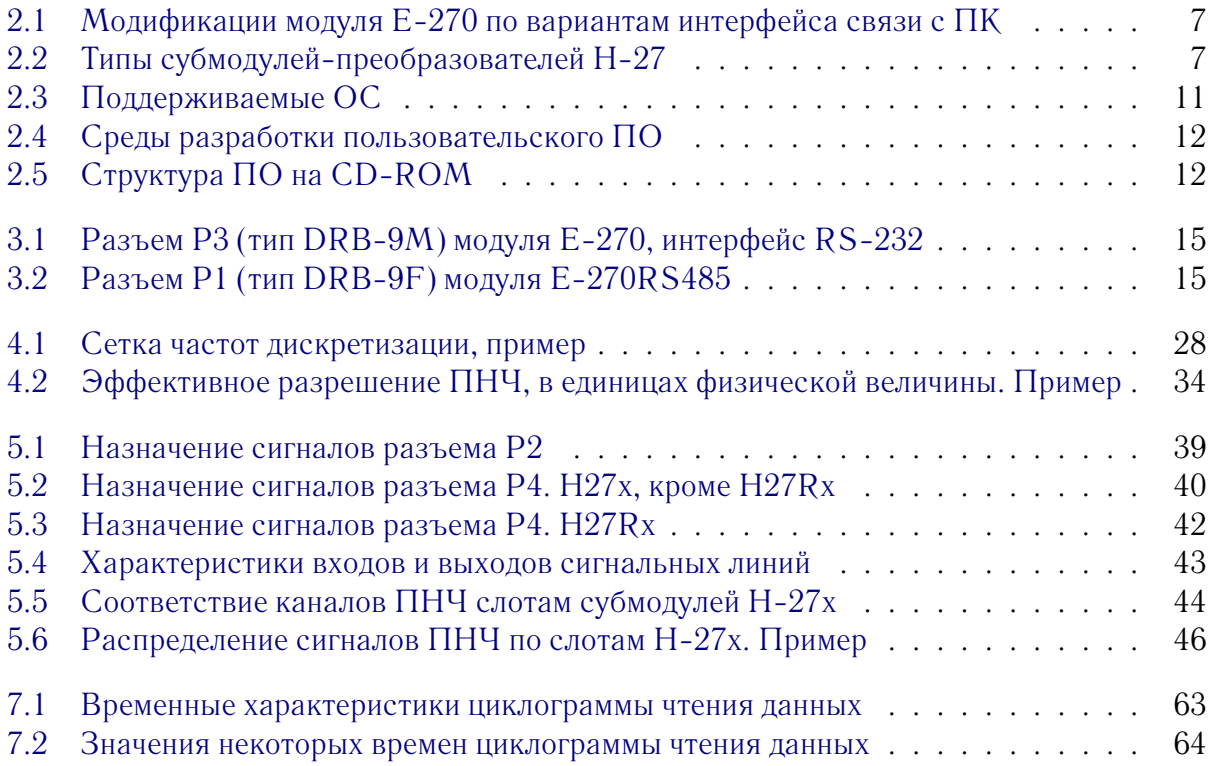

# **Список иллюстраций**

<span id="page-101-0"></span>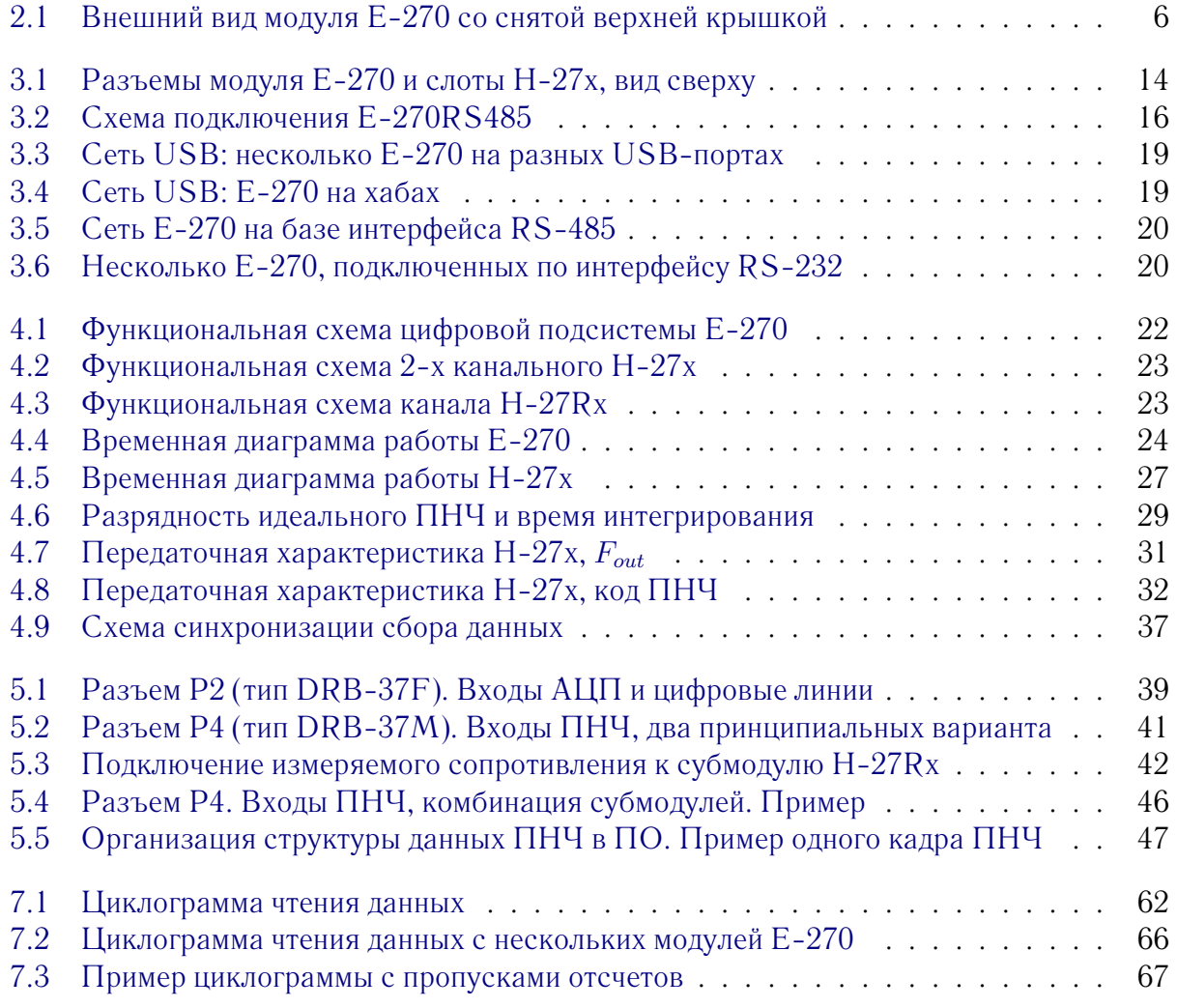

# **Оглавление**

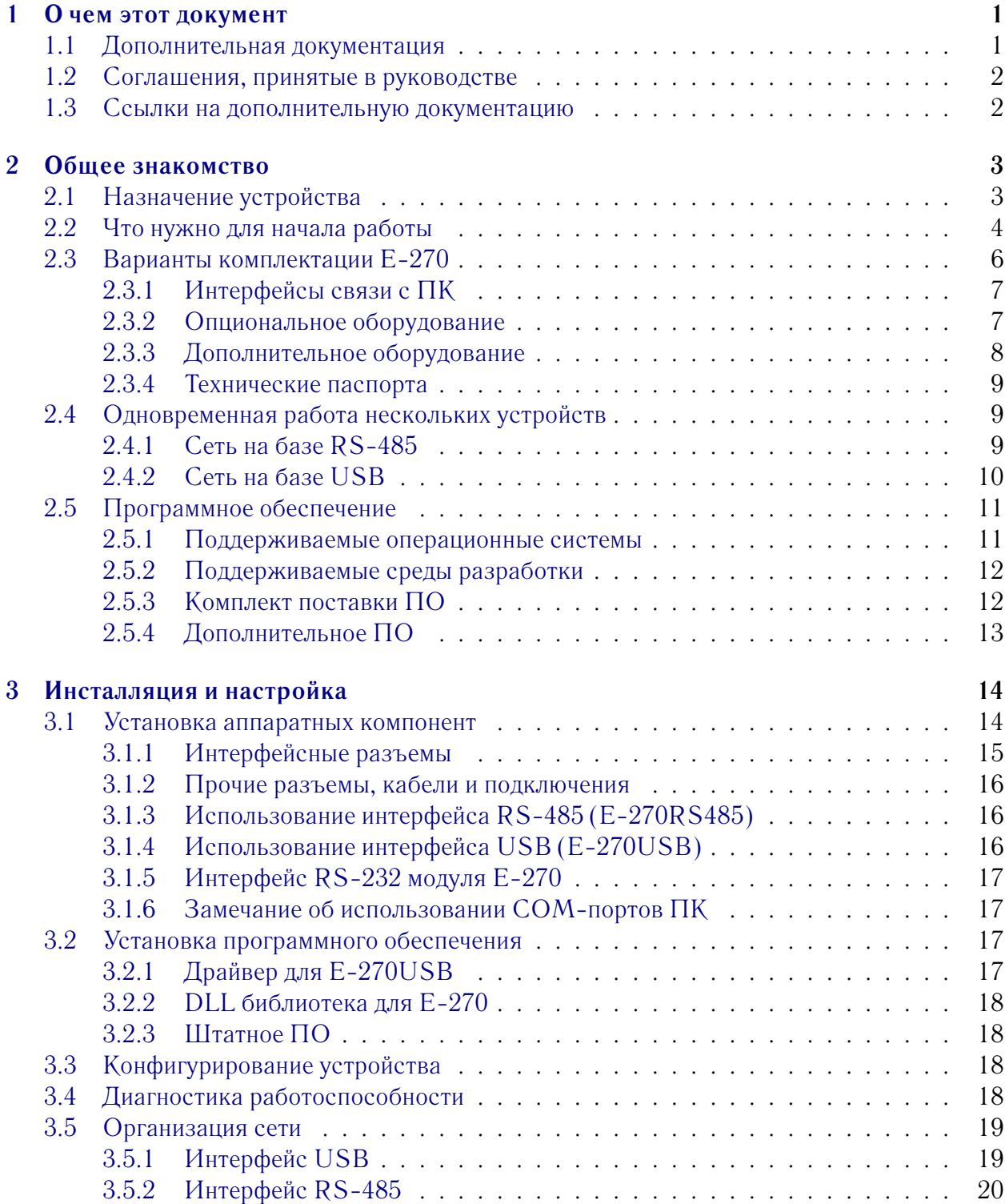

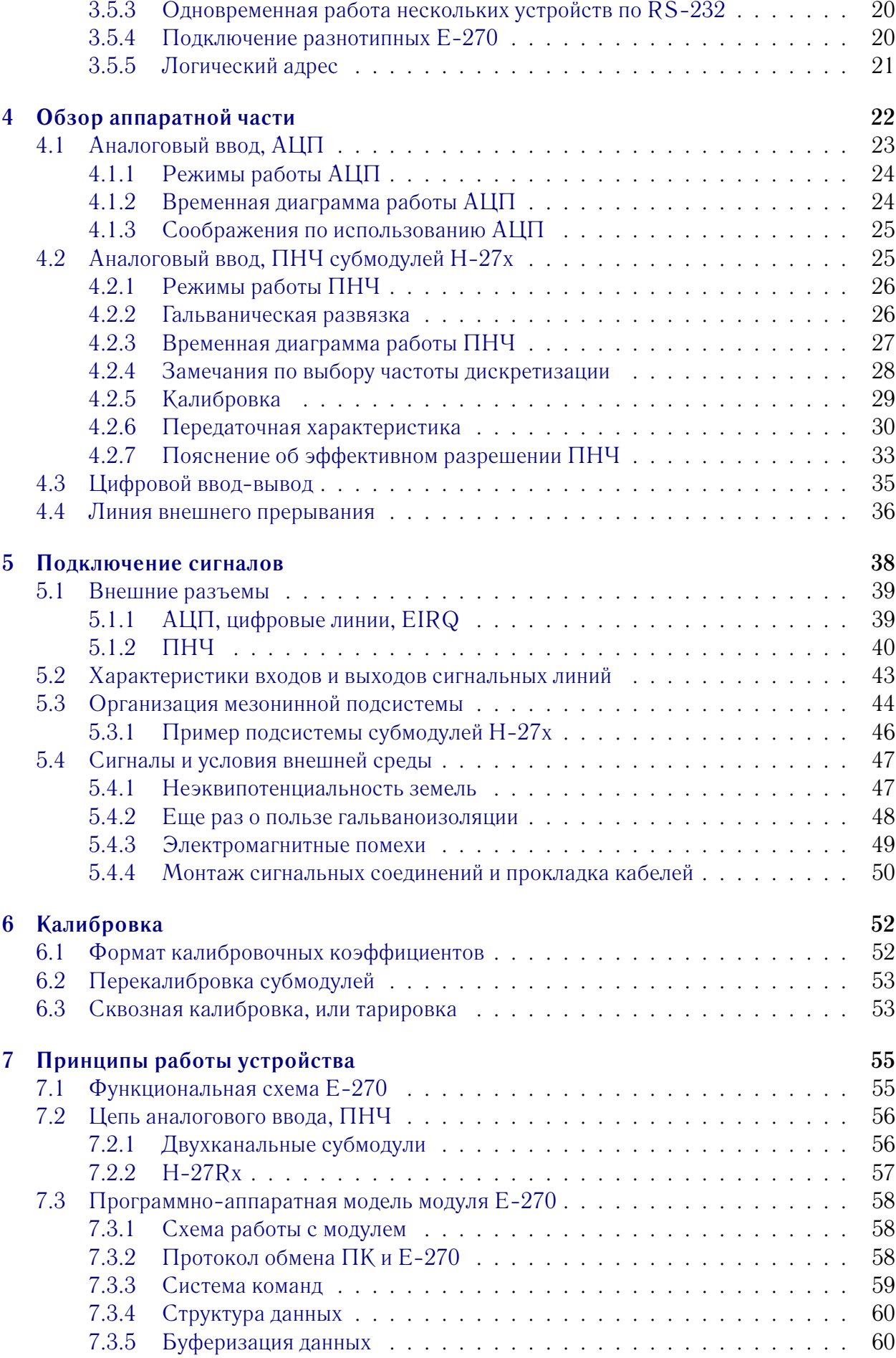

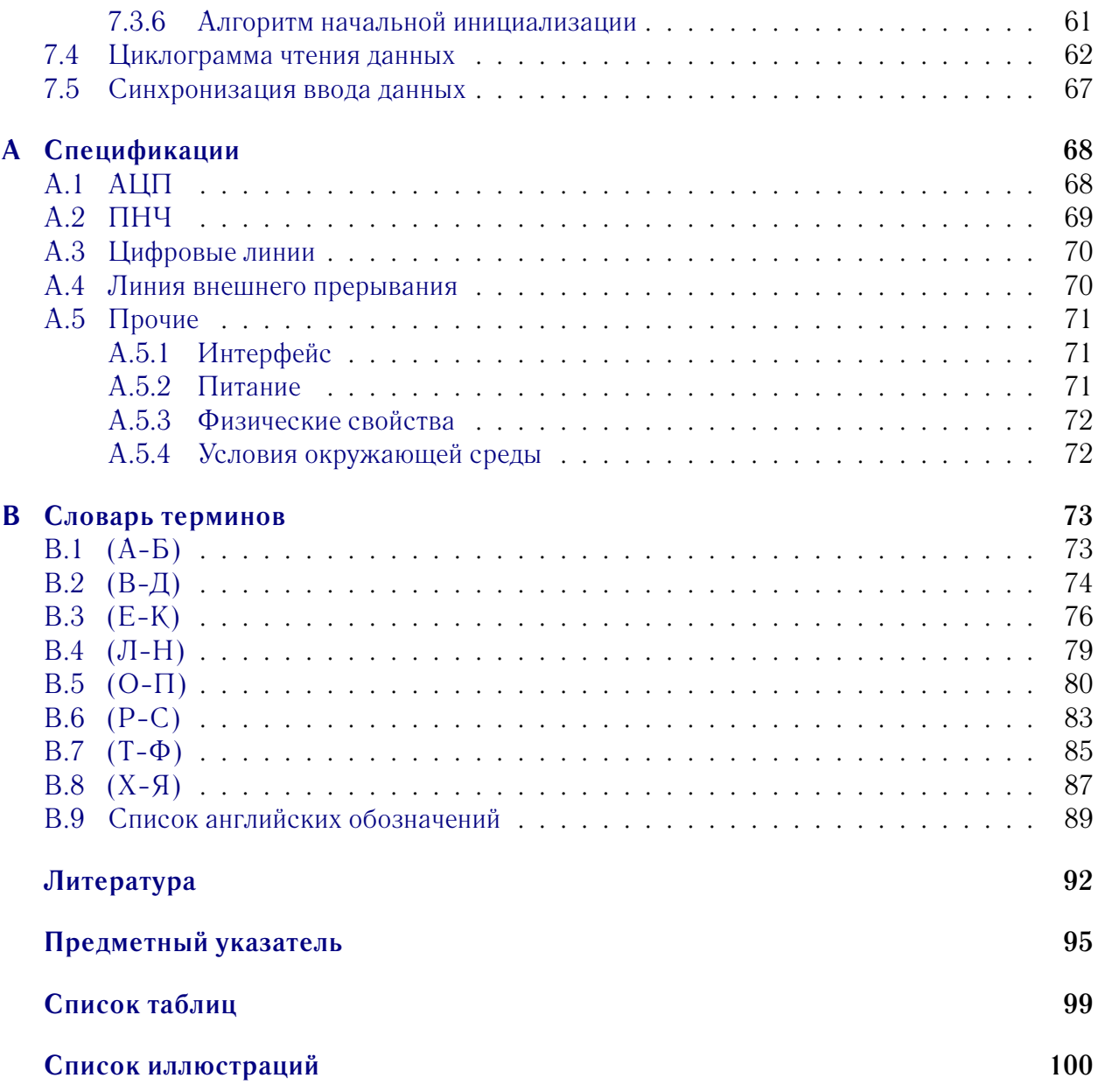